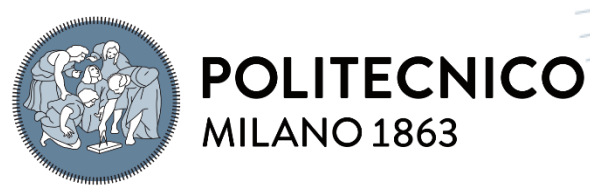

**SCUOLA DI INGEGNERIA INDUSTRIALE E DELL'INFORMAZIONE** 

# Avvolgimenti multi-conduttore per motori elettrici operanti a frequenza elevata

TESI DI LAUREA MAGISTRALE IN ELECTRICAL ENGINEERING INGEGNERIA ELETTRICA

Author: **Juri Tessaro**

Student ID: 977916 Advisor: Matteo Felice Iacchetti Academic Year: 2022-23

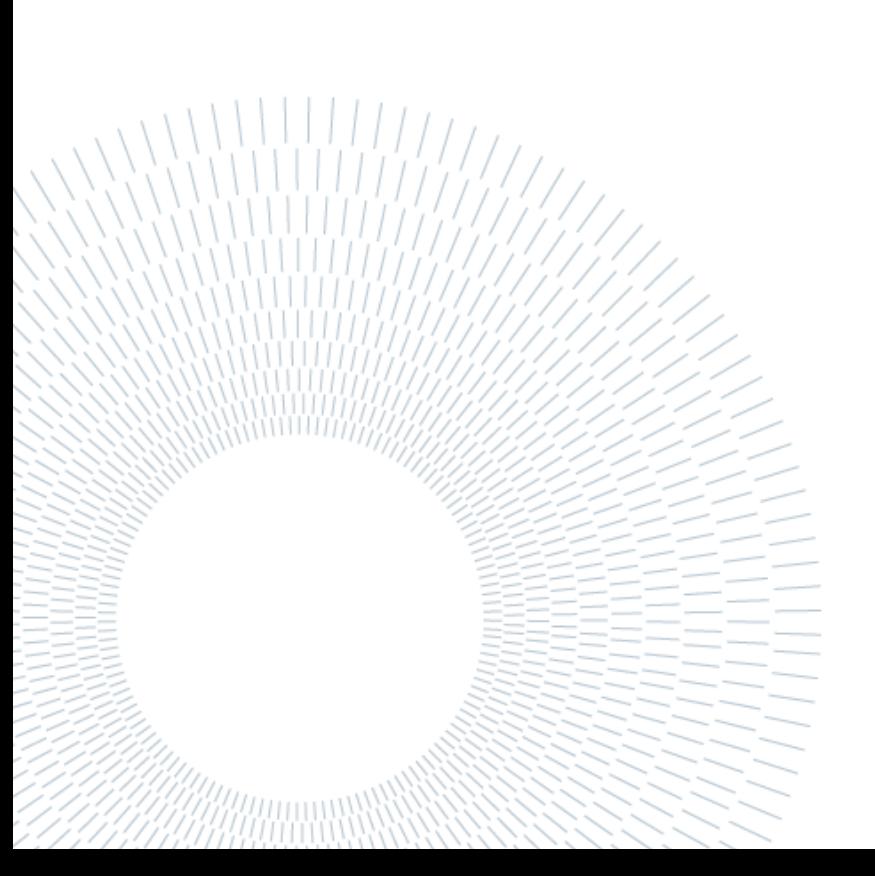

# <span id="page-2-0"></span>Abstract

This thesis addresses the topic of reducing AC losses in high-frequency (500 Hz – 2.0 kHz) windings of electric machines. The main objective is to design motors that operate at high frequencies in order to achieve higher power density by increasing the rated speed and the number of poles, thus reducing the overall mass of the motor. This aspect is particularly important in the automotive and aerospace sectors, where compact size and high-power density are key factors.

The research work focuses on the design of windings suitable for high frequencies, aiming to meet the required specifications and limit additional losses. Various types of windings are analyzed, with particular attention given to Hairpin-type bar conductors. The idea of replacing solid conductors with subdivided/transposed ones is introduced with the goal of determining the optimal arrangement to limit winding AC losses.

**Key-words:** Windings, Conductors, Litz, Hairpin, DC losses, AC losses

# <span id="page-3-0"></span>Abstract in italiano

Questa tesi affronta il tema della riduzione delle perdite AC negli avvolgimenti ad alte frequenze (500 Hz – 2.0 kHz) delle macchine elettriche. L'obiettivo principale è progettare motori che operino a frequenze elevate, al fine di ottenere una maggiore densità di potenza attraverso l'aumento della velocità nominale e del numero di poli, riducendo così la massa complessiva del motore. Questo aspetto riveste particolare importanza nei settori automobilistico e aerospaziale, dove le dimensioni ridotte e l'alta densità di potenza sono fattori chiave.

Il lavoro di ricerca si concentra sulla progettazione di avvolgimenti adeguati alle alte frequenze, in modo da soddisfare i requisiti richiesti e limitare le perdite aggiuntive. In particolare, vengono analizzate diverse tipologie di avvolgimenti, con particolare attenzione ai conduttori in barra di tipo Hairpin. L'idea di suddividere questi conduttori viene introdotta con l'obiettivo di determinare la disposizione ottimale per limitare le perdite AC.

**Parole chiave:** Avvolgimenti, Conduttori, Litz, Hairpin, perdite DC, perdite AC

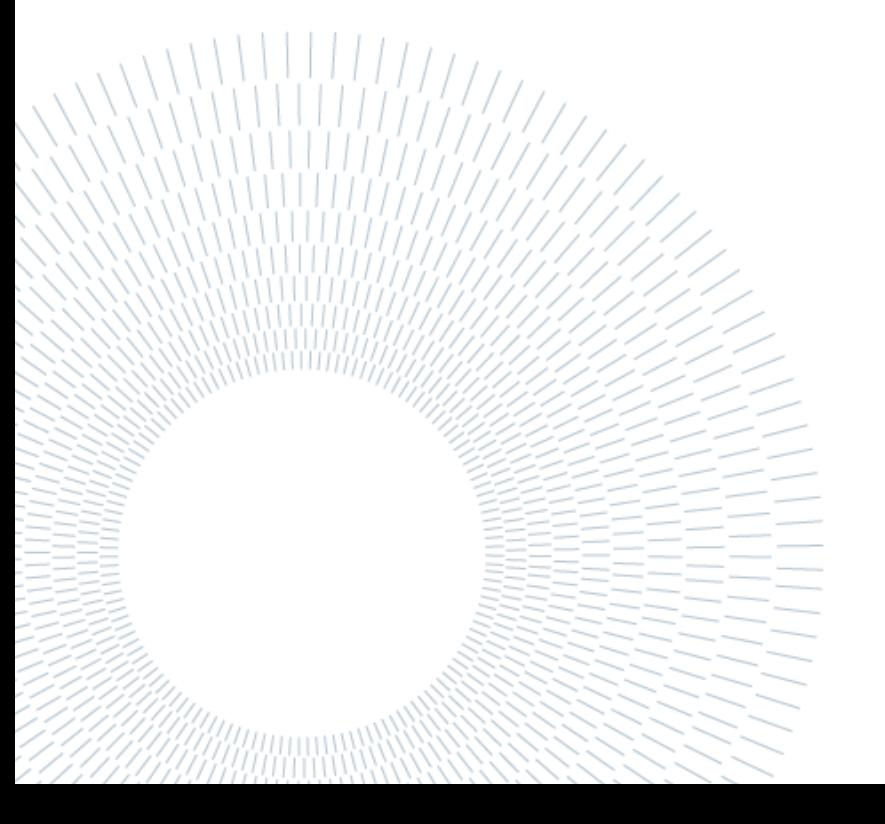

# <span id="page-4-0"></span>Indice

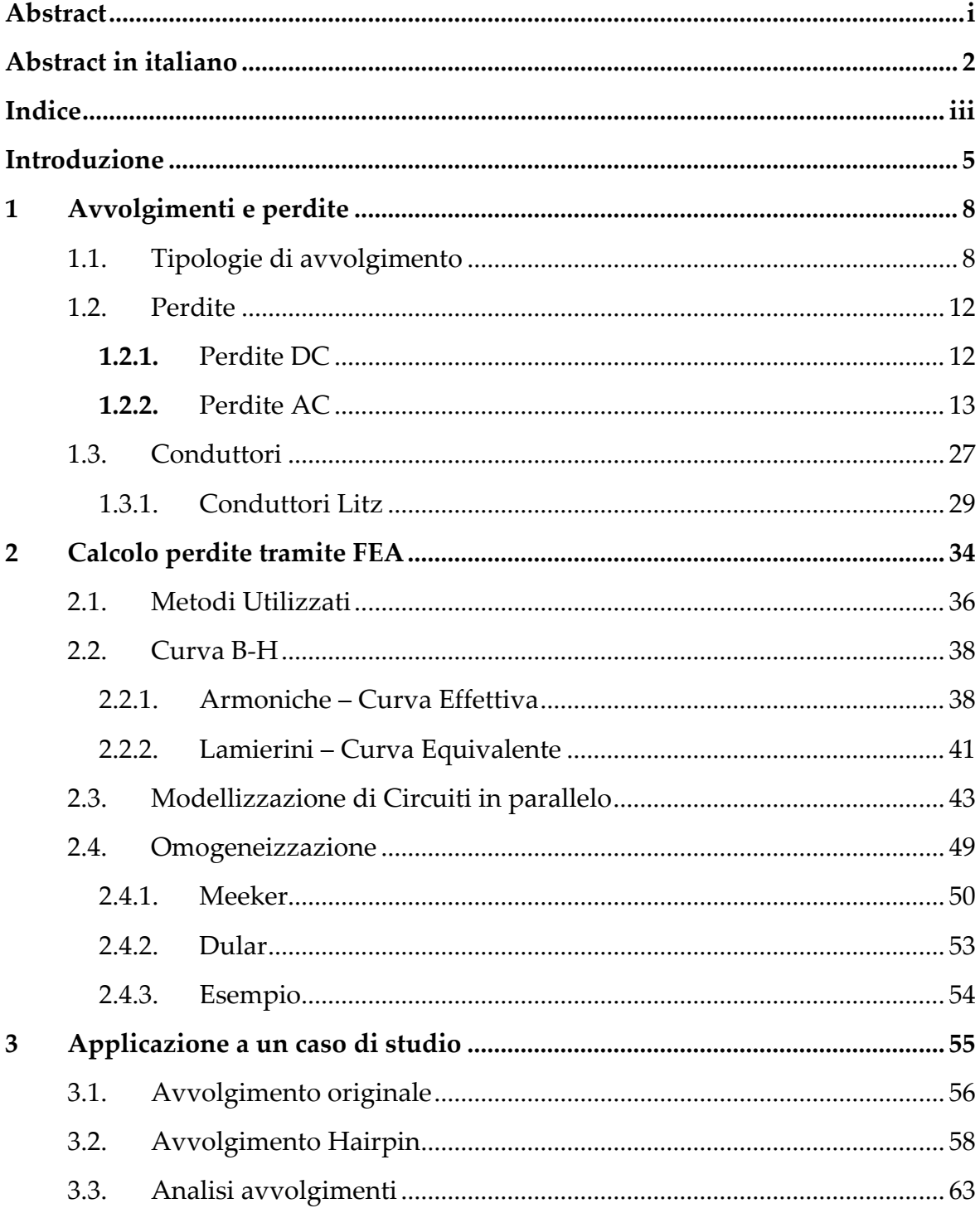

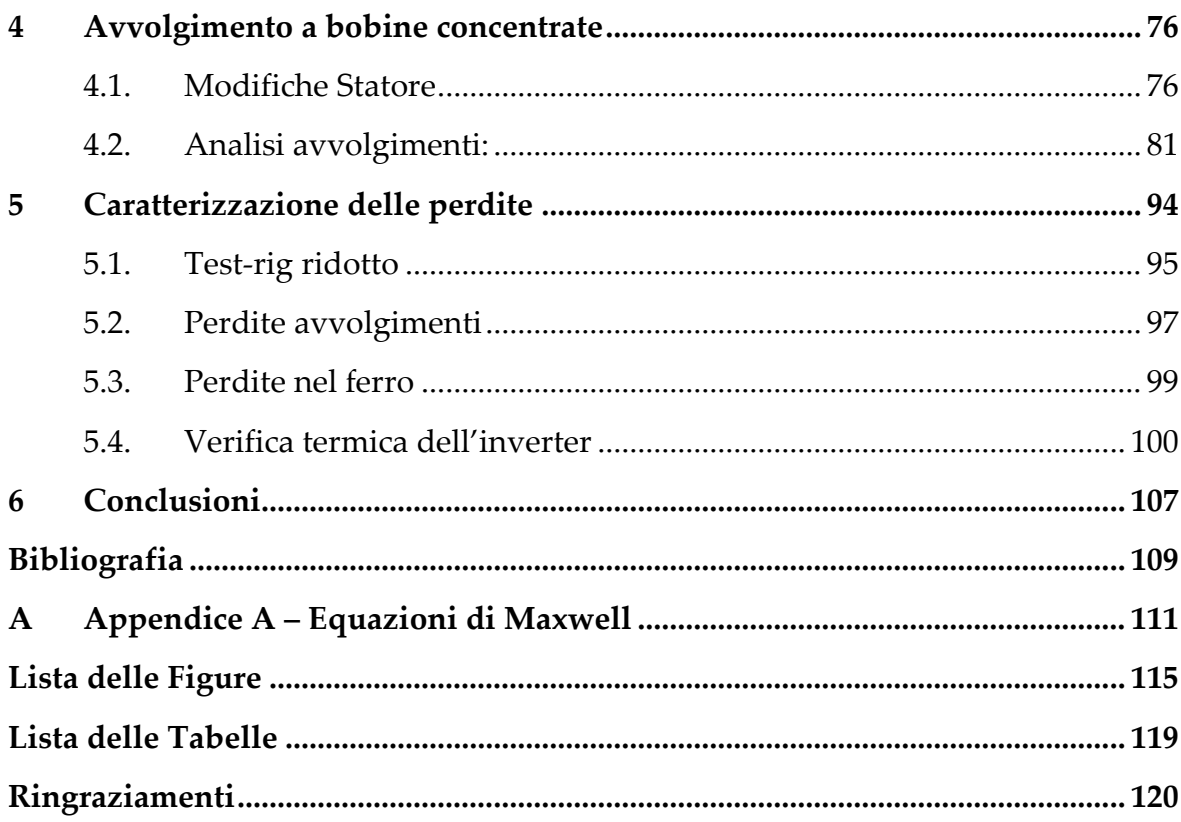

# <span id="page-6-0"></span>Introduzione

La ricerca attuale in ambito dei veicoli elettrici si sta concentrando sull'aumento della densità di potenza dei motori.

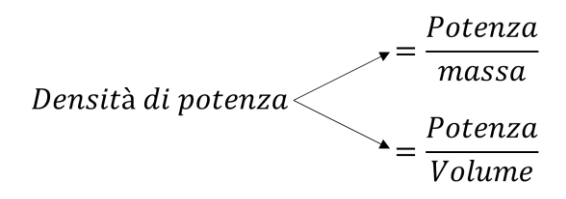

Secondo una "Roadmap" elaborata dai costruttori di motori elettrici nel settore automobilistico [4], che si basa su analisi condotte tra il 2017 e il 2019, la densità di potenza dei motori elettrici era stimata intorno a 2,5 kW/kg. Tuttavia, entro il 2025 l'obiettivo è quello di aumentare la densità di potenza fino a raggiungere i 7 kW/kg, mentre entro il 2035 si mira a raggiungere un valore di 9 kW/kg.

L'obiettivo è quindi quello di cercare di ridurre le dimensioni dei motori aumentando la coppia e la velocità: Aumentare la coppia richiede un aumento della densità di corrente in cava, mentre aumentare la velocità richiede di aumentare la frequenza operativa del motore.

Lavorare a correnti e frequenze elevate (500  $Hz - 2.0 Hz$ ) necessita il progetto di avvolgimenti adeguati a soddisfare i requisiti, limitando le perdite aggiuntive addizionali (AC) e adottando adeguate disposizioni dei conduttori in cava.

Rispetto ad un classico avvolgimento in filo, [Figura 0.1](#page-7-0) (a), l'uso degli avvolgimenti Hairpin, [Figura 0.1](#page-7-0) (b), sta diventando sempre più comune nei motori dei veicoli elettrici grazie ai suoi benefici in termini di prestazioni perché consentono un riempimento più elevato delle cave con conseguente maggior livello di corrente e consentono un trasferimento di calore più efficace. Gli avvolgimenti Hairpin utilizzano conduttori solidi il che rende tali avvolgimenti particolarmente attraenti per le applicazioni che richiedono una elevata densità di corrente. Tuttavia, a frequenze elevate, la maggior sezione dei conduttori Hairpin contribuisce ad aumentare le perdite a causa degli effetti pelle e di prossimità.

Per ridurre le perdite ad alta frequenza, è possibile suddividere i conduttori in più conduttori in parallelo, creando dei conduttori compositi, come mostrato in [Figura](#page-7-0)  [0.1](#page-7-0) c.

Ciò nonostante, è necessario prestare particolare attenzione nella progettazione di questi paralleli, adottando adeguate trasposizioni dei conduttori per evitare una distribuzione non uniforme delle correnti di trasporto nei vari sub-conduttori. Un obiettivo che si vuole perseguire è quello di capire se è sufficiente poter trasporre i conduttori solo sulle teste delle cave, e non nell'intera lunghezza della macchina, per un più semplice assemblaggio degli avvolgimenti.

Quando la frequenza assume valori estremamente alti (sopra i 1500 Hz), e gli standard di spessore dei conduttori diventano impraticabili, è possibile adottare un approccio ancora più avanzato utilizzando i conduttori Litz.

Questa soluzione prevede la realizzazione di conduttori Hairpin a forma rettangolare, costituiti interamente da fili Litz, [Figura 0.1](#page-7-0) d.

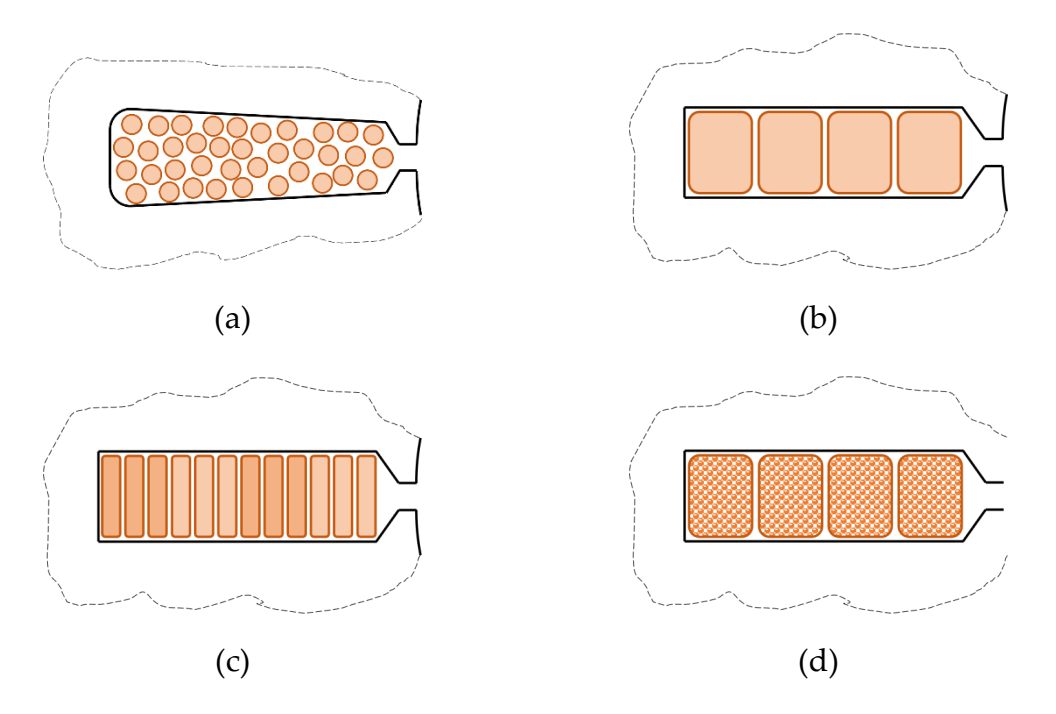

<span id="page-7-0"></span>Figura 0.1: conduttori di tipo in filo-Random (a), Hairpin (b), Hairpin-compositi (c) e Hairpin-Litz (d).

Inoltre, mentre in ambito automotive la tensione del bus DC è stata in continuo aumento negli ultimi anni, con livelli attuali intorno ai 1000 V, in ambito aerospaziale la tensione è limitata a causa della maggior riduzione della rigidità dielettrica dell'aria a bassa pressione come quello che si verifica ad alta quota. Questo effetto è conosciuto come legge di Paschen e mostra l'influenza della pressione atmosferica sulla rigidità dielettrica e di conseguenza come la tensione limite varia al variare della pressione atmosferica, raggiungendo un minimo a bassa pressione, come in [Figura 0.2.](#page-8-0)

#### **0|** Introduzione 7

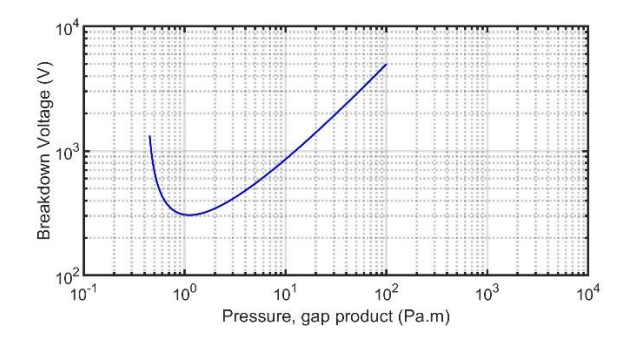

Figura 0.2: Rigidità dielettrica al variare della pressione.

<span id="page-8-0"></span>Questa situazione ha spinto ad un approccio molto cautelativo che tuttora suggerisce lo sviluppo di motori in applicazioni di propulsione per piccoli velivoli, starter e generatori a bordo per velivoli più grandi. L'uso di tensioni basse comporta un aumento significativo della corrente, il che richiede l'impiego di conduttori di sezione maggiore.

Anche in questo caso per limitare le perdite è possibile suddividere i singoli conduttori in conduttori compositi o Litz.

Questo lavoro di tesi studia provvedimenti per la limitazione delle perdite ad alta frequenza attraverso l'introduzione di nuove tipologie di avvolgimenti. Si è dedicata particolare attenzione allo sviluppo di soluzioni innovative che possano ridurre tali perdite e migliorare le prestazioni complessive dei motori elettrici. A tale scopo, si è sviluppato uno strumento di calcolo open-source che permette di valutare e analizzare in modo accurato le caratteristiche degli avvolgimenti proposti. Questo strumento può rappresentare un contributo per la comunità scientifica e industriale, in quanto offre una piattaforma accessibile e condivisibile per lo studio e la progettazione di avvolgimenti efficienti.

Oltre all'obiettivo principale di questa tesi, si esamina la possibilità di caratterizzazione delle perdite AC negli avvolgimenti, studiando una metodologia per la misura e la separazione delle perdite AC di una macchina elettrica. In particolare, si considera il concetto di separazione delle perdite AC, sviluppando un apparato sperimentale che permetta di validare i modelli studiati.

Attraverso la combinazione di nuove tipologie di avvolgimenti, l'utilizzo di uno strumento di calcolo dedicato e la predisposizione di una prova sperimentale per la validazione, la ricerca si propone di aprire nuove prospettive nel campo della riduzione delle perdite ad alta frequenza, fornendo soluzioni pratiche e innovative per migliorare l'efficienza delle macchine elettriche.

# <span id="page-9-0"></span>1 Avvolgimenti e perdite

I motori elettrici utilizzati nella maggior parte dei veicoli attuali funzionano con un'alimentazione in corrente alternata. In particolar modo, in automotive, sono utilizzati motori a induzione o motori sincroni a magneti permanenti che richiedono avvolgimenti in corrente alternata collegati ad un convertitore a frequenza variabile.

Questi avvolgimenti sono progettati per creare un campo magnetico rotante che interagisce con il campo magnetico di rotore per generare la coppia elettromagnetica necessaria a far girare il rotore.

Esistono diversi tipi di avvolgimenti utilizzati e ognuno ha caratteristiche specifiche che influenzano le prestazioni del motore. La scelta del tipo di avvolgimento dipende dalle esigenze specifiche dell'applicazione e dalle caratteristiche richieste dal motore. La progettazione degli avvolgimenti tiene conto di fattori come la resistenza elettrica, l'induttanza, la distribuzione di corrente e il raffreddamento.

Di conseguenza, la comprensione dei diversi avvolgimenti è fondamentale per poter controllare e ottimizzare le prestazioni del motore, consentendo un'efficiente conversione elettromeccanica dell'energia.

# <span id="page-9-1"></span>1.1. Tipologie di avvolgimento

Una prima classificazione di avvolgimenti è possibile farla tra avvolgimento distribuito e avvolgimento concentrato:

- Gli avvolgimenti concentrati sono caratterizzati dal fatto che ogni bobina viene avvolta attorno ad un dente dello statore, di conseguenza le estremità degli avvolgimenti non si sovrappongono [Figura 1.1](#page-10-0) (a);
- Gli avvolgimenti distribuiti cono caratterizzati dal fatto che ogni bobina è intrecciata su più di un dente di statore, di conseguenza le estremità degli avvolgimenti delle diverse bobine si sovrappongono l'una all'altra come in [Figura 1.1](#page-10-0) (b).

Gli avvolgimenti a bobine concentrate permettono una maggior semplicità di realizzazione rispetto a quelli distribuiti e hanno il vantaggio di poter ridurre la lunghezza delle testate con conseguente risparmio di materiale conduttore e quindi minori perdite per effetto Joule. D'altro canto, gli avvolgimenti distribuiti generano un campo magnetico a basso contenuto armonico rispetto a quelli concentrati, generando meno perdite nel ferro e nei magneti permanenti.

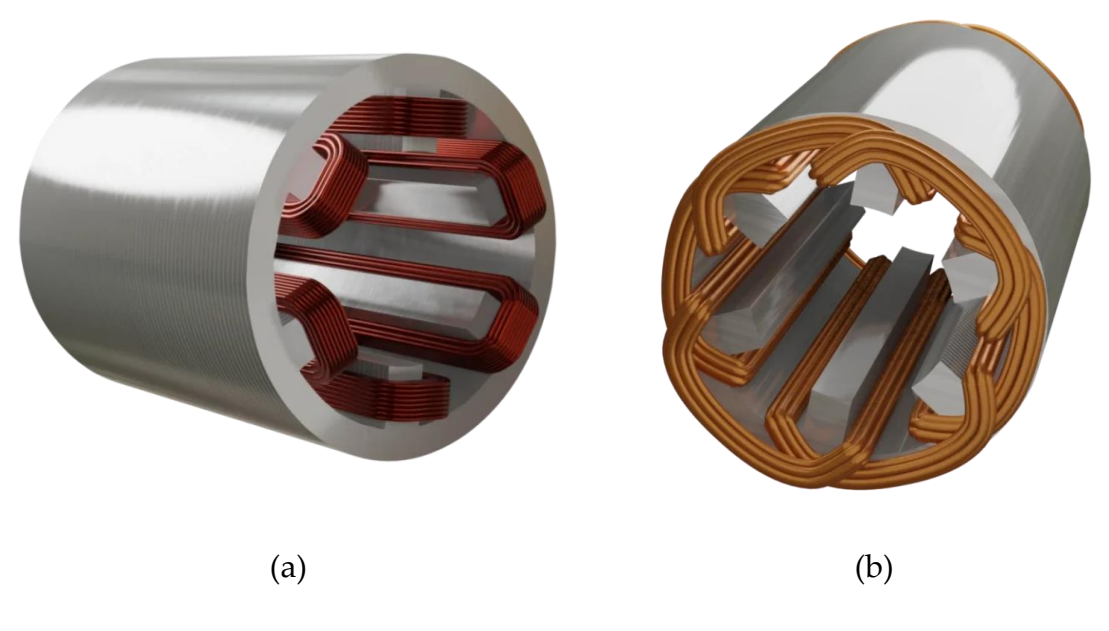

Figura 1.1: avvolgimento concentrato (a) e avvolgimento distribuito (b) https://oswos.com/it/avvolgimenti-motori-elettrici/

<span id="page-10-0"></span>È importante, inoltre, sottolineare la differenza tra avvolgimenti e conduttori al fine di evitare equivoci nei successivi capitoli. I conduttori sono l'oggetto con cui sono formati gli avvolgimenti e si possono distinguere in:

- Conduttori in filo (random)
- Conduttori a barra

I conduttori in filo, anche detti "random" in [Figura 1.2](#page-11-0) (a), sono caratterizzati dal fatto che ogni bobina è composta da molte spire di filo sottile avvolti assieme in maniera casuale. Questa tipologia di conduttori provoca una scarsa utilizzazione dello spazio all'interno della cava e una bassa conducibilità termica.

I conduttori a barra sono invece costituiti da barre solide avvolte in modo ordinato con poche spire, [Figura 1.2](#page-11-0) (b). Questo tipo di conduttore offre un miglior utilizzo dello spazio in cava e una migliore dissipazione del calore.

Tra le varie tipologie di conduttori a barra si mettono in evidenza il conduttore "Formed" [Figura 1.2](#page-11-0) (b) e il conduttore "Hairpin" [Figura 1.2](#page-11-0) (c). I conduttori Formed sono formati da numerose suddivisioni e quindi sono normalmente utilizzati su macchine di grandi dimensioni. I conduttori Hairpin, chiamati così per la loro forma a forcina, sono invece progettati per avere una sola spira e vengono inseriti direttamente nelle cave del motore e saldati tra loro a formare un unico avvolgimento che percorre tutto lo statore.

In ambito automotive, si preferisce utilizzare quindi l'avvolgimento in filo o di tipo Hairpin.

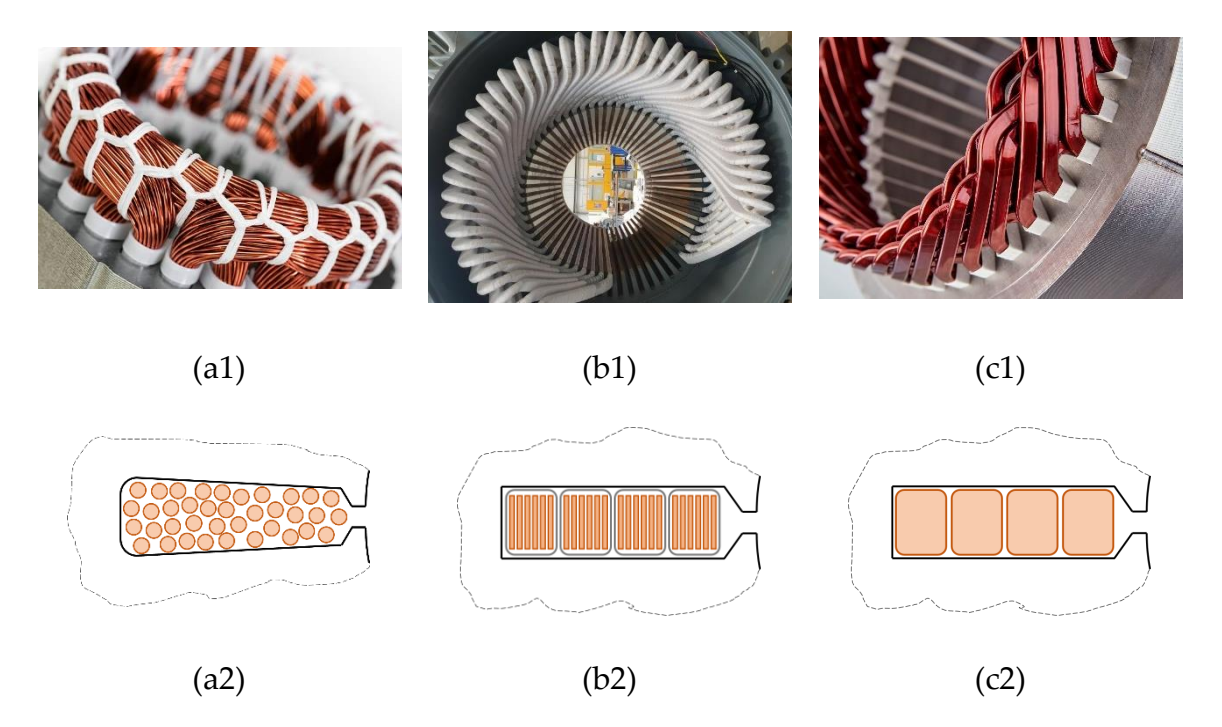

<span id="page-11-0"></span>Figura 1.2: conduttori in filo (random) (a), conduttori formed (b) e conduttori Hairpin (c)

Un altro aspetto da considerare è il numero di spire di un avvolgimento poiché questo valore influisce sulla corrente e sulla tensione di funzionamento della macchina. La tensione ai morsetti di una fase di una macchina elettrica a vuoto è determinata dall'equazione [\(1.1\):](#page-11-1)

$$
E_{ph,1} = \frac{\omega}{\sqrt{2}} N_{ph} K_{w1} \Phi_1
$$
 (1.1)

Il numero di spire in serie per fare  $N_{ph}$  dipende dal numero di spire in serie per bobina  $N_t$ , tramite l'equazione [\(1.2\):](#page-11-2)

<span id="page-11-2"></span><span id="page-11-1"></span>
$$
N_{ph} = \frac{pqN_t}{a} \tag{1.2}
$$

dove a rappresenta, invece, il numero di vie in parallelo.

Considerando, ad esempio, una macchina trifase composta da 12 cave e due coppie polari, l'avvolgimento viene progettato come in [Figura 1.3](#page-12-0) (a) dove sono presenti due matasse. In [Figura 1.3](#page-12-0) (b) è rappresentata la matassa formata da  $N_t$  spire.

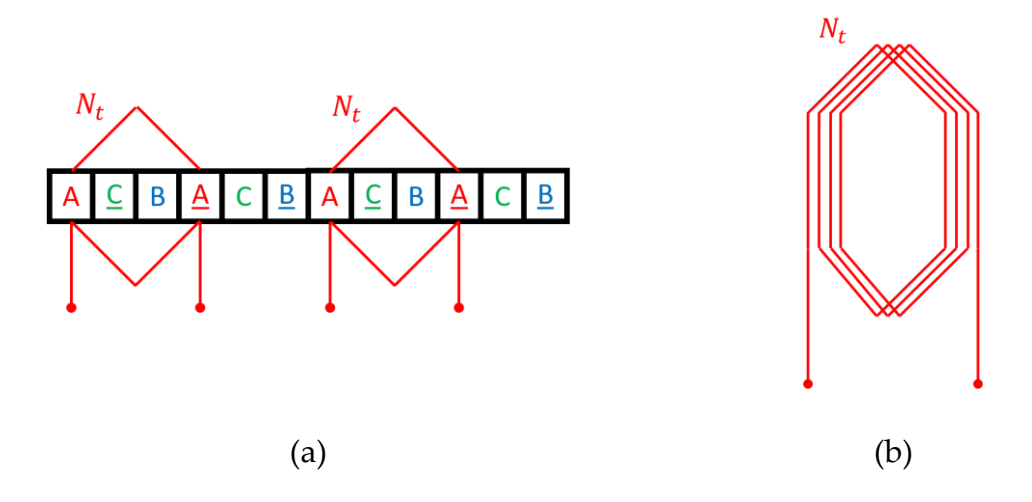

Figura 1.3: esempio avvolgimento ISW

<span id="page-12-0"></span>Le due matasse rappresentano due vie che possono essere collegate in serie ( $a = 1$ ) o in parallelo  $(a = 2)$  per modificare la tensione di fase mantenendo la stessa corrente di spira.

In ambito automotive la tensione dei motori è stata in continuo aumento negli ultimi anni, avvicinandosi sempre più all'ordine delle migliaia di volt. In ambito aerospaziale, al contrario, la tensione è limitata dalla rigidità dielettrica a bassa pressione. Questo effetto è conosciuto come legge di Paschen che stabilisce come la rigidità dielettrica è influenzata dal prodotto della pressione del gas e dalla distanza tra due elettrodi nello spazio. La "Curva di Paschen", [Figura 1.4,](#page-12-1) mostra come la rigidità dielettrica varia al variare della pressione atmosferica, raggiungendo un minimo a bassa pressione.

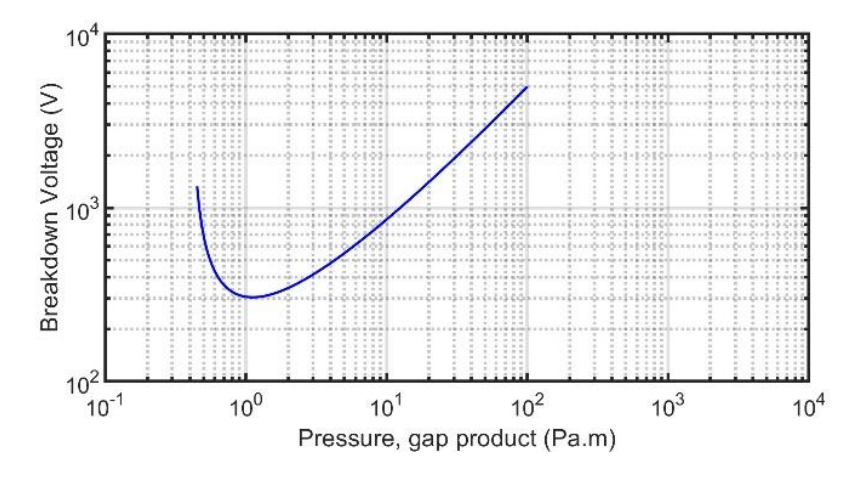

<span id="page-12-1"></span>Figura 1.4: Rigidità dielettrica al variare della pressione.

Di conseguenza la tensione di funzionamento varia al variare della pressione atmosferica. In particolare, per la propulsione di velivoli leggeri o per la generazione di bordo dei velivoli di linea, questo effetto ha spinto ad adottare un approccio molto cautelativo che tuttora suggerisce lo sviluppo di motori a bassa tensione.

L'uso di tensioni così basse necessita di dimensionare l'avvolgimento con spire in parallelo in modo da diminuire la tensione di funzionamento secondo l'equazione [\(1.1\).](#page-11-1) La diminuzione di tensione, dovendo comunque avere la stessa corrente totale in cava, crea un aumento significativo della corrente negli avvolgimenti.

Questa necessità può manifestarsi anche nei motori per auto ad alta velocità a causa dell'aumento della frequenza, considerando l'attuale tendenza verso velocità superiori a 25.000 rpm e frequenze che si avvicinano ai 2 kHz nelle realizzazioni più avanzate.

# <span id="page-13-0"></span>1.2. Perdite

Le perdite negli avvolgimenti di una macchina elettrica si riferiscono alla potenza che viene dissipata irreversibilmente in calore, per effetto Joule, a causa del passaggio di corrente durante il funzionamento.

Il campo di conduzione degli avvolgimenti delle macchine elettriche è molto complesso e, in regime variabile, presenta numerosi effetti che rendono le correnti non uniformi. Una prima importante distinzione che viene fatta è quella tra le perdite in corrente continua (DC) e quelle in corrente alternata (AC).

## <span id="page-13-1"></span>**1.2.1.** Perdite DC

La principale componente che causa perdite sono le cosiddette "DC-losses" (perdite DC). Considerando un conduttore di lunghezza  $l$  e sezione  $S$ , a cui si impone un campo DC  $(J = Ja_z$ ,  $E = E a_z$ ) lungo la lunghezza, è possibile definire la resistenza DC come:

$$
R_{DC} = \frac{\int \boldsymbol{E} \cdot d\boldsymbol{l}}{\int \boldsymbol{J} \cdot d\boldsymbol{S}} = \frac{E \,\, \boldsymbol{l}}{\int \boldsymbol{S}} = \frac{\boldsymbol{l}}{\sigma \,\, \boldsymbol{S}}
$$
(1.3)

La perdita associata a questa resistenza assume l'espressione:

$$
P_{DC} = R_{DC}I^2 \tag{1.4}
$$

# <span id="page-14-0"></span>**1.2.2.** Perdite AC

Una corrente alternata genera campi magnetici variabili che si concatenano con il conduttore, inducendo tensioni al suo interno che producono le cosiddette correnti parassite.

Queste correnti parassite aumentano la potenza dissipata ( $P_{AC} > P_{DC}$ ) per effetto Joule. Per tenere conto dell'incremento delle perdite rispetto a quelle in corrente continua si introduce un coefficiente  $k<sub>R</sub>$  secondo l'equazione [\(1.5\)](#page-14-1)

<span id="page-14-1"></span>
$$
P_{AC} = P_{DC} + \Delta P = k_R \cdot P_{DC} , \qquad k_R > 1
$$
 (1.5)

Ci sono numerosi effetti indesiderati che si verificano quando i campi sono variabili, ma le principali cause dell'aumento delle perdite sono attribuibili essenzialmente a due effetti principali: l'effetto pelle e l'effetto di prossimità.

Questi due effetti sono matematicamente descrivibili in modo agevole solo per geometrie semplici. Ad esempio, è possibile considerare un conduttore circolare in aria o una barra rettangolare in una cava ideale di una macchina.

Di seguito vengono introdotti degli esempi dei due effetti che si verificano di solito nei conduttori. Questi esempi sono utili per capire come nel regime variabile si sviluppi una distribuzione di corrente non uniforme e come ciò porti ad un aumento delle perdite. Si sottolinea che questi esempi sono di facile descrizione analitica e servono a comprendere quali grandezze è possibile regolare al fine di ridurre la potenza dissipata in regime variabile.

### **1.2.2.1.** Effetto pelle

L'effetto pelle è un fenomeno elettromagnetico che si verifica quando una corrente alternata fluisce attraverso un conduttore. In particolare, la corrente tende a concentrarsi vicino alla superficie del conduttore.

Questo fenomeno è causato dall'interazione tra la corrente alternata e il campo magnetico che essa stessa genera all'interno.

Il risultato è che la corrente tende ad attraversare solo la superficie del conduttore, mentre la parte centrale rimane in gran parte inutilizzata. Questo causa una riduzione della superficie utile del conduttore e di conseguenza un aumento della resistenza complessiva del conduttore, con conseguente aumento delle perdite.

### 1.1.1.1.1. Conduttore cilindrico attraversato da corrente alternata

Un esempio di questo effetto, mostrato in [Figura 1.5,](#page-15-0) si riferisce alla densità di corrente in un conduttore cilindrico di raggio  $r_0 = 10$  mm,  $f = 3$  kHz e  $I_{rms} = 1$  A

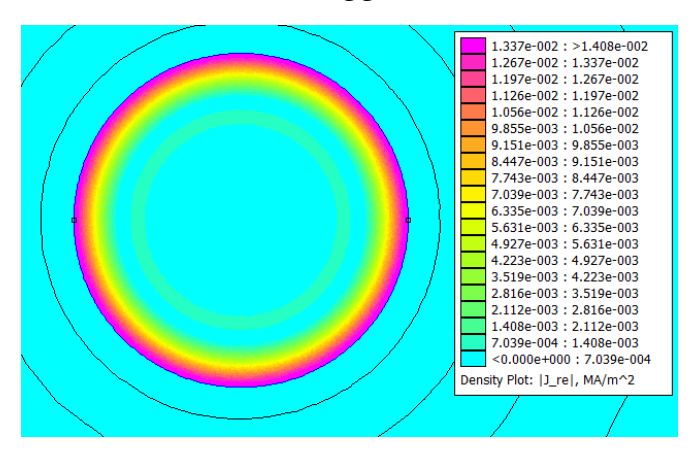

Figura 1.5: simulazione FEM effetto pelle

<span id="page-15-0"></span>Da questo esempio è ben visibile il motivo del nome di questo particolare effetto.

L'effetto pelle può essere descritto analiticamente attraverso le equazioni di Maxwell, che governano il comportamento elettromagnetico dei materiali. Si considera un conduttore cilindrico di raggio  $r_0$  e lunghezza  $l_z$  come in [Figura 1.6](#page-15-1)

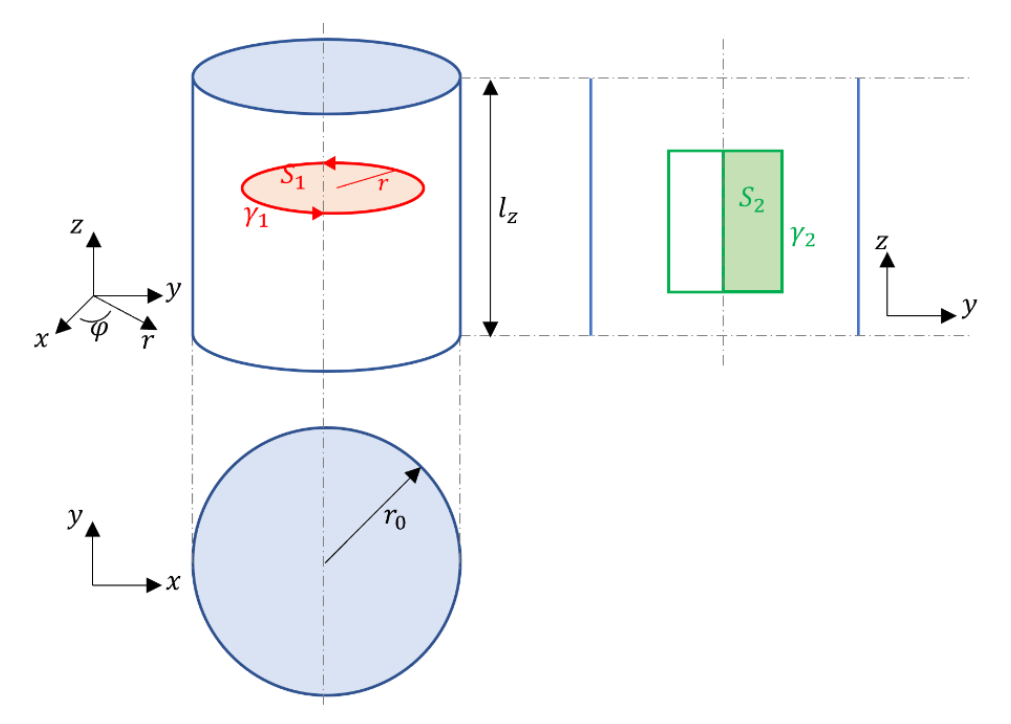

<span id="page-15-1"></span>Figura 1.6: conduttore cilindrico

Mettendo a sistema le equazioni di Ampere e Faraday in coordinate cilindriche:

$$
\begin{cases}\n\frac{\partial}{\partial r} H_{\varphi}(r) + \frac{1}{r} H_{\varphi}(r) = J_z \\
\frac{\partial}{\partial r} E_z(r) = \frac{\partial}{\partial t} B_{\varphi}\n\end{cases}
$$
\n(1.6)

si arriva facilmente all'equazione [\(1.7\)](#page-16-0) che descrive il campo di corrente nel conduttore cilindrico di raggio  $r_0$ :

<span id="page-16-0"></span>
$$
\frac{\partial^2}{\partial r^2}J_z(r) + \frac{1}{r}\frac{\partial}{\partial r}J_z(r) + k^2 J_z(r) = 0
$$
\n(1.7)

dove  $k^2 = -j\omega\mu\sigma$ .

Questa equazione si riconosce essere l'equazione di Helmholtz in coordinate cilindriche, che descrive il comportamento elettromagnetico di un mezzo omogeneo ed isotropo che, in questo caso, è rappresentato dal conduttore cilindrico.

La soluzione di questa equazione è data da:

<span id="page-16-1"></span>
$$
J(r) = c \, \widetilde{J}_0(kr) \tag{1.8}
$$

dove  $\widetilde{J}_0(x)$  rappresenta la funzione di Bessel e *c* la costante di integrazione che può essere ricava con l'equazione [\(1.9\)](#page-16-1) e le condizioni al bordo.

$$
\frac{\partial}{\partial r}E_z(r) = j\omega\mu H_\varphi(r) \to \frac{\partial}{\partial r} \left[\frac{c}{\sigma} \cdot \tilde{J}_0(kr)\right] = j\omega\mu H_\varphi(r) \tag{1.9}
$$

Per la condizione al bordo  $r = r_0$  in cui  $H_\varphi(r_0) \cdot 2\pi r_0 = I$ .

$$
c = -\frac{j\omega\mu_0 \sigma}{2\pi r_0 k} \frac{I}{\tilde{J}_1(kr_0)}\tag{1.10}
$$

1uindi il campo di corrente in una generica sezione del conduttore vale:

$$
J_z(r) = \frac{k}{2\pi r_0} I \frac{\tilde{J}_0(kr)}{\tilde{J}_1(kr_0)}
$$
(1.11)

da cui il campo elettrico risulta essere:

$$
E_z(r) = \frac{J_z(r)}{\sigma} = \frac{k}{2\pi r_0 \sigma} I \frac{\tilde{J}_0(kr)}{\tilde{J}_1(kr_0)}
$$
(1.12)

Il campo elettrico sulla superficie del conduttore moltiplicato per una lunghezza  $l_z$ di conduttore, si ricava la caduta di tensione grazie alla quale è possibile calcolare i valori della resistenza e di induttanza interna:

$$
R = Re\left\{\frac{k l_z}{2\pi r_0 \sigma} \cdot \frac{\widetilde{J_0}(kr_0)}{\widetilde{J_1}(kr_0)}\right\} \qquad \omega L_{int} = Im\left\{\frac{k l_z}{2\pi r_0 \sigma} \cdot \frac{\widetilde{J_0}(kr_0)}{\widetilde{J_1}(kr_0)}\right\} \qquad (1.13)
$$

Si può definire un parametro  $\chi_0$  chiamato "frequenza ridotta" dato da:

$$
\chi_0 = \frac{r_0}{2} \sqrt{\pi f \mu \sigma} \tag{1.14}
$$

Si può osservare che la resistenza del conduttore e l'induttanza interna variano al variare della frequenza ridotta con le caratteristiche riportate in [Figura 1.7.](#page-17-0)

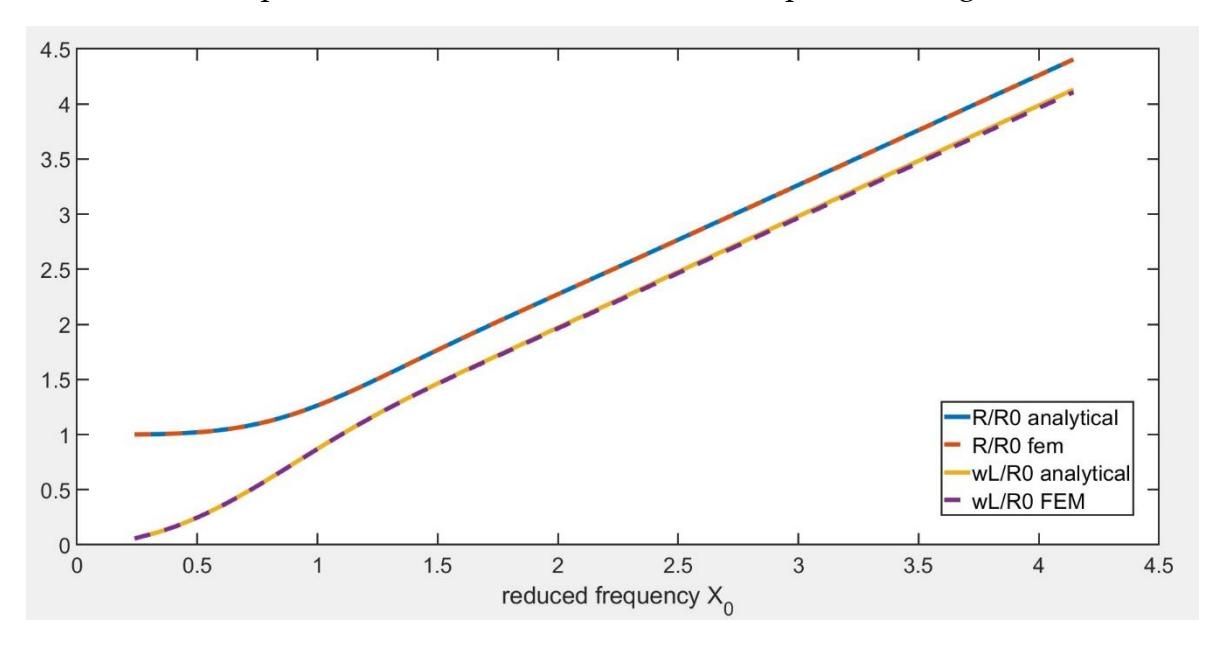

Figura 1.7:  $R$  e  $\omega L_{int}$  in funzione di  $\chi_0$ 

<span id="page-17-0"></span>Si possono osservare due comportamenti asintotici distinti: per valori di  $\chi_0$  < 1 e per  $\chi_0 > 2$ . In particolare, si ha:

$$
\chi_0 < 1 \to \begin{cases} \frac{R}{R_{DC}} \sim 1 + \frac{1}{3} \chi_0^4\\ \frac{\omega L_{int}}{R_{DC}} \sim \chi_0^2 \left( 1 - \frac{\chi_0^4}{6} \right) \end{cases} \tag{1.15}
$$

#### **1|** Avvolgimenti e perdite 17

$$
\chi_0 > 2 \to \begin{cases} \frac{R}{R_{DC}} \sim \frac{1}{4} + \chi_0 + \frac{3}{64} \frac{1}{X_0} \\ \frac{\omega L_{int}}{R_{DC}} \sim \chi_0 - \frac{3}{64} \frac{1}{\chi_0} + \frac{3}{128} \frac{1}{\chi_0^2} \end{cases}
$$
(1.16)

Si possono poi fare le seguenti approssimazioni:

• A bassa frequenza si può approssimare l'induttanza interna con:

$$
\chi_0 < 1 \to \frac{\omega L_{int}}{R_{DC}} \cong \chi_0^2 \to L_{int} = \frac{\chi_0^2 R_{DC}}{\omega} = \frac{\mu}{8\pi} l_z \tag{1.17}
$$

E la resistenza con:

$$
\chi_0 < 1 \to \frac{R}{R_{DC}} \cong 1 \to R = R_{DC} = \frac{l_z}{\pi r_0^2 \sigma} \tag{1.18}
$$

• Ad alte frequenze si può approssimare la resistenza e l'induttanza con:

$$
\chi_0 > 2 \to R = \omega L_{int} \cong \chi_0 \qquad R_{DC} = \frac{l_z}{2\pi r_0 \sigma \delta} \tag{1.19}
$$

Dove  $\delta$  rappresenta lo "skin-depth" ("profondità di penetrazione") definito da:

$$
\delta = \frac{1}{\sqrt{\pi f r_0 \sigma}}\tag{1.20}
$$

Per non aumentare le perdite dovute all'effetto pelle, quello che si fa è cercare di diminuire la sezione del conduttore singolo attraverso la suddivisione in filamenti.

In particolare, se  $\chi_0 > 2$  si può approssimare la resistenza del conduttore con:

$$
R_{\infty} = \frac{l}{2\pi r_0 \sigma \delta} \tag{1.21}
$$

e quindi cercare di avere  $\delta \to \infty$ 

Per farlo si può agire, unicamente andando a ridurre il più possibile il raggio  $r_0$  del conduttore.

A questo punto è possibile anche stimare le perdite dovute a questo fenomeno.

Se si considera un conduttore di conduttività  $\sigma$ , raggio  $r_0$  e lunghezza *l*. La resistenza in DC varrà:

$$
R_{DC} = \frac{l}{\pi r_0^2 \sigma} \tag{1.22}
$$

Le perdite in AC diventano:

$$
P_{J,skin} = R \cdot I^2 = k_R(f) \cdot R_{DC} \cdot I^2 = k_R(f) \cdot P_{DC}
$$
 (1.23)

dove:

$$
k_R(f) = \frac{R}{R_{DC}} = \frac{r_0}{2} \cdot Re \left\{ k \cdot \frac{J_0(kr_0)}{J_1(kr_0)} \right\} \tag{1.24}
$$

Quindi le perdite dovute all'effetto pelle tendono ad aumentare con la frequenza ed è possibile tenerne conto incrementando le perdite DC di un fattore  $k_R$ .

### 1.2.2.2. Effetto di prossimità

L'effetto di prossimità è un fenomeno che si verifica quando un campo magnetico alternato, creato all'esterno del conduttore, lo attraversa e induce delle correnti parassite all'interno. L'effetto del campo magnetico esterno può causare una redistribuzione non uniforme di corrente, con una concentrazione di corrente in alcune regioni e un conseguente aumento delle perdite.

Questo fenomeno è molto complesso da descrivere analiticamente, soprattutto se si considera un campo non uniforme come accade all'interno di una cava di un motore. I campi magnetici in cui è immerso sono molteplici, ad esempio i principali sono:

- Campi magnetici prodotti dai conduttori adiacenti;
- Campi magnetici prodotti dai magneti permanenti.

Inoltre, nel caso dello statore di un motore il materiale ferromagnetico può raggiungere condizioni di saturazione, con la conseguenza di avere più linee di campo che entrano in cava e quindi nei conduttori.

#### 1.1.1.1.2. Conduttore cilindrico in un campo uniforme

Per descrivere un conduttore cilindrico in un campo uniforme è opportuno fare alcune semplificazioni. Si considera un conduttore cilindrico di raggio  $r_0$ , come in [Figura 1.8,](#page-20-0) immerso in un campo magnetico uniforme e variabile nel tempo, con una densità di flusso pari a:

<span id="page-20-1"></span>
$$
\mathbf{B} = B_0 e^{j\omega t} \mathbf{a}_x \tag{1.25}
$$

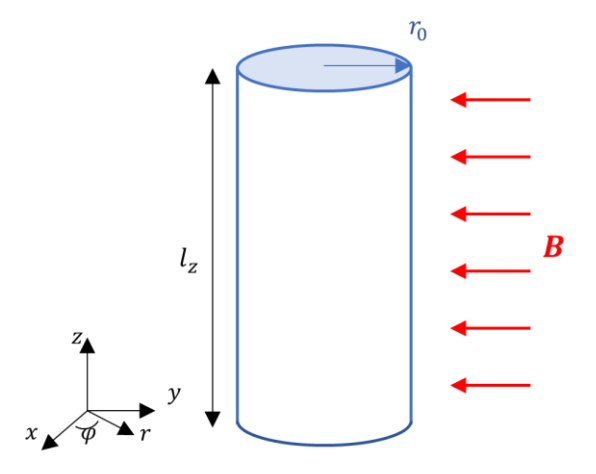

Figura 1.8: Cilindro in un campo magnetico

<span id="page-20-0"></span>Al conduttore si impone il vincolo  $I = 0$ .

L'effetto di prossimità può essere descritto con l'equazione di Faraday ricavando il campo elettrico dalla variazione del campo magnetico:

<span id="page-20-2"></span>
$$
\nabla \times \boldsymbol{E} = -\frac{\partial}{\partial t} \boldsymbol{B} = -j\omega B_0 e^{j\omega t} \boldsymbol{a}_x \qquad (1.26)
$$

Il campo elettrico può avere componente diversa da zero solo lungo z. Supponendo inoltre che la frequenza sia sufficientemente bassa si può trascurare l'effetto delle correnti indotte sul campo interno al conduttore che quindi viene approssimata con [\(1.25\).](#page-20-1) Pertanto, la [\(1.26\)](#page-20-2) diviene:

$$
\frac{\partial}{\partial y} E_z = -j\omega B_0 e^{j\omega t}
$$
 (1.27)

che integrando fornisce:

$$
E_z(y) = -j\omega B_0 e^{j\omega t} y \qquad (1.28)
$$

Dal campo elettrico si ricava facilmente la distribuzione di corrente dal legame costitutivo:

$$
J_z(y) = \sigma E_z(y) = -j\omega\sigma B_0 e^{j\omega t} y \qquad (1.29)
$$

A questo punto si possono ricavare le perdite:

$$
P_{J_{proximity}} = l_z \frac{1}{\sigma} \int_S |J_z(y)|^2 \, dS = \frac{\pi}{4} \sigma \, l_z \, r_0^4 \, \omega^2 \, B^2 \tag{1.30}
$$

Queste perdite in realtà sono un'approssimazione, in quanto non si tiene conto di come le correnti indotte modificano il campo magnetico che incide sul conduttore, che a sua volta modificherà la distribuzione di corrente.

Se si volesse considerare un calcolo più accurato bisognerebbe risolvere un'equazione più complessa il cui risultato dipende dalle funzioni di Bessel.

È possibile tenerne conto come in [2].

$$
P_{J_{proximity}} = \frac{\pi}{4} \sigma l_z r_0^4 \omega^2 B^2 p_B(X)
$$
  

$$
p_B(X) = \frac{4}{X^2} Im \left( \frac{J_2((1+i)X)}{J_0((1+i)X)} \right)
$$
 (1.31)

In [Figura 1.9](#page-21-0) si mostra un esempio di proximity effect, in un conduttore cilindrico di raggio  $r_0 = 0.5642$  mm immerso in un campo magnetico di induzione  $B = 1$  T variabile nel tempo ad una frequenza di  $3 kHz$ .

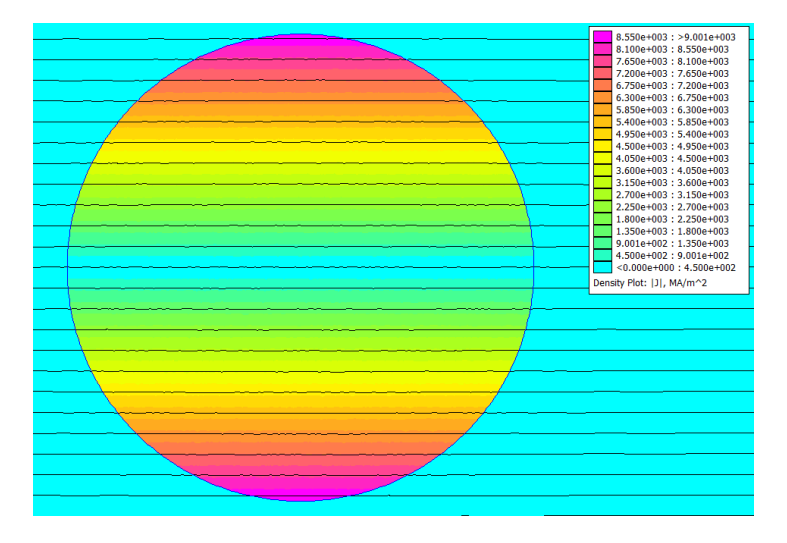

<span id="page-21-0"></span>Figura 1.9: simulazione conduttore in un campo magnetico FEMM

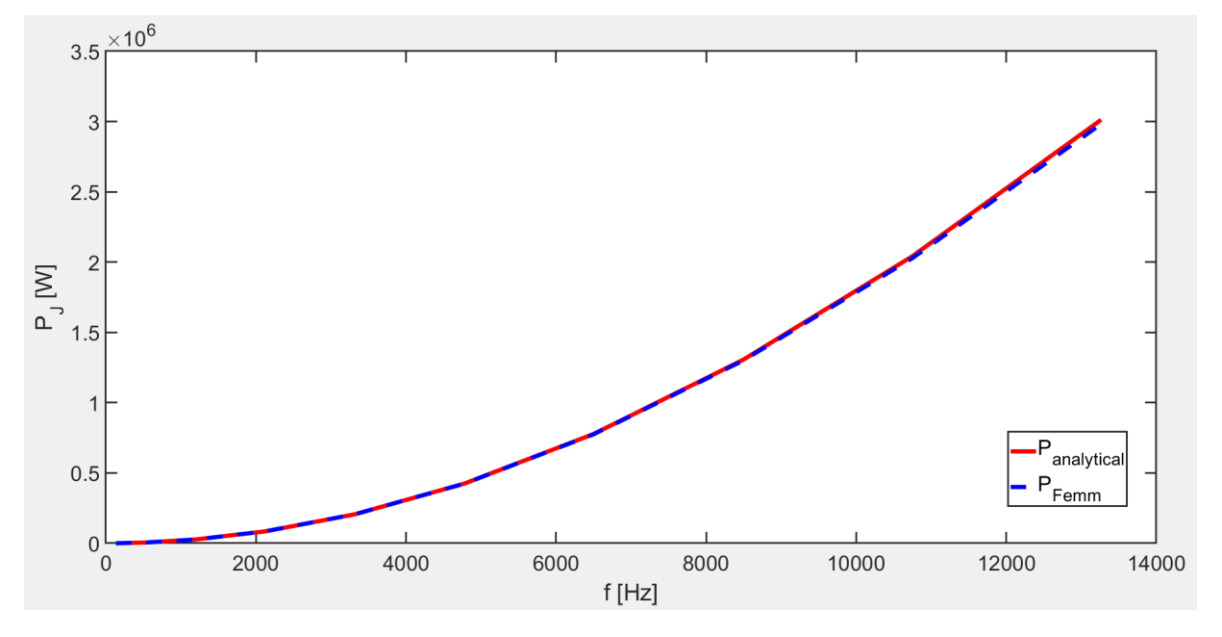

I[n Figura 1.10](#page-22-0) si mostra l'andamento delle perdite dovute all'effetto di prossimità al variare della frequenza.

Figura 1.10: Potenza dissipata al variare della frequenza

<span id="page-22-0"></span>Così come per l'effetto pelle, anche le perdite dovute all'effetto di prossimità diminuiscono riducendo il raggio del conduttore.

L'effetto di prossimità, come detto precedentemente, è un effetto che si genera quando un conduttore si trova immerso in un campo magnetico variabile. Ci sono numerosi altri effetti che nascono da questa interazione. Di seguito verranno trattati alcuni di questi altri esempi.

## 1.1.1.1.3. Due conduttori cilindrici affiancati

Questo particolare effetto è anche osservabile tra due conduttori vicini, nei quali è impressa una corrente alternata. In questo caso il campo magnetico viene creato da un conduttore vicino che influisce sulla distribuzione di corrente dell'altro.

I campi magnetici creati dalle correnti interagiscono con le correnti, provocando una distribuzione non uniforme, come si evince dalla [Figura 1.11](#page-23-0) nel caso di due conduttori vicini. L'esempio è stato fatto considerando due conduttori di raggio  $r_0 = 1$  mm e corrente  $I = 1$  A a  $f = 10$  kHz:

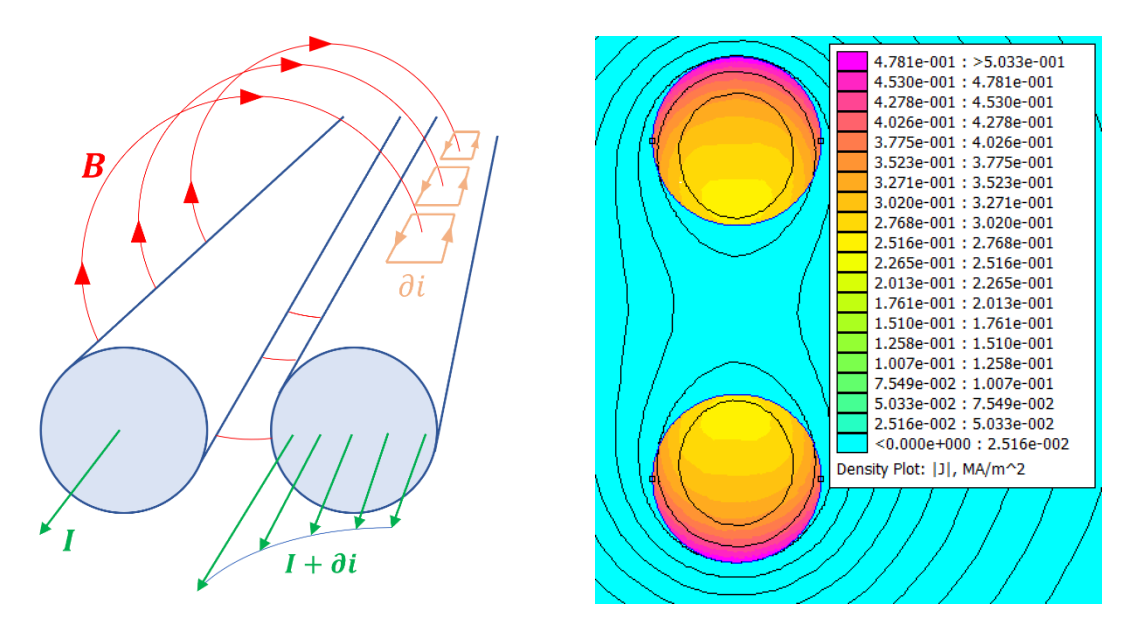

Figura 1.11: effetto di prossimità conduttori vicini

<span id="page-23-0"></span>Lo studio analitico di quest'altro effetto è molto simile a quello precedente, però i campi magnetici non sono più uniformi ma diminuiscono con la distanza dal conduttore risultando più complesso da calcolare e non di particolare interesse per quanto riguarda l'obiettivo di questa tesi.

Quello che accade, ed è importante ribadire, è la nascita di correnti che creano a loro volta un campo magnetico che tende ad opporsi a quello iniziale.

Queste correnti e questi campi magnetici che si generano portano squilibri nella distribuzione di corrente, che non sarà più uniforme, andando a incrementare la resistenza del conduttore e di conseguenza le perdite che generano.

#### 1.1.1.1.4. Due conduttori in parallelo in un campo magnetico uniforme

Un altro esempio di effetto di prossimità è dato da due conduttori vicini in parallelo, immersi in un campo magnetico che attraversa perpendicolarmente l'area tra essi sottesa. La sezione dei due conduttori potrebbe essere di qualsiasi forma, nell'esempio di [Figura 1.12](#page-24-0) sono rappresentati due conduttori cilindrici.

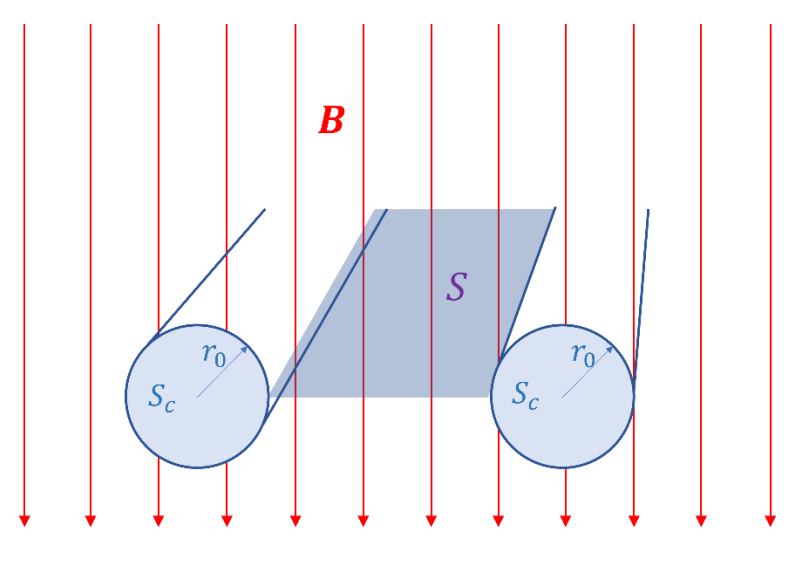

Figura 1.12: conduttori in parallelo con campo magnetico

<span id="page-24-0"></span>Assumendo conduttori filiformi, l'esempio può essere schematizzato come in [Figura 1.13.](#page-24-1)

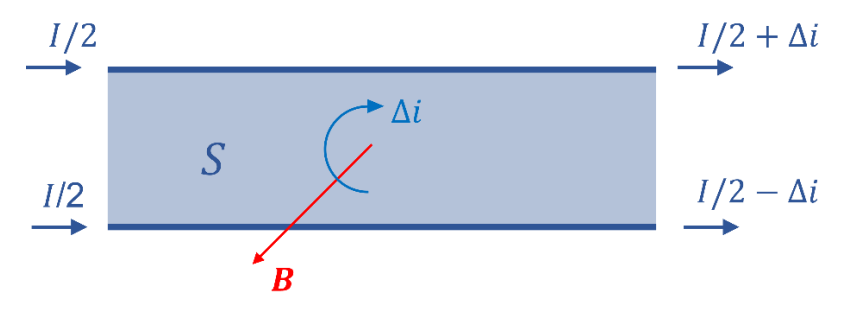

Figura 1.13: schema del problema

<span id="page-24-1"></span>Dalla [Figura 1.13](#page-24-1) è evidente come il campo magnetico variabile nel tempo induce una corrente di maglia che rende le due correnti nei conduttori non più uguali tra loro.

In particolare, considerando un campo magnetico sinusoidale:

$$
B(t) = B_{pk} \cos \omega t \tag{1.32}
$$

Il flusso concatenato con le maglie formata dai due conduttori è esprimibile come:

$$
\varphi(t) = \int_{S} \boldsymbol{B} \cdot d\boldsymbol{S} = SB_{pk} \cos \omega t \qquad (1.33)
$$

Da cui nasce una differenza di potenziale (EMF) esprimibile in valore efficace:

$$
\Delta v(t) = -\frac{d}{dt}\varphi(t) = \omega SB_{pk}\sin\omega t \to \Delta v = \omega SB \tag{1.34}
$$

E risulta essere dipendente dalla frequenza  $\omega = 2\pi f$ , dall'area tra i conduttori *S* e dal valore efficace di induzione  $B$ .

Considerando, per semplicità, di trascurare altri fenomeni elettro-magnetici e che i due conduttori abbiano una resistenza  $R$ , la corrente che si genera dovuta all'interazione con il campo magnetico sarà esprimibile come:

$$
\Delta i = \frac{\Delta v}{R} = \omega \frac{1}{R} S B_e \tag{1.35}
$$

Quindi nel primo e nel secondo conduttore passerà una corrente totale, rispettivamente, pari a:

$$
I_{1tot} = \frac{1}{2}I + \Delta i \qquad I_{2tot} = \frac{1}{2}I - \Delta i \tag{1.36}
$$

Questa disuniformità di corrente contribuisce ad aumentare le perdite:

$$
P = RI_{1tot}^2 + RI_{2tot}^2 = R\left(\frac{1}{2}I + \Delta i\right)^2 + R\left(\frac{1}{2}I - \Delta i\right)^2 \tag{1.37}
$$

Che, attraverso pochi passaggi, risulta essere:

$$
P = R\frac{1}{2}I^2 + R\,\Delta i^2 = P + \Delta P_{circ}
$$
 (1.38)

#### 1.1.1.1.5. Conduttore barra rettangolare in cava ideale

Un ultimo esempio riguarda un conduttore di forma rettangolare in una cava ideale di una macchina elettrica. Si consideri una cava di altezza h e larghezza h che ospita al suo interno un conduttore rettangolare di altezza  $h_c$ , larghezza  $b_c$  e lunghezza  $l$ come in [Figura 1.14.](#page-26-0)

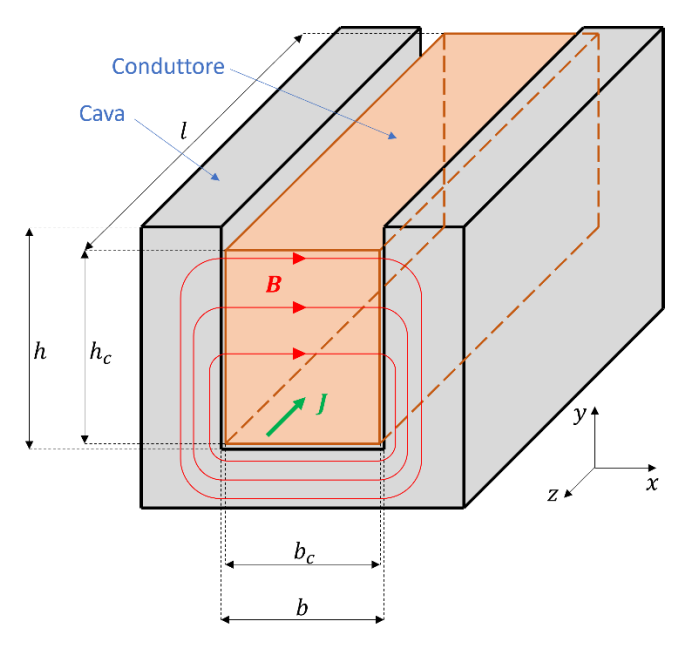

Figura 1.14: Rappresentazione di una barra all'interno di una cava ideale

<span id="page-26-0"></span>Forzando nella barra una corrente alternata di valore efficace  $I = \int_S \bm{J} \cdot d\bm{S}$  e considerando che le linee di flusso del campo magnetico generato dalla corrente impressa tagliano il conduttore lungo l'asse x, mettendo a sistema le equazioni di Ampere e Faraday è possibile ricavare l'equazione a derivate parziali che descrive il campo di conduzione all'interno del conduttore.

$$
\frac{\partial^2}{\partial y^2} J_z = k^2 J_z \tag{1.39}
$$

Dove:  $k^2 = j\omega\mu\sigma$ 

Integrando, la soluzione dell'equazione risulta essere:

$$
J_z(y) = C_1 e^{ky} + C_2 e^{-ky}
$$
 (1.40)

Attraverso le condizioni al bordo:

$$
\begin{cases}\nH_x(0) = 0 \\
\int_S I_z \cdot dS = I\n\end{cases}
$$
\n(1.41)

È possibile ricavare le costanti $\mathcal{C}_1$ e  $\mathcal{C}_2$ attraverso il sistema:

$$
\begin{cases}\nC_1 - C_2 = 0 \\
C_1 e^{kh_c} - C_2 e^{-kh_c} = -k \frac{I}{b_c}\n\end{cases}
$$
\n(1.42)

La soluzione finale risulta essere:

<span id="page-27-0"></span>
$$
J(y) = \frac{I k}{b_c \sinh(kh_c)} \cosh(ky)
$$
 (1.43)

È evidente dall'equazione [\(1.43\)](#page-27-0) che la corrente non si distribuisce uniformemente all'interno del conduttore, a causa del campo magnetico variabile.

Questo effetto causa un aumento delle perdite che sono calcolabili secondo [\(1.44\)](#page-27-1)

$$
P = \frac{1}{\sigma} \int_{V} |J|^2 dV = \frac{l \cdot b_c}{\sigma} \int_0^{h_c} |J(y)|^2 dy \qquad (1.44)
$$

Il cui risultato lo si trova più frequentemente in letteratura dipendente dal parametro  $\xi$  chiamato "reduced height" (altezza ridotta) che tiene conto delle dimensioni della cava, del conduttore e dello spessore di penetrazione  $\delta$ :

<span id="page-27-1"></span>
$$
\xi = \sqrt{\frac{b_c}{b}} \cdot \frac{h_c}{\delta}
$$

Le perdite totali del conduttore rettangolare risultano essere:

$$
P = \frac{l}{\sigma b_c h_c} I^2 \cdot \xi \frac{\sinh(2\xi) + \sin(2\xi)}{\cosh(2\xi) - \cos(2\xi)}
$$
(1.45)

È possibile osservare che tali perdite sono esprimibili secondo [\(1.5\):](#page-14-1)

$$
P = R_{DC} k_R I^2 \t, \t k_R = \xi \frac{\sinh(2\xi) + \sin(2\xi)}{\cosh(2\xi) - \cos(2\xi)}
$$
(1.46)

# <span id="page-28-0"></span>1.3. Conduttori

La ricerca automobilistica attuale si concentra sull'aumento della densità di potenza dei motori elettrici, cercando di ridurre le dimensioni, aumentando la coppia e la velocità. Ciò implica un aumento della densità di corrente in cava per aumentare la coppia e un aumento della frequenza operativa per aumentare la velocità. Tuttavia, lavorare a correnti e frequenze elevate richiede avvolgimenti adatti che soddisfino i requisiti, riducendo le perdite aggiuntive e adottando un'adeguata disposizione dei conduttori in cava.

Gli avvolgimenti Hairpin stanno diventando sempre più comuni nelle macchine elettriche grazie ai loro vantaggi prestazionali. Consentono correnti più elevate e un trasferimento di calore più efficace rispetto agli avvolgimenti tradizionali in filo.

Un aspetto importante che distingue la tipologia di conduttori è il fattore di riempimento di un avvolgimento rispetto alle dimensioni della cava, che si può determinare come il rapporto tra la superficie occupata dal conduttore e quella della cava, come in [\(1.47\).](#page-28-1)

<span id="page-28-1"></span>
$$
K_{fill} = \frac{S_{Cu}}{S_{cava}} \tag{1.47}
$$

Gli avvolgimenti Hairpin utilizzano conduttori solidi e possono raggiungere un fattore di riempimento maggiore, il che li rende particolarmente attraenti per applicazioni che richiedono una elevata densità di corrente. È evidente anche dall'esempio in [Figura 1.15,](#page-29-0) che un conduttore Hairpin abbia un fattore di riempimento molto più elevato rispetto al conduttore in filo.

Teoricamente, il conduttore in filo con disposizione esagonale (per saturare tutto lo spazio in cava) e senza considerare l'isolamento tra i conduttori,  $K_{fill}$  potrebbe arrivare ad un limite massimo di  $\pi/4 \approx 0.79$ . Considerando l'isolamento tra i conduttori, tuttavia, il fattore di riempimento risulta essere inferiore a 0.5, a meno di non adottare speciali tecniche di compressione in cui si riesce a raggiungere 0.6.

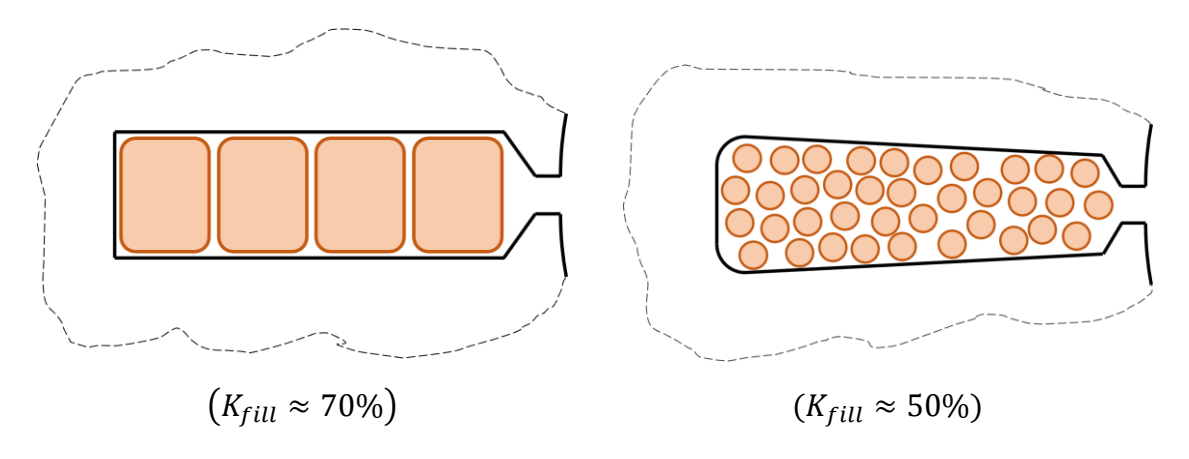

Figura 1.15 conduttori di tipo Hairpin (sinistra) e in filo (destra)

<span id="page-29-0"></span>L'adozione di un conduttore a forma rettangolare viene di regola posto in una cava di forma rettangolare per migliorare il riempimento. Se non si tenesse conto dell'isolamento questo conduttore potrebbe arrivare ad un fattore di riempimento pari a uno. Considerando l'isolamento  $K_{fill}$  arriva a valori intorno a 0.8.

Questo potrebbe giustificare la scelta di questa tipologia di avvolgimenti. Al contrario però, a frequenze elevate, la maggior sezione dei conduttori Hairpin contribuisce ad aumentare le perdite. Per ridurle, è possibile suddividere i conduttori in più conduttori in parallelo, come in [Figura 1.16,](#page-29-1) diminuendo lo spessore trasversale tagliato dal campo magnetico. Tuttavia, è necessaria particolare attenzione nella progettazione di questi paralleli, adottando adeguate trasposizioni dei conduttori per evitare una distribuzione non uniforme delle correnti fra i vari paralleli. La suddivisione dei conduttori provoca una riduzione della quantità di rame, quindi un minore fattore di riempimento, che comporta un aumento delle perdite a bassa frequenza ma migliori prestazioni ad alta frequenza.

È poi opportuno capire, in fase di progetto, il giusto bilanciamento tra le perdite ad alta e a bassa frequenza per ottimizzare al meglio le perdite e rendere i motori più efficienti.

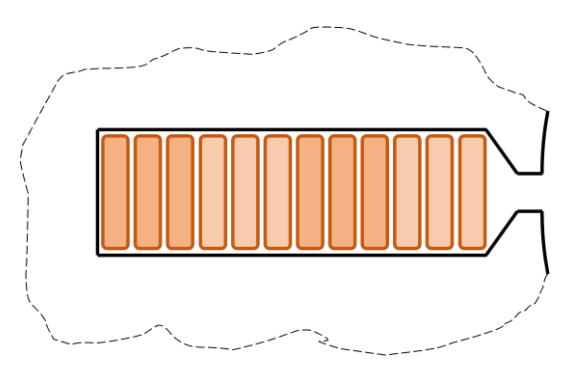

<span id="page-29-1"></span>Figura 1.16 Conduttori Hairpin in parallelo

Quando la frequenza assume valori estremamente alti e gli standard di spessore dei conduttori diventano impraticabili è possibile adottare un approccio ancora più avanzato utilizzando i conduttori Litz.

Questa soluzione prevede la realizzazione di conduttori Hairpin a forma rettangolare, come in [Figura 1.17,](#page-30-1) costituiti interamente da fili Litz.

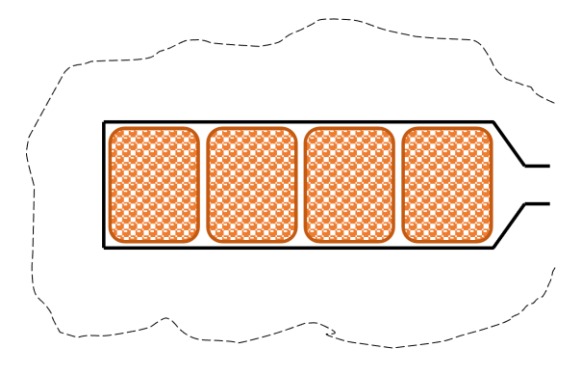

Figura 1.17 Conduttori Hairpin in Litz

<span id="page-30-1"></span>L'uso dei conduttori Litz offre numerosi vantaggi ad alte frequenze, consentendo di ridurre le perdite AC e migliorare l'efficienza complessiva del sistema, ma è penalizzante a basse frequenze per via del minore riempimento.

# <span id="page-30-0"></span>1.3.1. Conduttori Litz

Le idee principali per cercare di diminuire le perdite descritte nel precedente capitolo sono le seguenti:

- Sostituire il conduttore solido, con uno composto da molti filamenti più sottili isolati tra loro;
- Intrecciare i filamenti di cui è composto il conduttore in modo che vedano lo stesso flusso concatenato.

Questi due concetti conducono ai conduttori chiamati "Fili Litz".

Il nome Litz deriva dal nome del fisico tedesco Heinrich Litz, che fu il primo a teorizzare l'idea di utilizzare fili sottili e intrecciati per ridurre le perdite di segnale ad alta frequenza. La prima applicazione dei fili Litz fu nell'industria delle telecomunicazioni, per il trasferimento di segnali elettrici. Nel corso del tempo, sono stati utilizzati in molte altre applicazioni ad alta frequenza dove si vuole limitare le perdite che ne derivano.

Ciò che differenzia i fili Litz da quelli convenzionali è la loro struttura: invece di un unico filo di rame, sono composti da un gran numero di fili sottili, generalmente centinaia di fili, ciascuno isolato dagli altri.

Questo design consente di ridurre notevolmente le perdite ad alta frequenza che possono essere un problema nei conduttori tradizionali.

## 1.3.1.1. Filamenti

Si possono utilizzare numerosi fili sottili, disposti insieme in modo da formare un unico conduttore elettrico, come in [Figura 1.18.](#page-31-0) Questi fili sono rivestiti da uno strato di isolante perché possano lavorare in parallelo senza causare passaggi di corrente da un filamento all'altro.

Questa disposizione aiuta a diminuire l'effetto pelle, in quanto fa riferimento alla singola sezione dei filamenti e non alla sezione totale del conduttore.

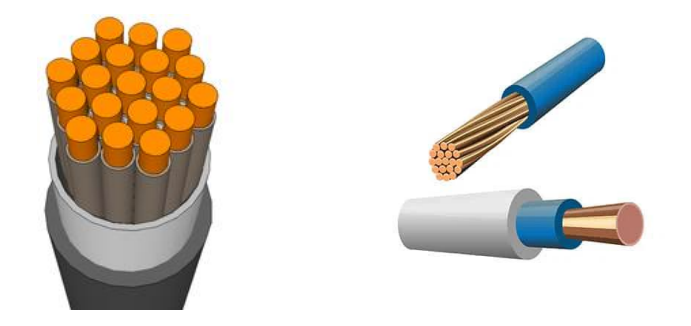

Figura 1.18 esempio di conduttori con filamenti

<span id="page-31-0"></span>L'area di rame che ora forma il conduttore diminuisce rispetto al conduttore pieno. Per tenere conto di questo si considera un coefficiente di riempimento  $k_{fill}$ .

Considerando la sezione di inviluppo del conduttore pari a:

$$
S_{cond} = \pi r_c^2 \tag{1.48}
$$

E la sezione dei fili che forma il conduttore pari a:

$$
S_{strand} = \pi r_0^2 \tag{1.49}
$$

Il fattore di riempimento è calcolabile come:

$$
K_{fill} = \frac{n \cdot S_{strand}}{S_{cond}} = n \frac{r_0^2}{r_c^2} < 1 \tag{1.50}
$$

La resistenza in DC del conduttore aumenterà rispetto a quello pieno, come:

$$
R_{DC} = \frac{l_z}{\sigma K_{fill} S_{cond}}
$$
 (1.51)

ma ad alte frequenze l'effetto pelle non inciderà se i filamenti di cui il filo è composto sono ragionevolmente più sottili dello spessore di penetrazione  $\delta$ . Di conseguenza, ad alte frequenze si ottiene comunque una resistenza AC più bassa rispetto al conduttore massiccio.

## 1.3.1.2. Intrecci

Usare fili sottili però non basta a limitare le perdite. Questi devono essere anche intrecciati opportunamente, come spiegato in [1]. Il tipo di intreccio dei fili non è da sottovalutare e dipende dall'applicazione in cui si intende usarli.

In particolare, nell'applicazione dei motori elettrici risultano importanti due tipologie di intreccio:

- Intreccio in direzione azimutale
- Intreccio in direzione radiale.

Questi intrecci causano un aumento della lunghezza dei singoli fili, che provoca un incremento anche della resistenza DC. Tuttavia, l'effetto che si vuole diminuire è quello ad elevate frequenze.

Se si considerasse un conduttore Litz, formato da un numero infinito di fili e un numero infinito di intrecci, questo filo sarebbe idealmente perfetto. Avrebbe una distribuzione uniforme di corrente lungo tutta la lunghezza e non sarebbe alterato da campi interni ed esterni. Questo in realtà non si può avere, ma sarà usata questa considerazione nel seguito, per modellizzare il conduttore.

L'intreccio dei fili del conduttore, schematizzato in [Figura 1.19,](#page-33-0) può aiutare a ridurre l'effetto di prossimità, in quanto fa in modo che l'area compresa tra ogni filamento cambi direzione lungo la lunghezza del conduttore, permettendo di ridurre la circolazione di corrente tra i filamenti dovuta ai campi interni ed esterni.

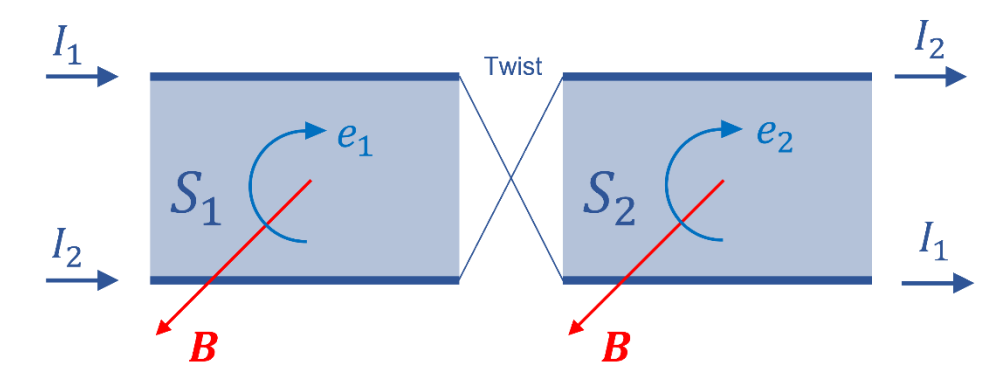

Figura 1.19 esempio di intreccio

<span id="page-33-0"></span>Rispetto alla trattazione fatta nell'esempio di [Figura 1.13,](#page-24-1) ora, i due conduttori sono attraversati globalmente dalla stessa corrente.

Considerando di fare un intreccio e di suddividere la sezione in due parti uguali:

$$
S_1 = S_2 = \frac{S}{2}
$$
 (1.52)

La tensione che si genera dall'interazione con il campo magnetico vale:

$$
e_1 = -e_2 = \omega \frac{S}{2} B_e \tag{1.53}
$$

Ma che nella prima sezione avrà un verso opposto rispetto la seconda.

Quindi globalmente le forze elettro-motrici si annullano e si ha:

$$
I_{2tot} = I_{1tot} = I \tag{1.54}
$$

C'è da sottolineare che lo squilibrio avverrebbe comunque, ma in misura minore, se le due aree che si formano con l'intreccio non fossero uguali.

Il numero di intrecci non è importante, già con due soli intrecci è possibile annullare l'effetto dei campi magnetici. Tuttavia, è consigliabile aggiungere più intrecci perché non è detto che lungo l'intero conduttore ci sia lo stesso campo; questo potrebbe variare lungo la lunghezza.

#### 1.1.1.1.6. Intreccio Azimutale

In questo caso il conduttore viene ruotato su sé stesso, in questo modo ogni filo percorre una traiettoria elicoidale all'interno del conduttore, come in [Figura 1.20.](#page-34-0)

Questo intreccio viene utilizzato per ridurre l'effetto di prossimità causato da campi magnetici esterni al conduttore. Come descritto dalla seguente immagine:

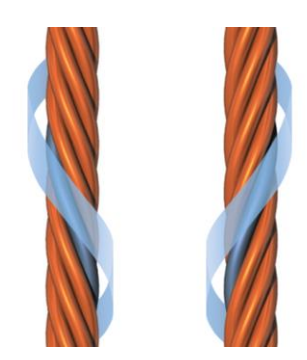

Figura 1.20: intreccio azimutale

## [devo inserire l'immagine che mostra il campo esterno]

<span id="page-34-0"></span>Questo è l'intreccio più facile da creare e senza il quale la corrente non potrebbe distribuirsi equamente nei diversi filamenti quando il conduttore è immerso in un campo magnetico variabile.

## 1.1.1.1.7. Intreccio Radiale

In questo caso bisogna prevedere che i fili si muovano lungo la direzione radiale mentre si percorre la lunghezza del conduttore. In questo modo si riduce l'effetto di prossimità causato dai campi magnetici interni al conduttore. Come rappresentato in [Figura 1.21](#page-34-1)

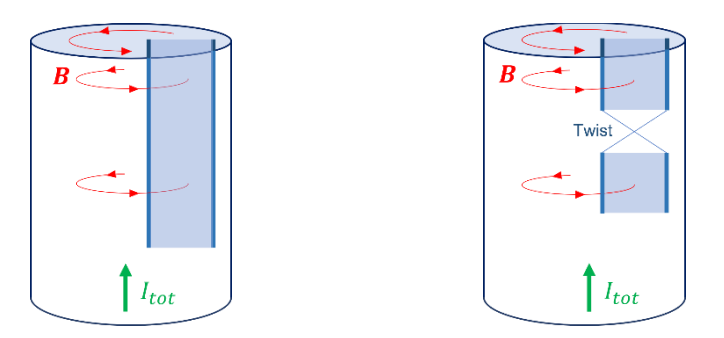

Figura 1.21: intreccio radiale

<span id="page-34-1"></span>Senza questo tipo di intreccio si rischierebbe di avere un effetto pelle discreto a livello macroscopico: la corrente tenderebbe a passare lungo i filamenti più esterni invece che distribuirsi in tutti i filamenti.

# <span id="page-35-0"></span>2 Calcolo perdite tramite FEA

Il metodo degli elementi finiti, abbreviato con FEM o FEA, rappresenta un potente metodo di calcolo numerico impiegato per analizzare sistemi complessi e risolvere una vasta gamma di problemi ingegneristici fornendo soluzioni approssimate di equazioni differenziali alle derivate parziali. Originariamente sviluppato negli anni '40 per la risoluzione di problemi strutturali, il metodo degli elementi finiti ha subito notevoli progressi nella seconda metà degli anni '50, soprattutto nel campo dell'ingegneria civile e aerospaziale. Tuttavia, è solo a partire dagli anni '70 che tale metodo ha trovato diffuse applicazioni anche in altre discipline ingegneristiche, come l'elettromagnetismo.

L'analisi mediante elementi finiti rappresenta un approccio che consente di ottenere risultati estremamente accurati, anche per geometrie complesse. Grazie a questo metodo è possibile affrontare analisi statiche, armoniche e transitorie, tenendo conto della non linearità dei materiali. La sua flessibilità consente di modellare una vasta gamma di situazioni reali, consentendo una rappresentazione fedele del comportamento del sistema sotto esame.

In elettromagnetismo è possibile suddividere le analisi in tre categorie:

- Analisi Statiche
- Analisi in Frequenza
- Analisi Transitorie

#### *ANALISI STATICHE*:

L'analisi magnetostatica si basa sulla formulazione statica dell'equazione magnetica.

$$
\nabla \left( \frac{1}{\mu} \nabla A_z \right) = J_z \tag{2.1}
$$

Di solito, le analisi magnetostatiche vengono condotte a corrente impressa, dove  $J_s$ rappresenta la sorgente del problema. Questo approccio offre una soluzione rapida e robusta, con tempi di calcolo molto ridotti.
Tuttavia, l'analisi magnetostatica non tiene in considerazione il tempo e la dinamica del sistema. Di conseguenza, non è possibile calcolare le correnti indotte e l'effetto che queste hanno sui campi magnetici. In altre parole, non si è in grado di valutare l'interazione tra campi magnetici e correnti nel tempo.

È possibile effettuare anche simulazioni in cui si fa ruotare il rotore con una velocità specifica o si regolano le correnti per creare campi "variabili" (ad esempio, nel caso di un rotore a magneti permanenti). Tuttavia, queste simulazioni rappresentano solo una sequenza di soluzioni statiche e non sono in grado di descrivere accuratamente il comportamento reale del sistema nel tempo qualora l'effetto delle correnti indotte sia notevole.

Queste tipologie di analisi vengono comunemente impiegate per lo studio di macchine elettriche a vuoto (no-corrente) o per determinare alcuni parametri del circuito, come ad esempio l'induttanza o la resistenza DC.

#### *ANALISI IN FREQUENZA*:

L'analisi in frequenza, o analisi time-harmonic, si basa sulla formulazione [\(2.2\).](#page-36-0)

<span id="page-36-0"></span>
$$
\nabla \left( \frac{1}{\mu} \nabla \overline{A_z} \right) = \overline{J_z} - j \omega \sigma \overline{A_z} - \sigma \frac{\overline{V_s}}{l}
$$
 (2.2)

In questa analisi, si assume che tutte le grandezze abbiano un andamento sinusoidale che, attraverso l'algebra dei numeri complessi, può essere espressa in termini di fasori (simbolo  $\bar{X}$ ) con pulsazione  $\omega$ :

$$
A_z(x, t) = \overline{A_z}(x)e^{j\omega t}
$$
  
\n
$$
J_z(x, t) = \overline{J_z}(x)e^{j\omega t}
$$
  
\n
$$
B(x, t) = \overline{B}(x)e^{j\omega t}
$$
\n(2.3)

L'analisi armonica fornisce la soluzione in regime stazionario per una singola armonica e non tiene in considerazione ulteriori aspetti dinamici del sistema. È particolarmente utile per prevedere le correnti indotte, come ad esempio le correnti parassite.

È importante sottolineare che la formulazione armonica è rigorosa solo per materiali lineari con permeabilità costante, poiché non è in grado di prevedere le armoniche generate dalle non linearità. Tuttavia, esistono alcune correzioni possibili, ad esempio mediante l'utilizzo di una permeabilità efficace.

Nonostante queste limitazioni, i modelli basati sulle analisi in frequenza sono molto veloci e robusti, e consentono di una stima ragionevolmente accurata delle correnti generate dai campi magnetici variabili come quelli in molti dispositivi elettromagnetici in regime stazionario periodico.

#### *ANALISI TRANSITORIE*:

L'analisi transitoria, o "time-stepping", si basa sulla formulazione [\(2.4\).](#page-37-0)

<span id="page-37-0"></span>
$$
\nabla \left(\frac{1}{\mu} \nabla A_z\right) = J_z(x, t) - \sigma \frac{\partial}{\partial t} A_z(x, t) - \sigma \frac{V_s(t)}{l} + \sigma \omega_m r \times (\nabla \times A_z)
$$
 (2.4)

Questo approccio permette un'analisi più completa e dettagliata del comportamento di un sistema elettromagnetico. L'analisi transitoria tiene conto di tutti gli aspetti dinamici del sistema, consentendo di considerare correnti parassite, non linearità dei materiali e l'accoppiamento con circuiti esterni e convertitori.

L'analisi transitoria è particolarmente utile quando si vogliono valutare gli effetti armonici o analizzare dispositivi con un funzionamento intrinsecamente transitorio-variabile. Tuttavia, la simulazione completa mediante questo approccio comporta un elevato carico computazionale e può presentare problemi di convergenza. Di conseguenza, è meglio evitare l'utilizzo ricorrente dell'analisi transitoria e, quando possibile, ricercare approcci diversi per ottimizzare i tempi di elaborazione. L'analisi transitoria può essere utilizzata in modo più appropriato nella fase finale di un progetto, per una prima validazione dei risultati ottenuti con modelli semplificati.

## 2.1. Metodi Utilizzati

Nel corso della tesi, si è adottato l'approccio dell'analisi armonica, in quanto l'obiettivo principale era comprendere la distribuzione della corrente all'interno dei conduttori al fine di calcolare le perdite.

Attraverso l'uso dell'analisi in frequenza, si è potuto studiare il comportamento del sistema elettrico in frequenza. Nonostante le limitazioni di questo approccio rispetto alle non linearità, ha fornito una solida base per comprendere l'effetto delle correnti all'interno dei conduttori e calcolare le perdite associate, contribuendo così alla comprensione complessiva del sistema studiato.

Nel lavoro, si è utilizzato il software FEMM per condurre le analisi a elementi finiti.

FEMM è un software gratuito open-source utilizzato per analizzare il comportamento di sistemi magnetici e di circuiti elettrici mediante il metodo degli elementi finiti. Il programma FEMM è stato sviluppato per la prima volta dal Dr. David Meeker del Dipartimento di Ingegneria Elettrica Dell'università di Harvard e, successivamente, è stato ampliato e mantenuto dalla comunità open-source.

Il programma permette di risolvere una vasta gamma di problemi, tra cui la simulazione di campi magnetici statici e dinamici che è stata utilizzata per le simulazioni all'interno di questa tesi.

Questo programma è semplice da usare e può essere comandato tramite il software Matlab attraverso opportuni script che possono generare le geometrie, imporre le condizioni al contorno ed eccitazioni per il problema in esame e infine eseguire eventuali simulazioni automatizzate.

Oltre a questi vantaggi, è importante considerare alcune limitazioni associate all'approccio utilizzato:

- La curva B-H varia quando si passa da una simulazione in corrente continua (DC) a una in corrente alternata (AC) al fine di tener conto delle perdite per isteresi. Tuttavia, se si desidera condurre analisi sui campi magnetici, questa variazione diventa incompatibile e non è possibile "disattivarla". Pertanto, per affrontare tali analisi specifiche, è stata necessaria una modifica della curva stessa, in modo da ottenere lo stesso comportamento sia in AC che in DC, che verrà approfondita nei prossimi paragrafi;
- La modellizzazione di circuiti che presentano sia elementi in serie che in parallelo. Purtroppo, con il software FEMM non è possibile rappresentare contemporaneamente entrambe le configurazioni. Si è scelto pertanto di adottare un approccio ibrido FEA-Analitico;
- L'approccio armonico, nonostante funzioni molto bene per il calcolo delle perdite negli avvolgimenti, non consente però di mantenere nel modello i magneti presenti nel rotore. Questa limitazione ha portato allo studio dei motori elettrici senza considerare il rotore;
- Le simulazioni di avvolgimenti formati da numerosi filamenti richiederebbe un elevato tempo computazionale. Questo problema ha reso necessario l'uso di tecniche di omogeneizzazione.

La combinazione di questi quattro approcci ha consentito il calcolo delle perdite negli avvolgimenti in condizioni simili a quelle del reale funzionamento.

## 2.2. Curva B-H

#### <span id="page-39-1"></span>2.2.1. Armoniche – Curva Effettiva

I materiali ferromagnetici utilizzati nella costruzione del circuito magnetico di una macchina elettrica possiedono una permeabilità magnetica molto alta ( $\mu_r \gg 1$ ). Un tratto distintivo di questi materiali risiede nel ciclo di isteresi causato dalla relazione non lineare tra il campo magnetico H e la densità di flusso  $B = \mu H$ .

Essendo l'eccitazione una forzante ad una specifica frequenza, la risposta del sistema non lineare produrrà diverse armoniche. Tuttavia, il metodo "timeharmonics" non permette di tener conto del contenuto armonico direttamente. Per risolvere questo problema sono state proposte diverse soluzioni in letteratura. La soluzione pi accreditata in letteratura consiste nell'approssimare l'energia contenuta nella risposta del sistema non lineare (con più armoniche) correggendo (amplificando) la risposta alla singola armonica come in [Figura 2.1.](#page-39-0)

Questa correzione, legata all'uso di  $B_{eff}(H)$  è importante per migliorare l'accuratezza nel calcolo delle perdite nel ferro, che però non sono l'obiettivo di questa tesi. Tuttavia, poiché la curva effettiva implica una maggior permeabilità a livello di saturazione, il suo uso in un modello "time-harmonic" dedicato al calcolo delle perdite AC nei conduttori può comportare una sottostima di queste ultime. Ciò è dovuto alla riduzione dello sfrangiamento del campo in cava.

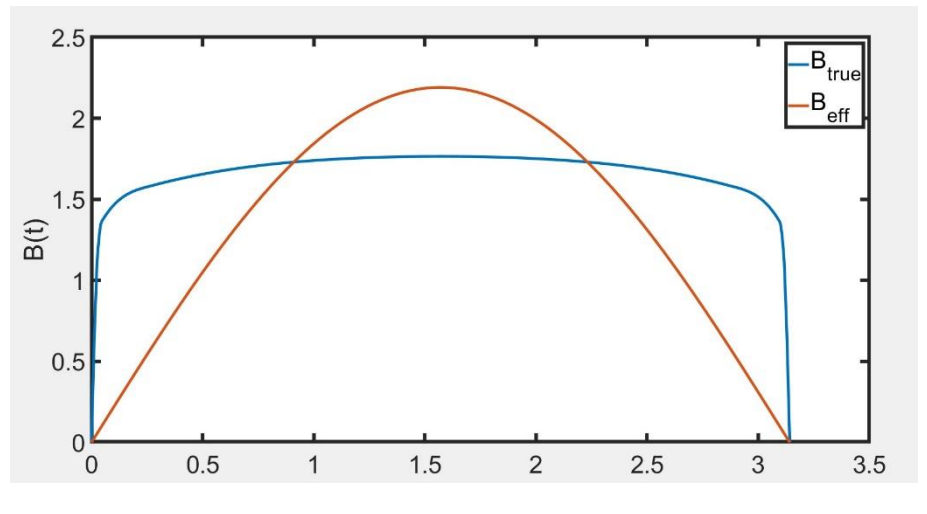

Figura 2.1: risposta armonica e risposta a singola armonica

<span id="page-39-0"></span>Per fare ciò, è necessario modificare la curva caratteristica, in particolare la permeabilità magnetica  $\mu$  assume valori diversi rispetto alla situazione reale.

Pertanto, si parla di "curva effettiva" del materiale, la cui definizione matematica è data da:

<span id="page-40-1"></span>
$$
B_{eff} = \frac{4}{\pi} \int_0^{\frac{\pi}{2}} B\big(H_{pk}\sin(\vartheta)\big)\sin(\vartheta)\,d\vartheta\tag{2.5}
$$

Dove la curva  $B(H)$  rappresenta la caratteristica di magnetizzazione reale del materiale e si può notare la differenza in [Figura 2.2.](#page-40-0)

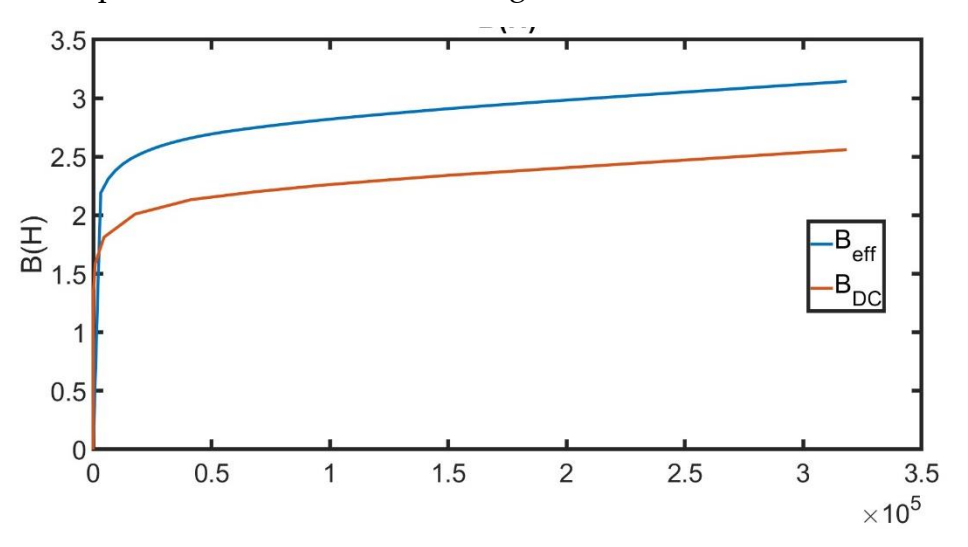

Figura 2.2: curva BH originale e curva BH effettiva a confronto

<span id="page-40-0"></span>Poiché nelle analisi AC il software FEMM utilizza automaticamente la curva BH effettiva senza offrire la possibilità di scegliere la curva BH DC, ci si è posti il problema di riuscire a forzare quest'ultima indirettamente.

Si è quindi introdotta una curva BH, che chiameremo "curva DC modificata" per convenzione, in modo che il programma FEMM nel calcolare la curva effettiva AC produce valori coincidenti con quelli della curva DC originale.

La curva DC modificata è ottenuta cercando di invertire l'equazione [\(2.5\).](#page-40-1) Per farlo è stata discretizzata la curva  $B_{eff}$  in piccoli intervalli. Quindi, per ogni intervallo i-esimo, si può esprimere  $B_{eff,i}$  come:

$$
B_{eff,i} = \sum_{j=1}^{i-1} \frac{4}{\pi} \int_{\vartheta_j}^{\vartheta_{j+1}} \left[ \frac{B_{j+1} - B_j}{H_{j+q} - H_j} \left( H_i \sin(\vartheta) - H_j \right) + B_j \right] \sin(\vartheta) \, d\vartheta \tag{2.6}
$$

Risolvendo l'integrale, si ricava l'espressione [\(2.7\):](#page-41-0)

$$
\frac{4}{\pi} \sum_{j=1}^{i-1} \frac{B_{j+1} - B_j}{H_{j+q} - H_j} H_i \frac{\vartheta - \sin(\vartheta) \cos(\vartheta)}{2} \Big|_{\vartheta_j}^{\vartheta_{j+1}} + \left( \frac{B_{j+1} - B_j}{H_{j+q} - H_j} H_j - B_j \right) \cos(\vartheta) \Big|_{\vartheta_j}^{\vartheta_{j+1}} \tag{2.7}
$$

Dove gli angoli  $\vartheta_{ij}$  sono dati da:

<span id="page-41-0"></span>
$$
H_i \sin(\vartheta_{ij}) = H_j \to \vartheta_{ij} = a \sin\left(\frac{H_j}{H_i}\right) \text{ se } H_j \le H_i \tag{2.8}
$$

I valori  $\{B_j\}$  in [\(2.7\)](#page-41-0) sono le incognite del problema.

L'equazione permette di scrivere  $n - 1$  equazioni per  $i = 2, ..., n$  e quindi permette di ricavare un sistema lineare con incognite  $\{B_2, ..., B_i, ..., B_n\}$ . (considerando  $H_1$  =  $B_1 = 0$ )

Il sistema lineare risultante ha la forma:

$$
A_{ij} \cdot B_j = B_{eff,i} \quad con \, i, j = 2, \dots, n \tag{2.9}
$$

Sostituendo a  $B_{eff}(H)$  i valori della curva  $B(H)$  originale e risolvendo questo sistema lineare si trovano i punti della curva BH DC modificata.

$$
B_{DC,mod} = \{(B_1, H_1), \dots, (B_n, H_n)\}\tag{2.10}
$$

Come si osserva dalla [Figura 2.3,](#page-41-1) scalando opportunamente la curva BH DC è possibile riuscire a mantenere la stessa curva BH sia nelle analisi in DC che in quelle AC.

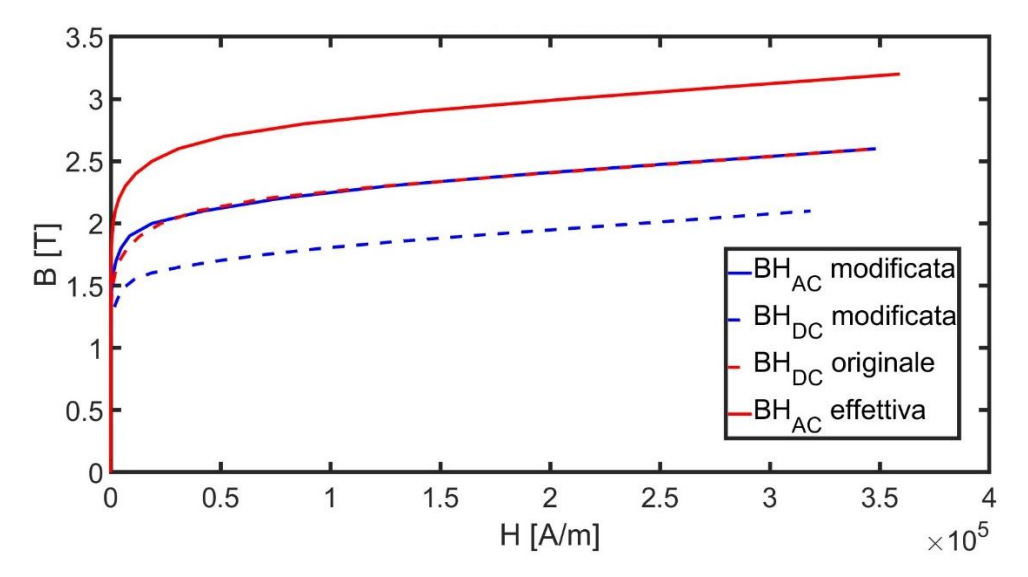

<span id="page-41-1"></span>Figura 2.3: curve BH a confronto

#### 2.2.2. Lamierini – Curva Equivalente

La caratteristica B-H del materiale ferromagnetico originale deve anche essere modificata per tenere conto della suddivisione in lamierini. Questi lamierini sono costituiti da materiale ferromagnetico e affiancati dopo la disposizione di uno strato di isolante, come mostrato in [Figura 2.4.](#page-42-0)

Tutto il pacco di lamierini ha una sezione totale geometrica pari alla somma della sezione dei lamierini e dell'isolante:

$$
S_{tot} = S_{Fe} + S_{air} \tag{2.11}
$$

Dove le sezioni di Ferro e di isolante hanno dimensioni, rispettivamente:

$$
S_{Fe} = a \cdot b_{Fe} \quad ; \quad S_{air} = a \cdot b_{air} \tag{2.12}
$$

Si introduce il fattore di stipamento  $K_{st}$ , che rappresenta il rapporto tra la superficie totale e quella del ferro.

$$
K_{ST} = \frac{S_{Fe}}{S_{tot}} < 1\tag{2.13}
$$

Utilizzando questo fattore è possibile definire le sezioni come segue:

$$
S_{Fe} = K_{ST} \cdot S_{tot} \quad ; \quad S_{air} = (1 - K_{ST}) \cdot S_{tot} \tag{2.14}
$$

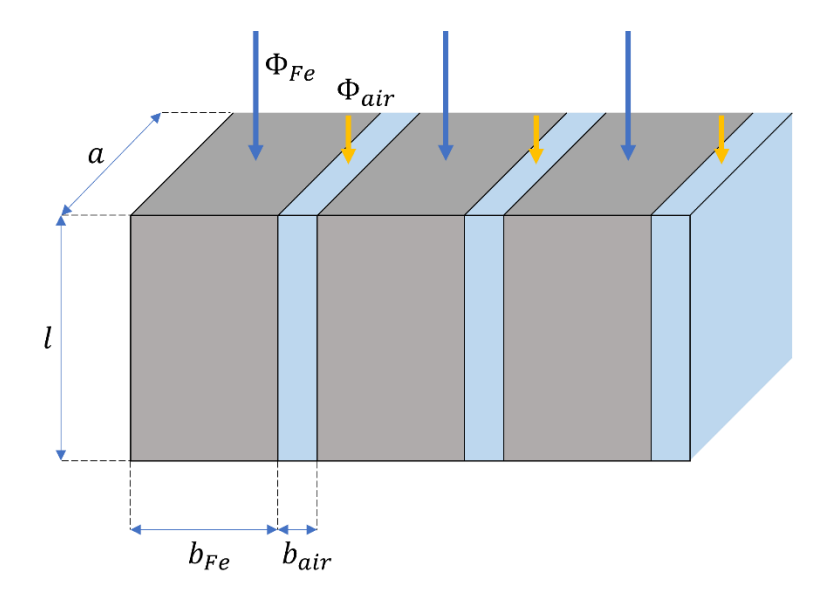

<span id="page-42-0"></span>Figura 2.4: rappresentazione struttura di lamierini

Il flusso magnetico totale che attraversa il pacco di lamierini è dato dalla legge ai nodi del circuito magnetico [Figura 2.5](#page-43-0) e quindi è somma del flusso che attraversa i lamierini ed il flusso che attraversa il materiale isolante:

$$
\varphi_{tot} = \varphi_{Fe} + \varphi_{air}
$$
\n
$$
\varphi_{tot}
$$
\n
$$
\varphi_{fer}
$$
\n
$$
\varphi_{air}
$$
\n
$$
\varphi_{air}
$$
\n
$$
\varphi_{air}
$$
\n
$$
\varphi_{air}
$$
\n
$$
\varphi_{air}
$$

Figura 2.5: circuito magnetico

 $M$ 

<span id="page-43-0"></span>Il flusso totale può essere quindi espresso come l'integrale di superficie del vettore induzione magnetica **B**, che si considera uniforme:

$$
\varphi_{tot} = \int_{S_{Fe}} \boldsymbol{B} \cdot d\boldsymbol{S} + \int_{S_{air}} \boldsymbol{B} \cdot d\boldsymbol{S} = B_{Fe} \cdot S_{Fe} + B_{air} \cdot S_{air}
$$
\n(2.16)

Considerando che la densità di flusso magnetico in aria è lineare e può essere definita come:

$$
B_{air} = \mu_0 H_{air} \tag{2.17}
$$

La densità di flusso magnetico nei lamierini non è lineare e dipende dalla caratteristica di magnetizzazione:

$$
B_{Fe} = B_{Fe}(H_{Fe})
$$
\n
$$
(2.18)
$$

È possibile definire una densità di flusso magnetico equivalente  $B_{eq}$ , che tiene conto della suddivisione in lamierini:

$$
B_{eq}(H) = B_{Fe} \cdot K_{ST} + B_{air} \cdot (1 - K_{ST})
$$
\n(2.19)

Rappresentando in funzione del campo magnetico vale:

$$
B_{eq}(H) = B_{Fe}(H_{Fe}) \cdot K_{ST} + \mu_0 H_{air} \cdot (1 - K_{ST}) \cong B_{Fe}(H) \cdot K_{ST}
$$
 (2.20)

Poiché risulta in genere  $B_{air} \ll B_{Fe}$  è possibile trascurare l'effetto dell'isolante per  $K_{ST}$  < 0.95.

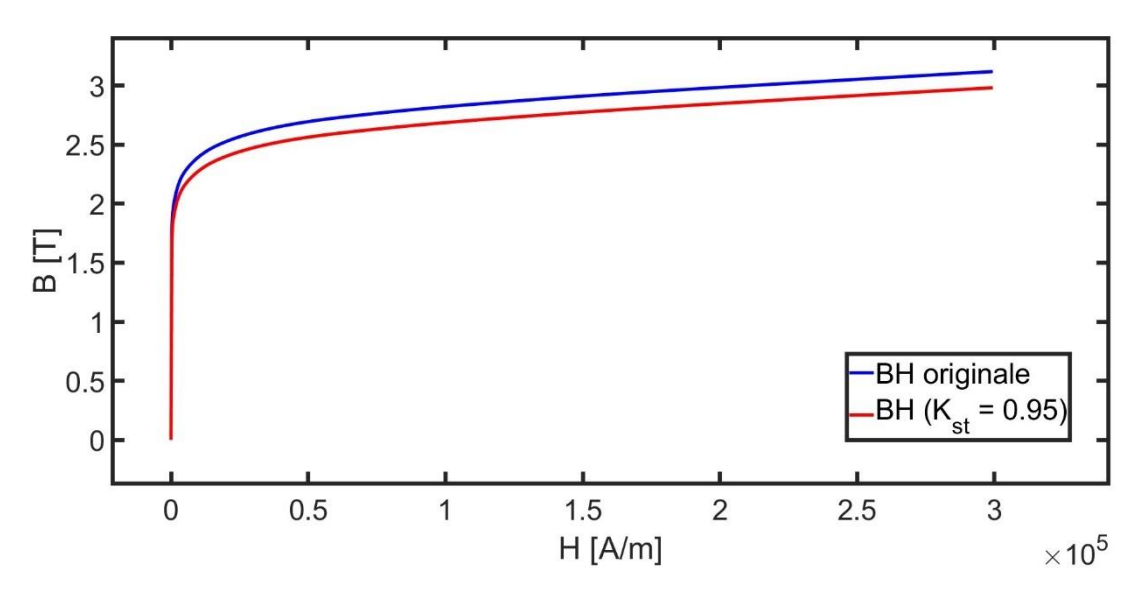

In [Figura 2.6](#page-44-0) è possibile confrontare le due curve descritte.

Figura 2.6: curve a confronto

<span id="page-44-0"></span>Questo algoritmo e quello del paragrafo [2.2.1](#page-39-1) sono stati integrati in un unico algoritmo di calcolo.

# 2.3. Modellizzazione di Circuiti in parallelo

Il problema di calcolare la corrente passante all'interno di numerosi conduttori in parallelo richiede una serie di calcoli preliminari sulle resistenze e sulle induttanze.

Nel contesto dell'analisi dei circuiti in parallelo in un avvolgimento di motori per trazione, si constata come la parte immaginaria dell'impedenza, che rappresenta la reattanza induttiva, sia molto più grande della componente reale, che rappresenta la resistenza. Questa osservazione è valida soprattutto ad alte velocità o frequenze.

Inoltre, si assume che i conduttori siano scelti in modo opportuno per lavorare ad alta frequenza, in modo tale che la resistenza dovuta all'effetto pelle non vari significativamente tra corrente continua e corrente alternata. Questa assunzione può essere valida quando si utilizzano conduttori in filo, anche se può essere meno accurata nel caso di conduttori a barra.

Sulla base di tali ipotesi, è possibile approssimare la resistenza con la resistenza DC. Questa semplificazione consente di considerare la reattanza induttiva come l'elemento principale da analizzare, mentre la resistenza può essere trattata come

un valore costante, indipendente dalla frequenza. In ogni caso, come menzionato, la ripartizione di corrente è influenzata soprattutto dall'induttanza.

Tuttavia, è importante tenere presente che queste ipotesi possono influenzare l'accuratezza del modello e che potrebbero essere necessarie correzioni o considerazioni aggiuntive in determinate situazioni. Pertanto, nel corso di questo lavoro di ricerca, si terrà conto di tali limitazioni e si valuterà l'applicabilità dell'approccio adottato in base al contesto specifico dei circuiti analizzati.

La necessità del calcolo della ripartizione di corrente si presenta specificatamente quando si desidera suddividere i conduttori all'interno della cava di un motore elettrico in più vie in parallelo.

Per comprendere meglio questa esigenza, prendiamo ad esempio la [Figura 2.7](#page-45-0) che raffigura una cava inizialmente costituita da tre conduttori di sezione S. La suddivisione di questi conduttori in tre "sub-conduttori" porta ad avere un totale di nove conduttori, ciascuno con una sezione  $S/3$ . È importante sottolineare che i tre "sub-conduttori" che compongono, quello che è più conveniente chiamare, il "macro-conduttore" sono collegati in parallelo tra di loro.

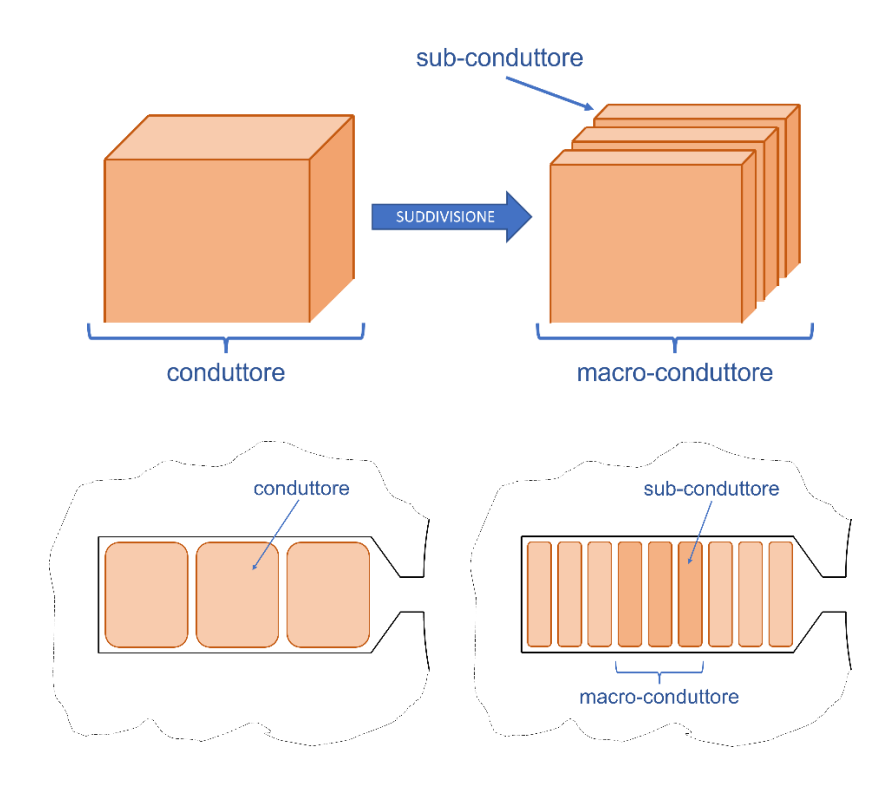

<span id="page-45-0"></span>Figura 2.7: rappresentazione macro-conduttori e sub-conduttori

Ogni sub-conduttore, quindi, può essere modellizzato da una resistenza e una induttanza in serie.

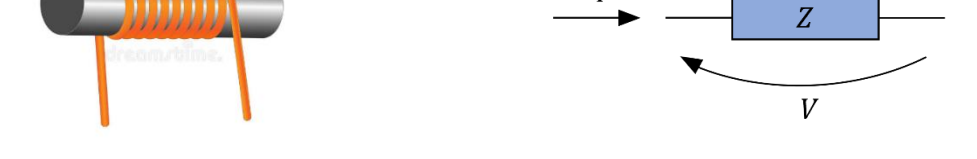

Figura 2.8 Modello Avvolgimento

La resistenza, facilmente calcolabile tramite la formula:

$$
R_{DC} = \frac{l}{\sigma S} \tag{2.21}
$$

Rappresenta la resistenza DC specifica del conduttore, dove  $l$  è la lunghezza,  $S$  la sezione e  $\sigma$  la conduttività.

È possibile quindi costruire la matrice delle resistenze diagonale, che tiene conto degli n conduttori, come segue:

$$
R_{DC} = \begin{bmatrix} R_1 & 0 & 0 & 0 \\ 0 & R_2 & 0 & 0 \\ 0 & 0 & \ddots & 0 \\ 0 & 0 & 0 & R_n \end{bmatrix} \tag{2.22}
$$

Per quanto riguarda la parte magnetica, ogni conduttore ha una propria autoinduttanza ( $L_i$ ) e  $n-1$  mutue-induttanze ( $M_{ij}$ ).

Queste vengono calcolate tramite opportune analisi a elementi finiti, in cui si imprime la corrente nel conduttore i-esimo e si valutano i flussi che si concatenano con gli n conduttori.

$$
L_i = \frac{\Phi_i}{I_i} \qquad M_{ij} = \frac{\Phi_j}{I_i} \tag{2.23}
$$

È possibile quindi costruire la matrice delle induttanze piena e simmetrica, come segue:

$$
L = \begin{bmatrix} L_1 & M_{12} & \cdots & M_{1n} \\ M_{21} & L_2 & \cdots & M_{2n} \\ \vdots & \vdots & \ddots & \vdots \\ M_{n1} & M_{n2} & \cdots & L_n \end{bmatrix}
$$
 (2.24)

Questa matrice ha sulla diagonale principale tutte le auto-induttanze, mentre fuori diagonale tutte le mutue-induttanze.

La matrice delle impedenze risultante è:

$$
Z = R_{DC} + j\omega L = \begin{bmatrix} R_1 & 0 & 0 & 0 \\ 0 & R_2 & 0 & 0 \\ 0 & 0 & \ddots & 0 \\ 0 & 0 & 0 & R_n \end{bmatrix} + j\omega \begin{bmatrix} L_1 & M_{12} & \cdots & M_{1n} \\ M_{21} & L_2 & \cdots & M_{2n} \\ \vdots & \vdots & \ddots & \vdots \\ M_{n1} & M_{n2} & \cdots & L_n \end{bmatrix}
$$
(2.25)

È importante notare che le analisi a elementi finiti sono l'unico modo per calcolare gli elementi della matrice delle induttanze, a causa delle geometrie complesse e dei nuclei ferromagnetici di cui è costituita una macchina.

Si possono poi imporre i vincoli di tensione e corrente in modo tale da poter rappresentare gli  $n$  conduttori tutti in parallelo.

Le equazioni elettriche per  $n$  sub-conduttori sono rappresentate dal sistema lineare:

$$
\begin{bmatrix} V_1 \\ V_2 \\ \cdots \\ V_n \end{bmatrix} = \begin{bmatrix} R_1 & 0 & 0 & 0 \\ 0 & R_2 & 0 & 0 \\ 0 & 0 & \ddots & 0 \\ 0 & 0 & 0 & R_n \end{bmatrix} \begin{bmatrix} I_1 \\ I_2 \\ \vdots \\ I_4 \end{bmatrix} + j\omega \begin{bmatrix} L_{11} & M_{12} & \cdots & M_{1n} \\ M_{21} & L_{22} & \cdots & M_{2n} \\ \vdots & \vdots & \ddots & \vdots \\ M_{n1} & M_{n2} & \cdots & L_{nn} \end{bmatrix} \begin{bmatrix} I_1 \\ I_2 \\ \vdots \\ I_4 \end{bmatrix}
$$
(2.26)

Volendo avere tutti i sub-conduttori in parallelo e imprimere una corrente totale come mostrato in [Figura 2.9,](#page-48-0)

si devono aggiungere i seguenti vincoli:

<span id="page-47-1"></span><span id="page-47-0"></span>
$$
V_1 = V_2 = \dots = V_n \triangleq V
$$
  

$$
I_1 + I_2 + \dots + I_n \triangleq I_{tot}
$$
 (2.27)

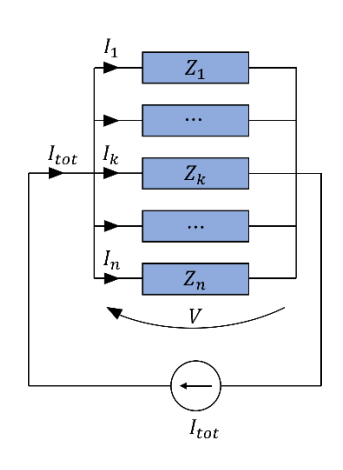

Figura 2.9: circuito elettrico con conduttori in parallelo

<span id="page-48-0"></span>Mettendo la [\(2.26\)](#page-47-0) e la [\(2.27\)](#page-47-1) a sistema si ottiene il seguente sistema lineare aumentato:

$$
\begin{bmatrix}\nR_1 + j\omega L_{11} & j\omega M_{12} & \cdots & j\omega M_{1n} & -1 \\
j\omega M_{21} & R_2 + j\omega L_{22} & \cdots & j\omega M_{2n} & -1 \\
\vdots & \vdots & \ddots & \vdots & -1 \\
j\omega M_{n1} & j\omega M_{n2} & \cdots & R_3 + j\omega L_{nn} & -1 \\
1 & 1 & \cdots & 1 & 0\n\end{bmatrix}\n\begin{bmatrix}\nI_1 \\
I_2 \\
\vdots \\
I_n\n\end{bmatrix} =\n\begin{bmatrix}\n0 \\
0 \\
\vdots \\
0 \\
I_{tot}\n\end{bmatrix}
$$
\n(2.28)

Questo sistema lineare aumentato ha la forma  $Ax = b$ , con la dimensione dipendente dal numero di conduttori in parallelo. In generale, si può osservare che la dimensione è data da *n* equazioni costitutive e 1 vincolo sulle tensioni:

$$
\dim(A) = n + 1 \tag{2.29}
$$

È possibile generalizzare ulteriormente la formulazione introducendo il sistema trifase: formato dalle fasi a, b e c. Ciascuna fase sarà formata dallo stesso numero di conduttori e da un vincolo sulle tensioni come in [Figura 2.10.](#page-49-0) A questo punto il problema si complica ma il sistema complessivo è sempre lineare nella forma:

$$
A_t x_t = b_t \tag{2.30}
$$

La dimensione di questo sistema è:

$$
\dim(A_t) = 3 \dim(A) = 3n + 3 \tag{2.31}
$$

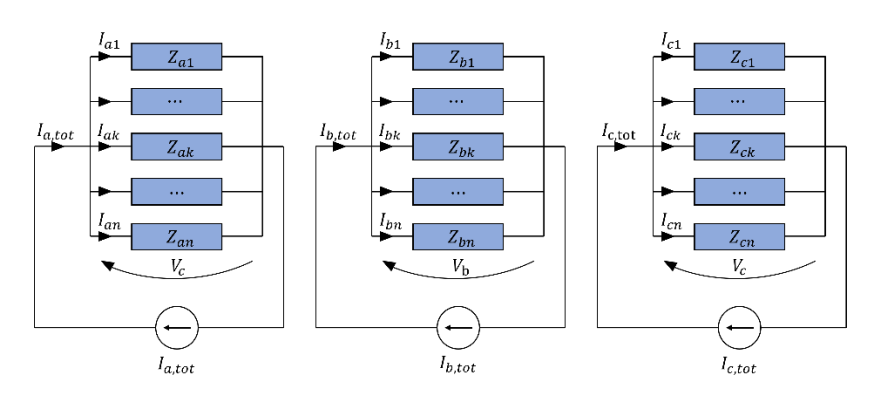

Figura 2.10: sistema trifase con conduttori in parallelo

<span id="page-49-0"></span>Il Sistema lineare complessivo è dato da:

$$
\begin{bmatrix}\nZ_{aa} & Z_{ab} & Z_{ac} \\
Z_{ba} & Z_{bb} & Z_{bc} \\
Z_{ca} & Z_{cb} & Z_{cc}\n\end{bmatrix}\n\begin{bmatrix}\n-1 & 0 & 0 \\
0 & -1 & 0 \\
0 & 0 & -1\n\end{bmatrix}\n\begin{bmatrix}\n[I_a] \\
[I_b] \\
[I_c] \\
[I_c]\n\end{bmatrix}\n=\n\begin{bmatrix}\n[0] \\
[0] \\
[0] \\
[I_{a,tot}]\n\end{bmatrix}\n\begin{bmatrix}\n0 \\
0 \\
0\n\end{bmatrix}
$$
\n(2.32)\n  
\n(2.33)

Le correnti nel vettore dei termini noti  $b_t$  rappresentano le correnti esterne imposte. Risolvendo questo sistema, si ottiene il vettore delle incognite  $x_t$ , che contiene tutte le correnti di ogni conduttore per ogni fase e le rispettive tensioni di fase.

Una volta che sono determinate le correnti di ciascun conduttore, è possibile impostarle nel programma FEMM, che si ricorda essere a corrente impresse. Per verificare la correttezza delle correnti imposte, si controlla che le tensioni ai capi di ciascun conduttore siano tutte uguali per ciascuna fase e che corrispondano ai calcoli analitici a meno di una piccola tolleranza.

Tra i calcoli analitici e quelli elaborati dal programma a elementi finiti, le tensioni non saranno perfettamente uguali, in quanto i calcoli analitici sono soggetti alle approssimazioni dovute alle ipotesi iniziali sul calcolo delle resistenze.

In [Figura 2.11](#page-50-0) è rappresentato i diagramma di flusso per le analisi dei circuiti in parallelo.

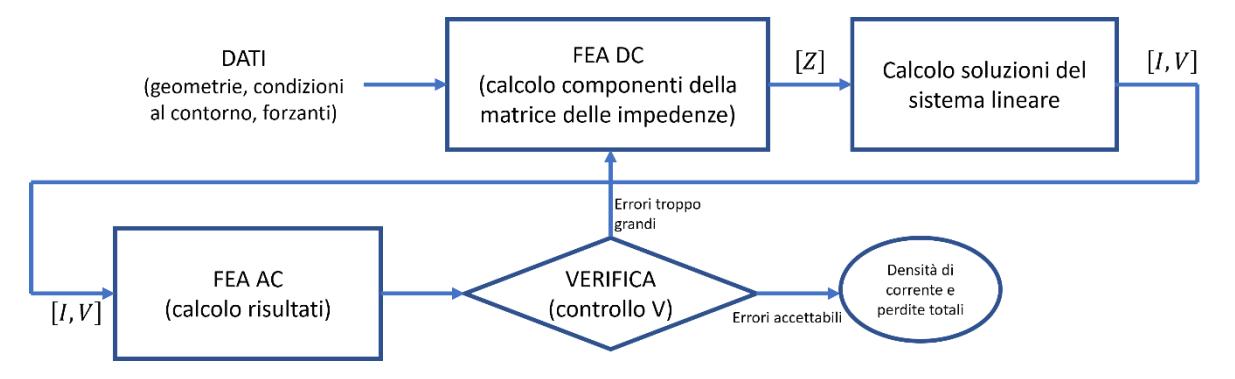

Figura 2.11 diagramma di flusso

## <span id="page-50-0"></span>2.4. Omogeneizzazione

L'omogeneizzazione, è un processo matematico utilizzato per calcolare il comportamento di materiali compositi, ovvero materiali costituiti da più componenti con proprietà diverse, sostituendo al loro modello dettagliato un modello omogeneo con un "materiale equivalente".

Nel contesto dei conduttori, può essere utilizzata per determinare le proprietà elettriche e magnetiche di un conduttore costituito da più filamenti: quindi tanti fili di rame circondati da aria. In questo caso si utilizza per calcolare le proprietà del conduttore nel suo complesso, così non è più necessario considerare il conduttore come un insieme di filamenti ma diventerà un conduttore omogeneo.

In particolare, risulta obbligatorio utilizzare questa tecnica quando si parla delle simulazioni con modelli ad elementi finiti (FEM). Il tempo che richiedono queste simulazioni dipende dalla complessità del problema. Simulare, ad esempio, un insieme di centinaia di filamenti di cui è composto un conduttore Litz, risulterebbe molto oneroso in termini computazionali. Per questo si adotta la tecnica dell'omogeneizzazione per questi conduttori.

Ci sono numerosi metodi di omogeneizzazione, tra questi metodi sono stati considerati in particolare due principali: quello descritto da [2] che utilizza un approccio completamente analitico e quello descritto da [3] che utilizza analisi a elementi finiti.

In entrambi si fa riferimento ad un dominio con numerosi conduttori disposti con packing esagonale in aria su cui si vuole ottenere l'equivalente omogeneo. Con entrambi gli approcci, perciò, si ottiene un conduttore solido secondo lo schema in [Figura 2.12.](#page-51-0)

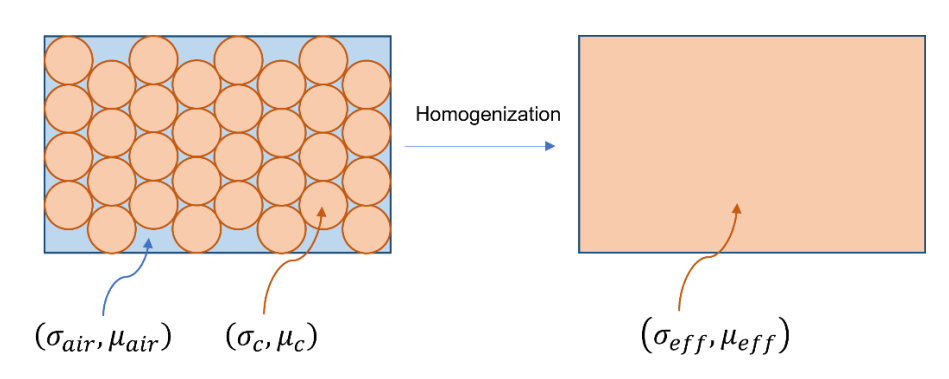

Figura 2.12: esempio di Omogeneizzazione

#### <span id="page-51-0"></span>2.4.1. Meeker

L'omogeneizzazione di Meeker [3] consiste nel descrivere il problema con un equivalente "foil" ovvero una lastra solida con opportune proprietà omogenee.

L'approccio consiste in tre principali fasi schematizzate in [Figura 2.13:](#page-51-1)

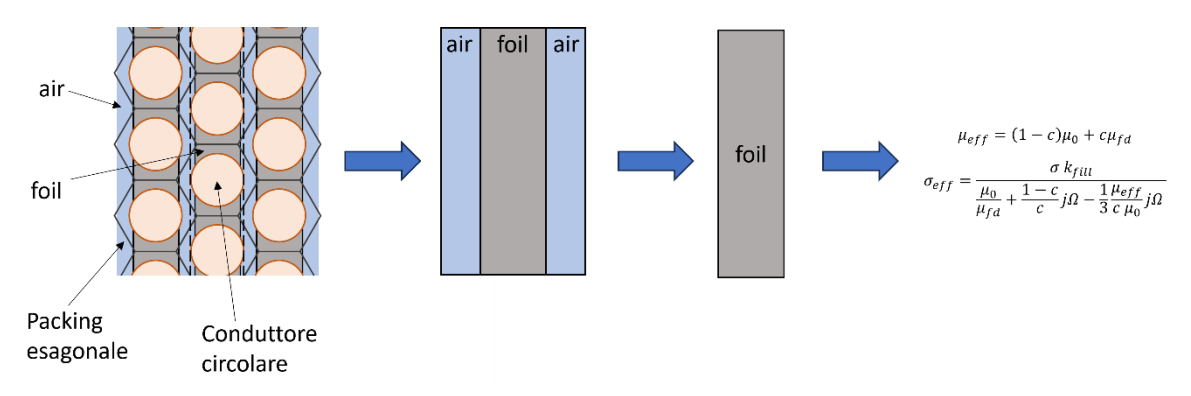

Figura 2.13: schema omogenizzazione

<span id="page-51-1"></span>Innanzitutto, viene formulata la conduzione attraverso il "foil" in modo del tutto analitico, al fine di ottenere i valori di permeabilità magnetica e conduttività elettrica della lastra stessa, [Figura 2.14:](#page-52-0)

$$
\mu_{fd} = \frac{\mu_0 \tanh\sqrt{j\omega\sigma_f\mu_0 b^2}}{\sqrt{j\pi c\omega\sigma_f\mu_0 b^2}} \qquad \sigma_{fd} = \left(\frac{\mu_0}{\mu_{fd}\sigma_f} - \frac{1}{3}j\omega\mu_{fd} b^2\right)^{-1} \tag{2.33}
$$

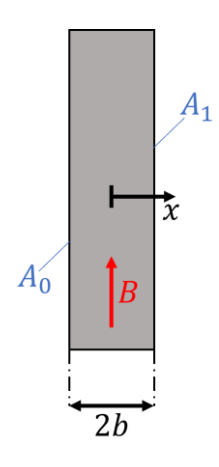

Figura 2.14: dominio per la soluzione della conduzione del foil.

<span id="page-52-0"></span>Successivamente, si apportano le correzioni necessarie per tenere conto del traferro di aria presente tra i "foil", [Figura 2.15.](#page-52-1)

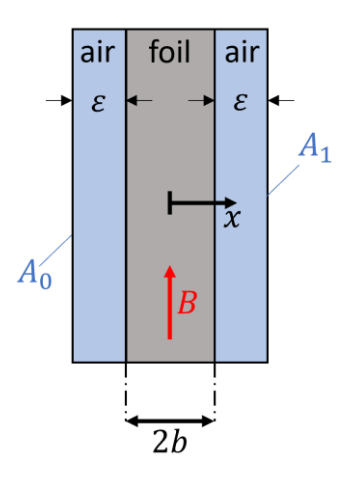

Figura 2.15: dominio per la soluzione del foil con traferro.

<span id="page-52-1"></span>
$$
\mu_{eff} = \frac{b}{b + \varepsilon} \mu_{fd} + \frac{\varepsilon}{b + \varepsilon} \mu_0
$$
  

$$
\sigma_{fd} = \left[ \frac{\mu_0}{\mu_{fd} \sigma_f} \frac{b + \varepsilon}{b} + j\omega\mu_0 \varepsilon (b + \varepsilon) - \frac{1}{3} j\omega\mu_{eff} (b + \varepsilon)^2 \right]^{-1}
$$
(2.34)

Infine, viene calcolata la permeabilità e la conduttività per un "foil" equivalente ad un avvolgimento a packing esagonale [Figura 2.16.](#page-53-0)

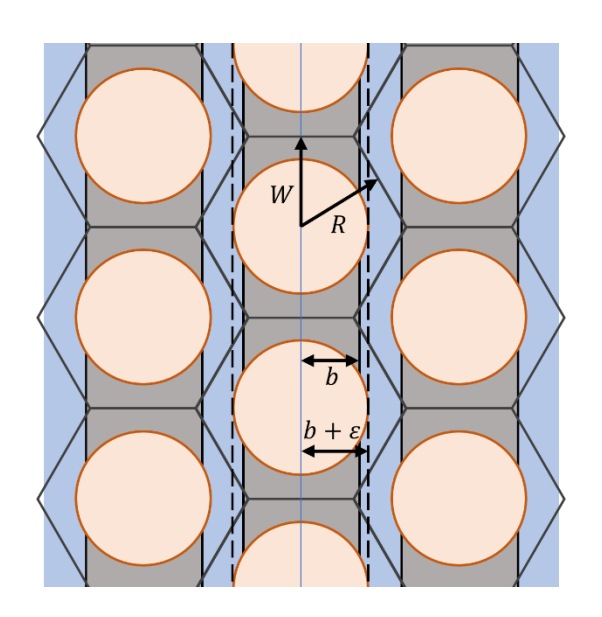

<span id="page-53-0"></span>Figura 2.16: avvolgimento con packing esagonale e geometria del foil equivalente.

Da questo risulta più conveniente definire prima  $k_{full}$  tra l'area dell'esagono e il conduttore circolare, e il parametro  $c$ :

$$
k_{fill} = \frac{S_{cond}}{S_{hex}} = \frac{\pi R^2}{\frac{6}{\sqrt{3}}W} \qquad c = \frac{b}{b + \varepsilon} = \sqrt{\frac{2\sqrt{3}}{\pi}} k_{fill}
$$
 (2.35)

Quindi si possono esprimere la permeabilità e la conduttività calcolate precedentemente in funzione di questi parametri:

$$
\mu_{fd} = \frac{\mu_0 \tanh\sqrt{j\frac{\sqrt{3}}{8}\pi c \omega \sigma \mu_0 R^2}}{\sqrt{j\frac{\sqrt{3}}{8}\pi c \omega \sigma \mu_0 R^2}} , \qquad \sigma_{fd} = \sigma_c \sqrt{k_{fill} \frac{\pi}{2\sqrt{3}}}
$$
(2.36)

Mettendo tutto insieme risulta:

$$
\mu_{eff} = (1 - c)\mu_0 + c\mu_{fd}
$$

$$
\sigma_{eff} = \frac{\sigma k_{fill}}{\frac{\mu_0}{\mu_{fd}} + \frac{1 - c}{c}j\Omega - \frac{1}{3}\frac{\mu_{eff}}{c}\mu_0}j\Omega
$$
(2.37)

che rappresentano i valori effettivi di permeabilità magnetica e di conduttività elettrica del conduttore omogeneizzato con il foil.

#### 2.4.2. Dular

L'approccio di Dular [2] consiste nel ricavare attraverso una preliminare analisi ad elementi finiti i coefficienti correttivi che tengono conto dell'incremento di perdite dovute all'effetto pelle e all'effetto di prossimità.

In particolar modo, come descritto nel capitolo [1](#page-9-0)**Errore. L'origine riferimento non è stata trovata.**, si può rappresentare l'impedenza dovuta all'effetto pelle con:

$$
Z_{skin} = p_I(X_0)R_{DC} + jq_I(X_0)\omega \frac{\mu_0 l_z}{8\pi}
$$
 (2.38)

Mentre la permeabilità magnetica attraverso:

$$
\frac{1}{\mu_{eff}} = \nu_{eff} = q_B(X_0) + j p_B(X_0) \frac{1}{4} k_{fill} \sigma r_0^2 \omega
$$
\n(2.39)

Con alcune simulazioni (FEA) è possibile ricavare i coefficienti  $(p_I, q_I, p_B, q_B)$ presenti nelle precedenti equazioni. In particolar modo calcolando l'incremento di potenza apparente sulla cella centrale della [Figura 2.17:](#page-54-0)

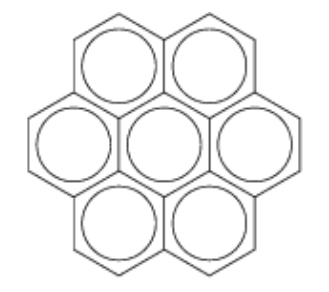

Figura 2.17: Esempio paper Dular

<span id="page-54-0"></span>Un'importante osservazione riguarda la permeabilità e la conduttività effettive, che, con entrambi gli approcci, diventano quantità complesse.

Successivamente, con l'utilizzo del software FEMM che verrà descritto nel prossimo capitolo, verrà preso in considerazione solo l'omogeneizzazione di Meeker.

### 2.4.3. Esempio

A titolo di esempio di omogeneizzazione con l'approccio di Meeker, si considera una bobina in aria con 114 conduttori collegati in serie, come in [Figura 2.18.](#page-55-0)

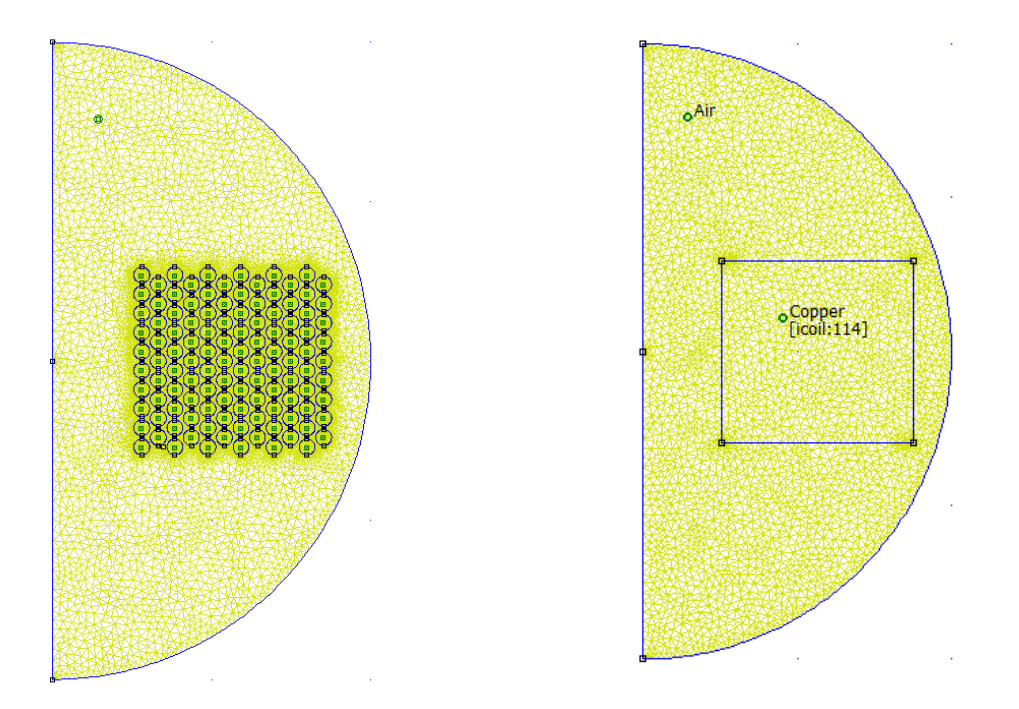

Figura 2.18 esempio di Omogeneizzazione FEMM

<span id="page-55-0"></span>Nel primo esempio, nell'immagine a sinistra della [Figura 2.18,](#page-55-0) sono stati creati 44201 nodi per discretizzare la geometria in modo efficace, a cui corrispondono altrettante equazioni da risolvere.

Grazie all'omogenizzazione, nell'immagine a destra della [Figura 2.18,](#page-55-0) sono sufficienti solo 3297 nodi. Questo fa presagire quanto il modello omogeneizzato sia notevolmente più veloce da risolvere.

<span id="page-55-1"></span>Le perdite che si calcolano in questo esempio sono riassunte in [Tabella 2.1.](#page-55-1)

|                  | Reale      | Omogenizzato |
|------------------|------------|--------------|
| $P_{DC}$         | 0.177629 W | 0.177931 W   |
| $P_{AC}$ @10 kHz | 0.457362 W | 0.449321 W   |

Tabella 2.1: risultati esempio

Si fa notare che si è voluto mostrare molte cifre significative dei risultati per un confronto accurato tra i valori calcolati con modelli differenti.

# 3 Applicazione a un caso di studio

In questo studio si esplora il caso di applicazione del progetto sul motore elettrico della Nissan Leaf (versione 2012), un modello di veicolo elettrico ben consolidato sul mercato.

Questo capitolo fornirà un'introduzione dettagliata sul motore della Nissan Leaf e successivamente si esaminerà la modifica dello statore per analizzare diverse opzioni di avvolgimento.

Il motore elettrico della Nissan Leaf rappresenta un successo nel settore dei veicoli elettrici, con una vasta documentazione disponibile nella letteratura scientifica e tecnica. In particolare, negli ultimi anni sono stati condotti numerosi studi sulle prestazioni e sull'efficienza. La ricchezza di informazioni e dati scientifici, disponibili su questo motore, ha fornito una base solida per la selezione di questo caso di studio.

Il motore della Nissan Leaf considerato è rappresentato nella [Figura 3.1](#page-56-0) e le sue specifiche sono riportate nella [Tabella 3.1.](#page-57-0) Queste sono state ricavate confrontando varie fonti disponibili online.

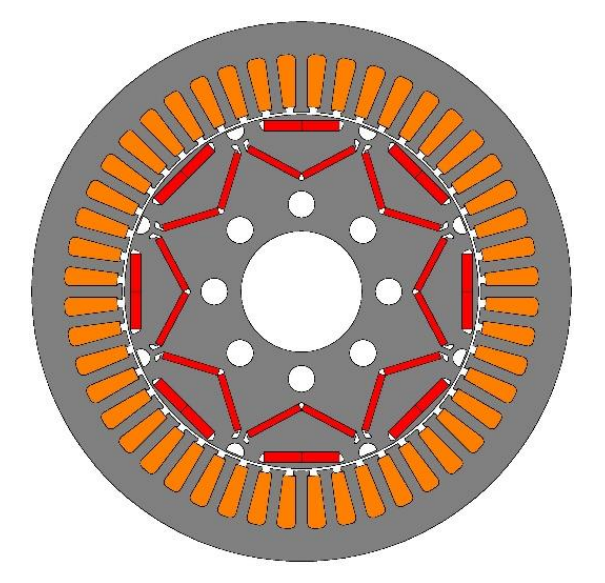

<span id="page-56-0"></span>Figura 3.1: Motore Nissan Leaf Originale

<span id="page-57-0"></span>

| Velocità<br>base | Coppia<br>nominale | Potenza<br>nominale | Corrente<br>nominale | <b>Tensione</b><br>nominale | Numero di<br>cave |
|------------------|--------------------|---------------------|----------------------|-----------------------------|-------------------|
| $n_h$ [rpm]      | $T_n$ [Nm]         | $P_n$ [kW]          | $I_n[A]$             | $V_n$ $[V]$                 |                   |
| 4200             | 180                | $80\,$              | 215                  | 153                         | 48                |

Tabella 3.1: Dati Motore Nissan Leaf

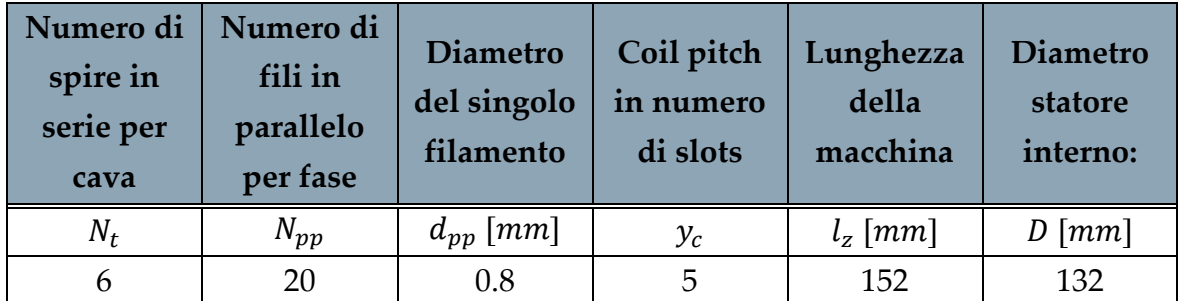

# 3.1. Avvolgimento originale

Questo motore è stato progettato con un avvolgimento a cave intere composto in filo Random. In particolar modo, ogni cava è composta da sei spire e ogni spira possiede venti filamenti di diametro 0,8 millimetri intrecciati tra loro.

Il numero di cave per fase  $(q)$  è calcolato come:

$$
q = \frac{Q}{p \, m} = 2\tag{3.1}
$$

Nel caso del motore in questione  $q$  è pari a due, quindi ogni fase è inserita su due cave adiacenti.

L'avvolgimento base ha la struttura di [Figura 3.2.](#page-57-1)

$$
A | A | C | C | B | B | A | A | C | C | B | B
$$

Figura 3.2: avvolgimento base

<span id="page-57-1"></span>La periodicità dell'avvolgimento, indicata con  $t$ , è determinata dal massimo comune divisore tra il numero di cave e il numero di coppie polari. Nel caso specifico:

$$
t = MCD \left\{ Q, \frac{p}{2} \right\} = MCD \{48, 4\} = 4 \tag{3.2}
$$

Pertanto, l'avvolgimento base si ripete quattro volte all'interno dello statore, creando l'avvolgimento complessivo formato dalle quattro matasse di [Figura 3.3](#page-58-0) e [Figura 3.4:](#page-58-1)

<span id="page-58-0"></span>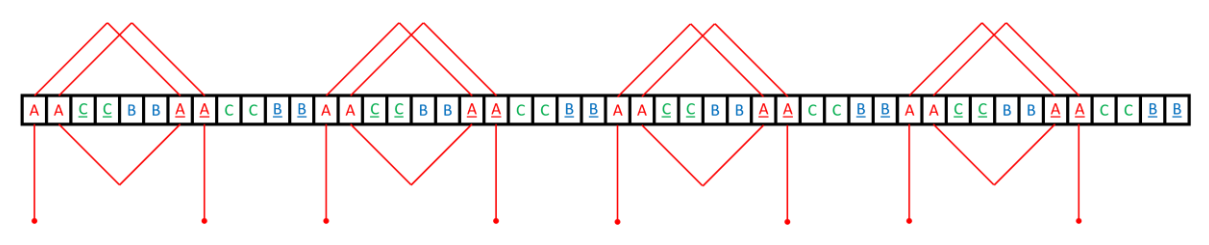

Figura 3.3: avvolgimento ISW complete lineare

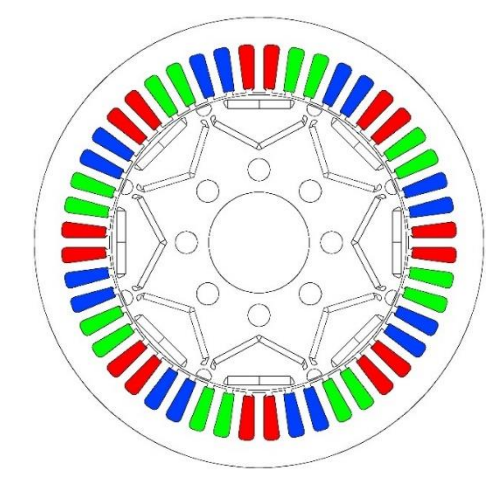

Figura 3.4: avvolgimento ISW completo

<span id="page-58-1"></span>Le quattro matasse possono essere poi collegate con diverse configurazioni tra serie e parallelo, a seconda della tensione con cui si vuole alimentare la macchina attraverso l'equazione [\(1.1\).](#page-11-0)

<span id="page-58-2"></span>Il motore originale è formato dal collegamento di due matasse in serie per via e poi dalla connessione delle due vie in parallelo come evidenziato in [Tabella 3.2](#page-58-2) ( $a = 2$ ).

| a | $E_{ph}$ [V] | $I_n[A]$ |
|---|--------------|----------|
|   | 309          | 107.5    |
|   | 153          | 215      |
|   | 77           | 430      |

Tabella 3.2: configurazione matasse

Per semplicità nelle simulazioni in FEMM si sono collegate tutte le vie in serie forzando una corrente pari alla metà della corrente nominale, come raffigurato in [Figura 3.5.](#page-59-0)

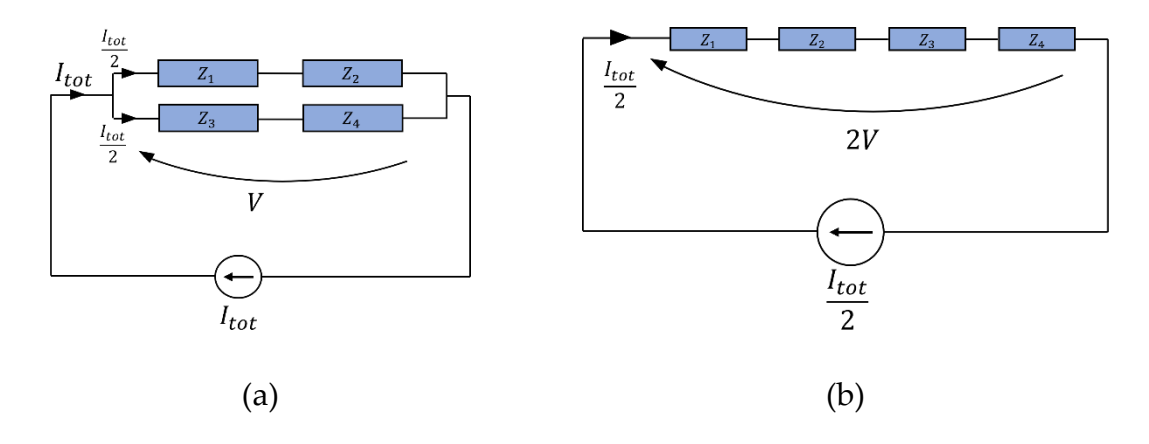

Figura 3.5: collegamenti equivalenti per le vie

# <span id="page-59-0"></span>3.2. Avvolgimento Hairpin

Al fine di adattare il motore per ospitare un avvolgimento Hairpin, sono state apportate modifiche alle cave dello statore per renderle rettangolari. In particolare, la larghezza della cava è stata mantenuta costante lungo l'intera lunghezza, corrispondente alla parte più stretta della cava originale.

Le dimensioni originali e le modifiche effettuate sono rappresentate in [Tabella 3.3](#page-59-1) con riferimento alla [Figura 3.6.](#page-59-2)

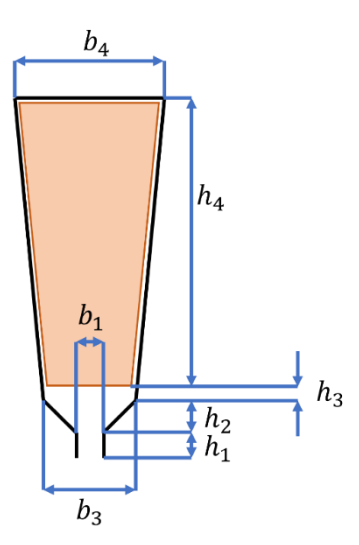

<span id="page-59-2"></span>Figura 3.6: geometria cava

Tabella 3.3: dimensioni cave

<span id="page-59-1"></span>

| Random (cava originale) |            |                         |                       |  |
|-------------------------|------------|-------------------------|-----------------------|--|
| $h1$ [mm]               | $h_2$ [mm] | $h_3$ [mm]   $h_4$ [mm] |                       |  |
| 12                      | 0.48       |                         | 19.43                 |  |
| $b1$ [mm]               | $b_3$ [mm] | $b_4$ [mm]              | $S_{slot}$ [ $mm^2$ ] |  |
| 2.81                    | 4 71       | 7.24                    | 114.20                |  |

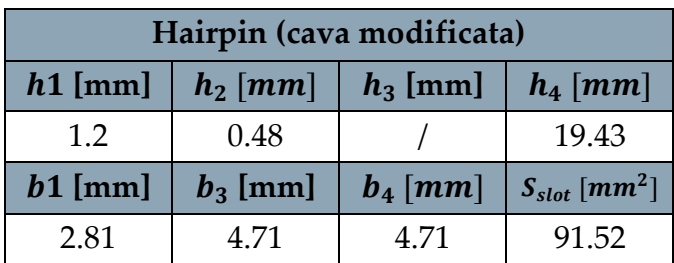

Con questa modifica l'area della cava diminuisce, ma con questo tipo di avvolgimento si riesce ad utilizzarla in maniera più efficace come si osserva in [Figura 3.7.](#page-60-0)

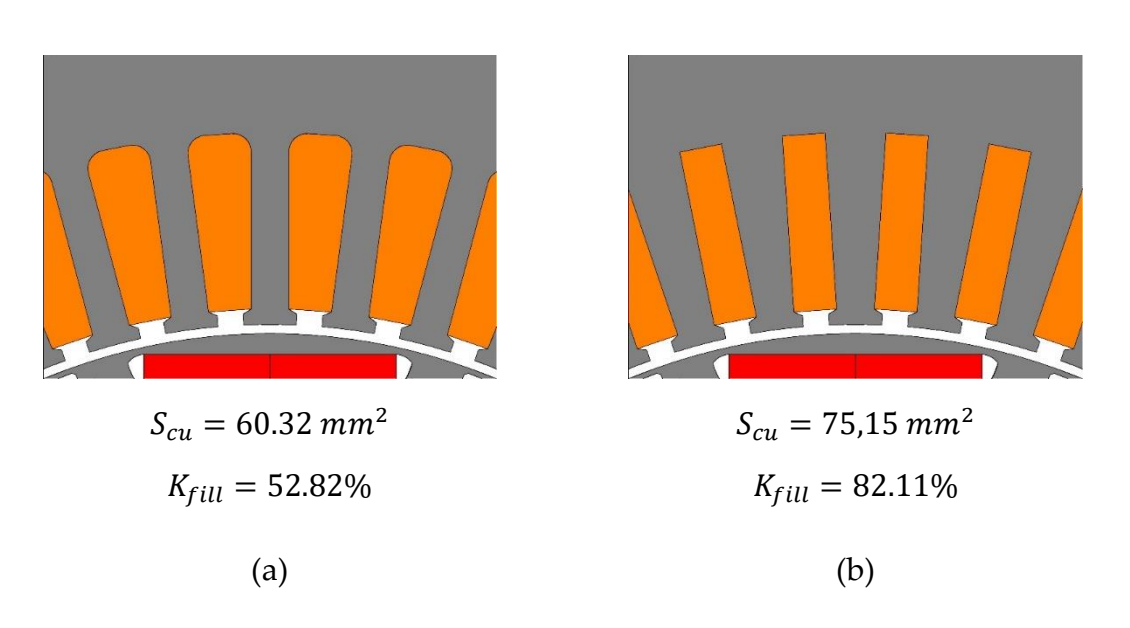

Figura 3.7 cave originali (a) e cave modificate (b)

<span id="page-60-0"></span>Per poter fare un confronto con le diverse tipologie di avvolgimenti, si è cercato di mantenere la stessa configurazione di avvolgimento e cambiare solo la tipologia di conduttore.

Sono state utilizzate quindi ancora sei spire per cava che corrispondono, per l'avvolgimento Hairpin, a sei conduttori in cava.

Volendo sfruttare al massimo lo spazio in cava e considerando solo l'isolamento tra cava e conduttori (indicato con  $\varepsilon_{is}$ ), il calcolo della dimensione dei conduttori risulta:

$$
h_c = \frac{h_4 - 2\varepsilon_{is}}{6} \qquad ; \qquad b_c = b_4 - 2\varepsilon_{is} \tag{3.3}
$$

<span id="page-60-1"></span>I calcoli sono riportati in [Tabella 3.4.](#page-60-1)

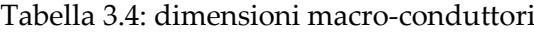

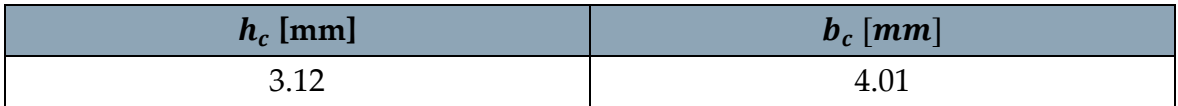

A questo punto si è reso necessario progettare i collegamenti dell'avvolgimento e si sono scelti collegamenti ondulati tra le matasse, come in [Figura 3.8.](#page-61-0)

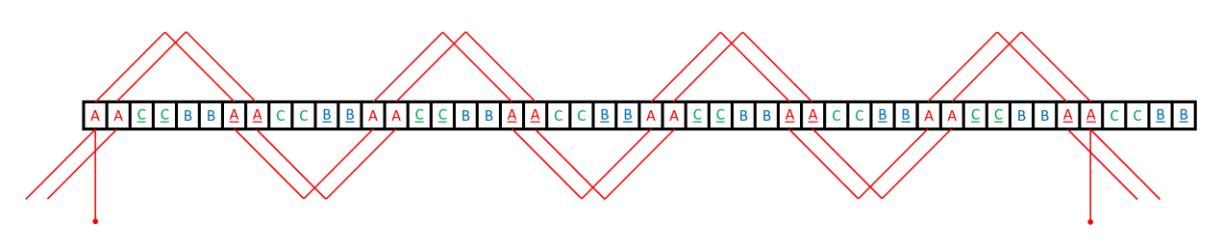

Figura 3.8: collegamenti ondulati tra matasse

<span id="page-61-0"></span>In particolare, ogni conduttore di ciascuna fase è collegato al successivo secondo la [Figura 3.9,](#page-61-1) dove si osservano i collegamenti della fase a:

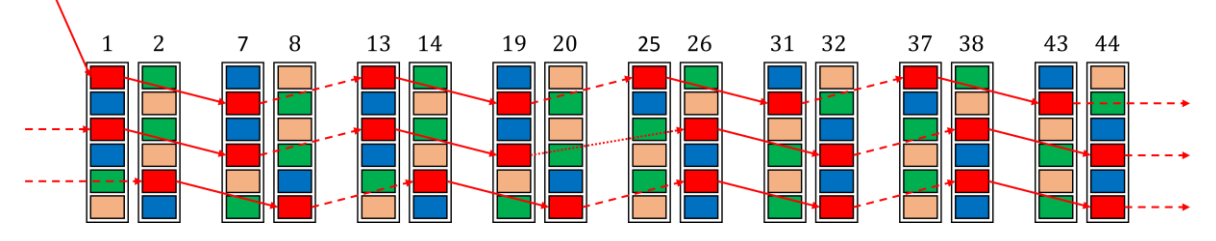

Figura 3.9: collegamenti tra i macro-conduttori

<span id="page-61-1"></span>Questa tipologia di collegamento permette di ottenere il maggior numero di vie da collegare in parallelo.

In [Figura 3.9](#page-61-1) è possibile osservare tre collegamenti diversi tra i conduttori distinguibili dalle tre tipologie di tratteggi utilizzati. In particolare, si ha:

- Tratto continuo: collegamento frontale
- Tratto tratteggiato: collegamento posteriore
- Tratto a puntini: collegamento per cambiare cava per polo

Il collegamento frontale e posteriore può essere di uguale lunghezza. Sicuramente, invece, l'ultimo collegamento è diversi dai precedenti per permettere di cambiare cava e occupare tutte le posizioni. Questi concetti sono riassunti in [5].

In questo modo è possibile ottenere quattro vie, rappresentate in [Figura 3.9](#page-61-1) dall'utilizzo di quattro colori diversi, i cui collegamenti tra i conduttori sono rappresentati solo per la prima via.

Le quattro vie formate possono poi essere collegate in serie o in parallelo. Si opterà, per avere lo stesso collegamento del motore originale, cioè con due vie in parallelo.

In un polo dello statore risultante formato dai sei conduttori in cava è rappresentato in [Figura 3.10](#page-62-0)

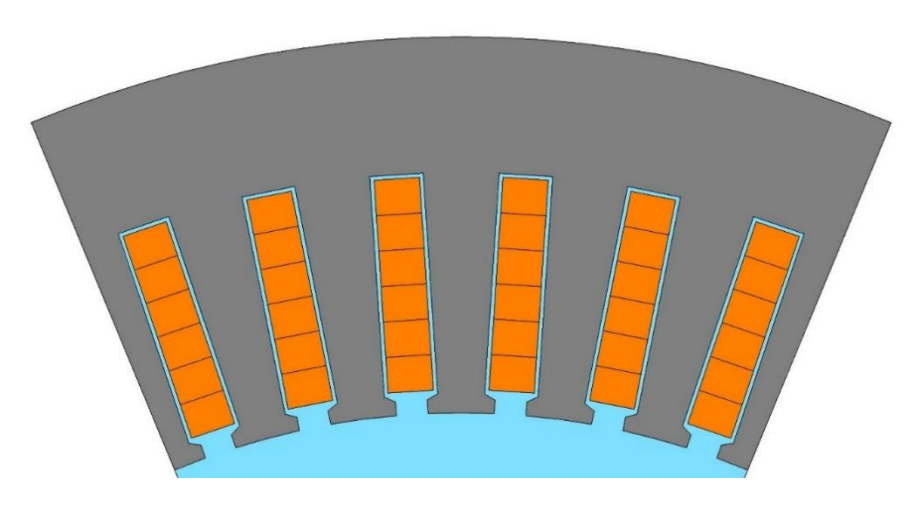

Figura 3.10: Statore Nissan Leaf per Hairpin

<span id="page-62-0"></span>Successivamente si sono suddivisi i conduttori in  $n$  sub-conduttori in parallelo. In [Figura 3.11](#page-62-1) è rappresentato un esempio con tre sub-conduttori ( $n = 3$ ) e sei macroconduttori, dove si è deciso di evidenziare i diversi macro-conduttori con colore chiaro/scuro per una miglior distinzione.

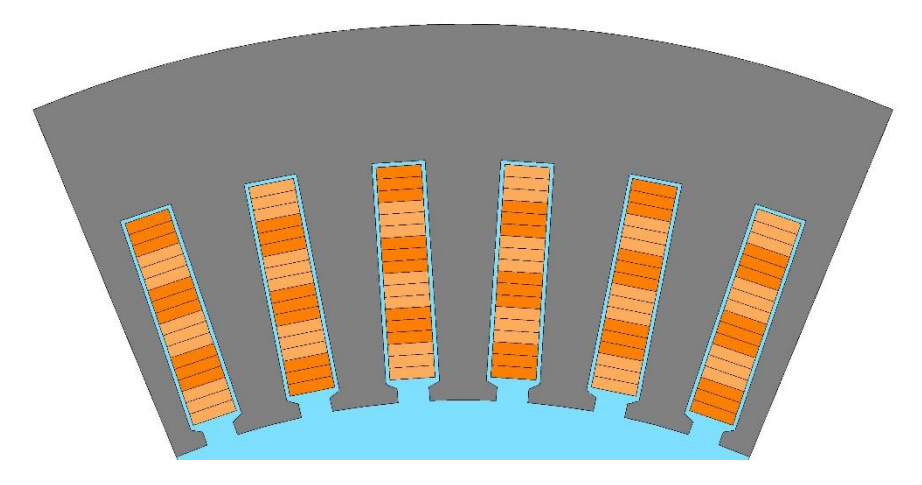

Figura 3.11: Statore Nissan Leaf per Hairpin compositi

<span id="page-62-1"></span>Tenendo conto del fatto che il flusso attraversa la cava per lo più trasversalmente, per diminuire le perdite è necessario suddividere i conduttori e disporli col lato minore nel senso dell'altezza di cava.

Trascurando gli isolamenti tra i conduttori, si possono calcolare le dimensioni dei sub-conduttori come segue:

$$
h_{c,sub} = \frac{h_c}{n} \quad ; \quad b_{c,sub} = b_c \tag{3.4}
$$

In particolare, come evidenziato in [Tabella 3.5,](#page-63-0) si sono considerati tre casi principali:

<span id="page-63-0"></span>

| $\pmb{n}$ | $h_{c,sub}$ [mm] | $\bm{b}_{c,sub}$ [mm] |
|-----------|------------------|-----------------------|
|           | 1.56             | 4.01                  |
|           | 1.04             | 4.01                  |
|           | 0.78             | 4.01                  |

Tabella 3.5: dimensioni sub-conduttori in parallelo

Una particolarità importante di questi conduttori (Hairpin) è data dalla geometria che assumono i conduttori sulle teste di matassa. In esse è possibile realizzare una trasposizione parziale naturale del complesso di conduttori grazie al rovesciamento della giacitura in corrispondenza della curva di 180°. Si raggiunge poi una trasposizione completa effettuando un secondo rovesciamento.

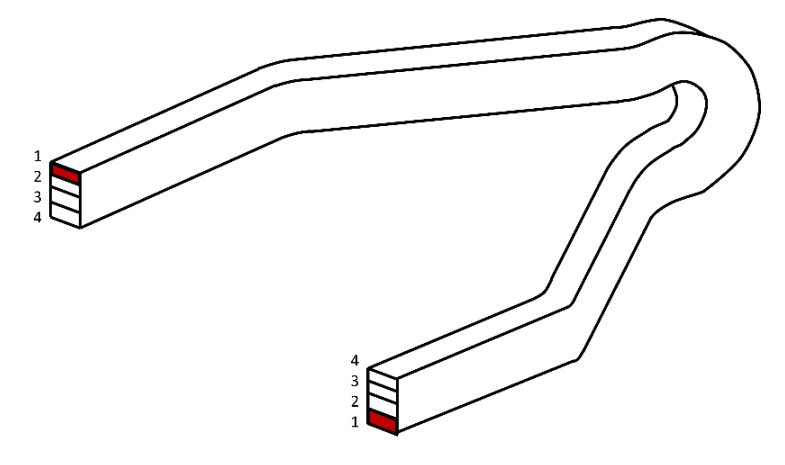

Figura 3.12: Esempio della testa di matassa di un Hairpin

Questo modo di trasporre risulta particolarmente efficace nel distribuire la corrente in maniera uniforme tra i singoli sub-conduttori.

La [Figura 3.13](#page-63-1) mostra come, nel ruotare i macro-conduttori, i sub-conduttori vengono rovesciati. In [Figura 3.13](#page-63-1) e nelle figure seguenti verranno rappresentate in colore verde le giaciture ordinate in un ordine, mentre in rosso nell'ordine opposto.

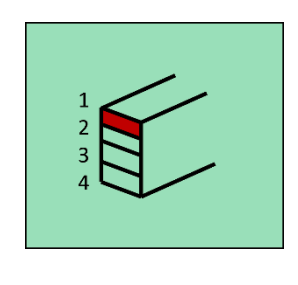

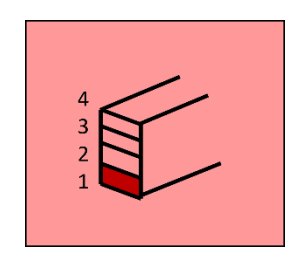

Figura 3.13: giaciture

<span id="page-63-1"></span> $(a)$  (b)

Nel design di queste trasposizioni si possono individuare solamente due possibili configurazioni. In particolare, collegando opportunamente i conduttori delle diverse matasse, è possibile ottenere la stessa giacitura di sei sub-conduttori nella stessa cava come in [Figura 3.14](#page-64-0) (a), oppure una giacitura alternata come in [Figura](#page-64-0)  [3.14](#page-64-0) (b).

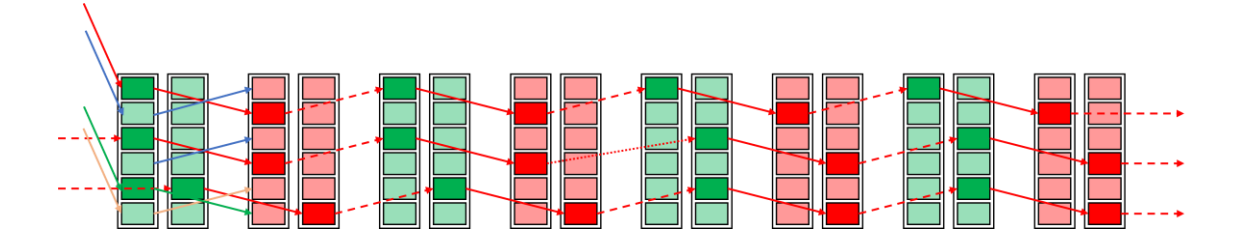

(a) Giacitura identica nella stessa cava

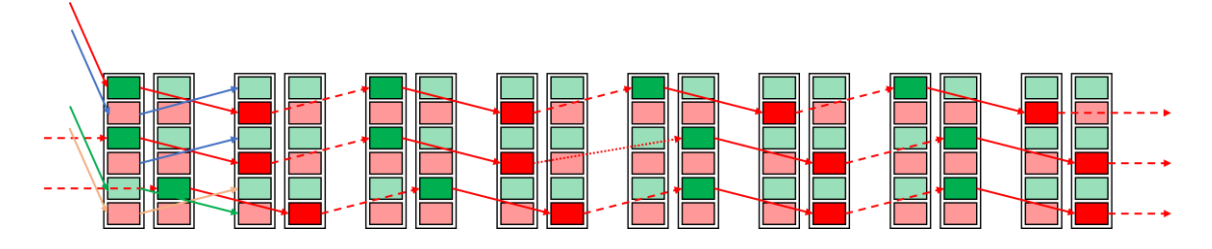

(b) Giacitura alternata nella stessa cava

Figura 3.14 trasposizioni possibili

<span id="page-64-0"></span>Tuttavia, queste diverse connessioni dei conduttori non influiscono sulla distribuzione della corrente e sulle perdite negli avvolgimenti. Da un punto di vista magnetico, le due configurazioni sono equivalenti. Questo risultato è dovuto dal fatto che, in entrambe le disposizioni, i conduttori occupano tutte le posizioni all'interno della cava durante il percorso e vedono le stesse linee di flusso del campo magnetico.

Nelle successive analisi quindi si potrà parlare solo di configurazioni "con trasposizioni" e "senza trasposizioni".

## 3.3. Analisi avvolgimenti

Attraverso sistematiche simulazioni, si sono esaminati specificatamente gli avvolgimenti composti dai 6 macro-conduttori, che sono stati successivamente suddivisi in base a diverse configurazioni. Le prime analisi significative sono state effettuate ad una frequenza di 1kHz per valutare la distribuzione della corrente tra i sub-conduttori e la densità di corrente lungo l'altezza della cava. La [Figura 3.15](#page-65-0) mostra la coordinata "y" lungo l'altezza di cava per il tracciamento della densità di corrente.

Di seguito sono riportati i risultati delle varie simulazioni ad una frequenza di 1 kHz con un numero crescente di suddivisioni dei conduttori in cava evidenziando, attraverso i grafici della distribuzione di corrente tra i conduttori, l'importanza della trasposizione dei conduttori. La distribuzione di corrente che viene mostrata si riferisce ad una delle cave della fase *a,* con l'asse e la convenzione mostrata nella [Figura 3.15.](#page-65-0)

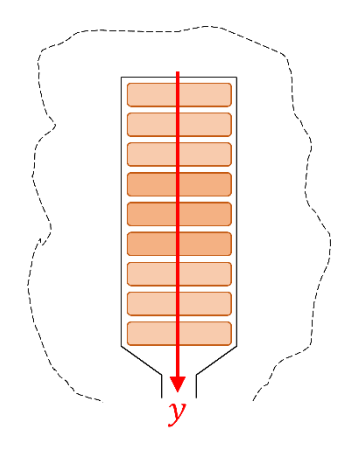

<span id="page-65-0"></span>Figura 3.15: asse per densità di corrente

Il caso di riferimento, in cui sono presenti solo sei conduttori non suddivisi, rappresenta un normale Hairpin ed è mostrato in [Figura 3.16.](#page-66-0) Si osserva che la densità di corrente in cava assume un andamento molto variabile, con alcune regioni che assumono addirittura valori negativi nei conduttori più vicini al traferro.

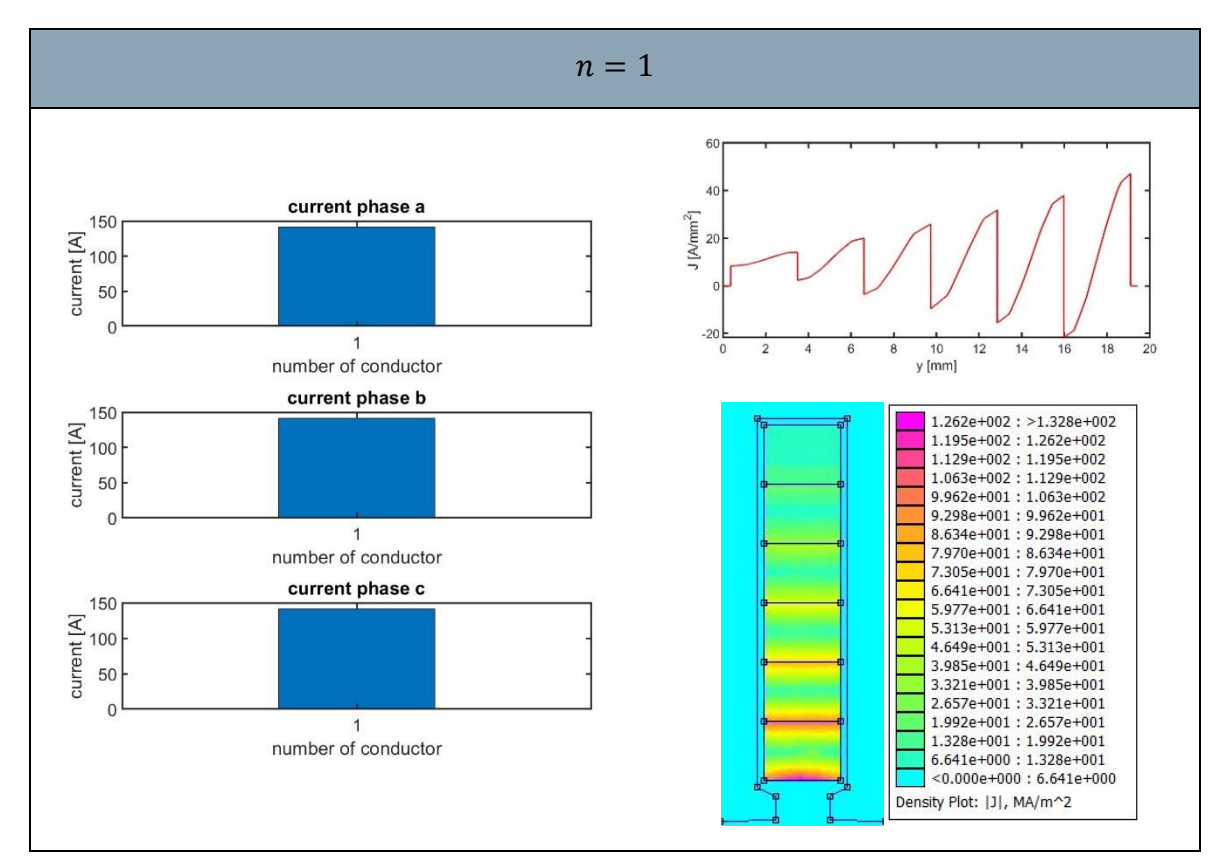

Figura 3.16: Risultati della simulazione ( $n = 1$ )

<span id="page-66-0"></span>Suddividendo i conduttori in  $n = 2, 3, 4$  sub-conduttori si ottengono i risultati in [Figura 3.17,](#page-67-0) la [Figura 3.18](#page-68-0) e la [Figura 3.19.](#page-69-0)

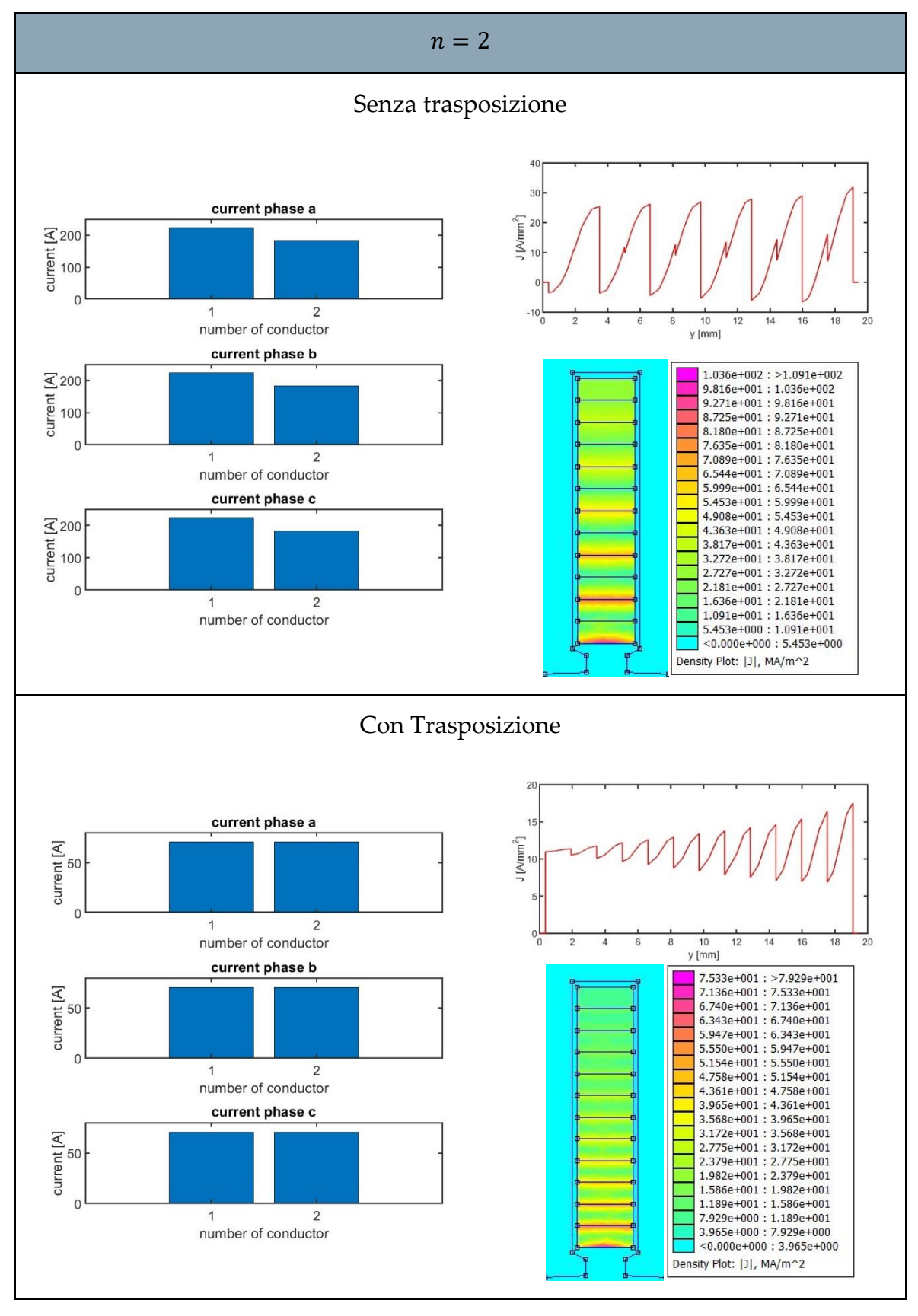

<span id="page-67-0"></span>Figura 3.17: Risultati della simulazione ( $n = 2$ )

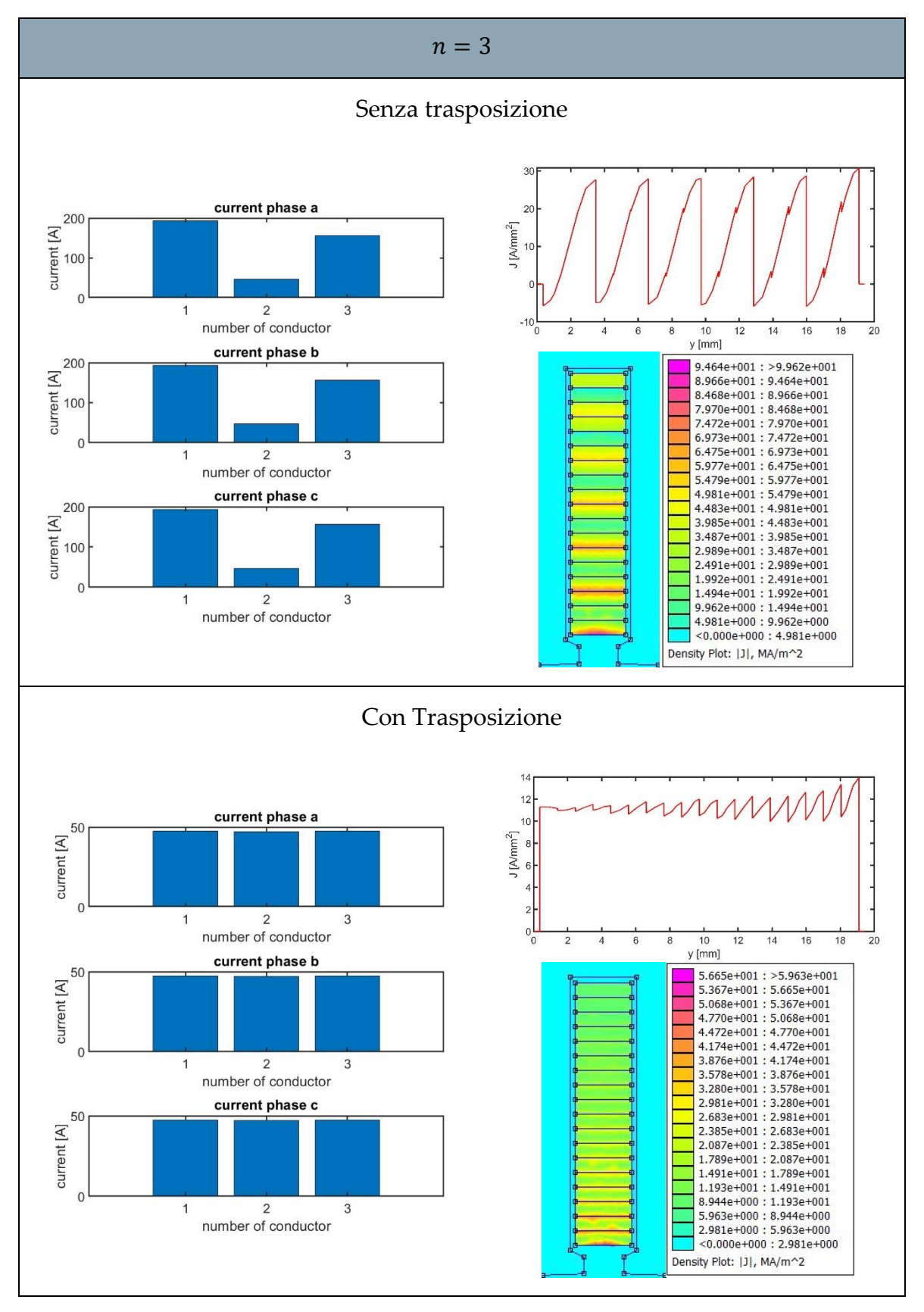

<span id="page-68-0"></span>Figura 3.18: Risultati della simulazione ( $n = 3$ )

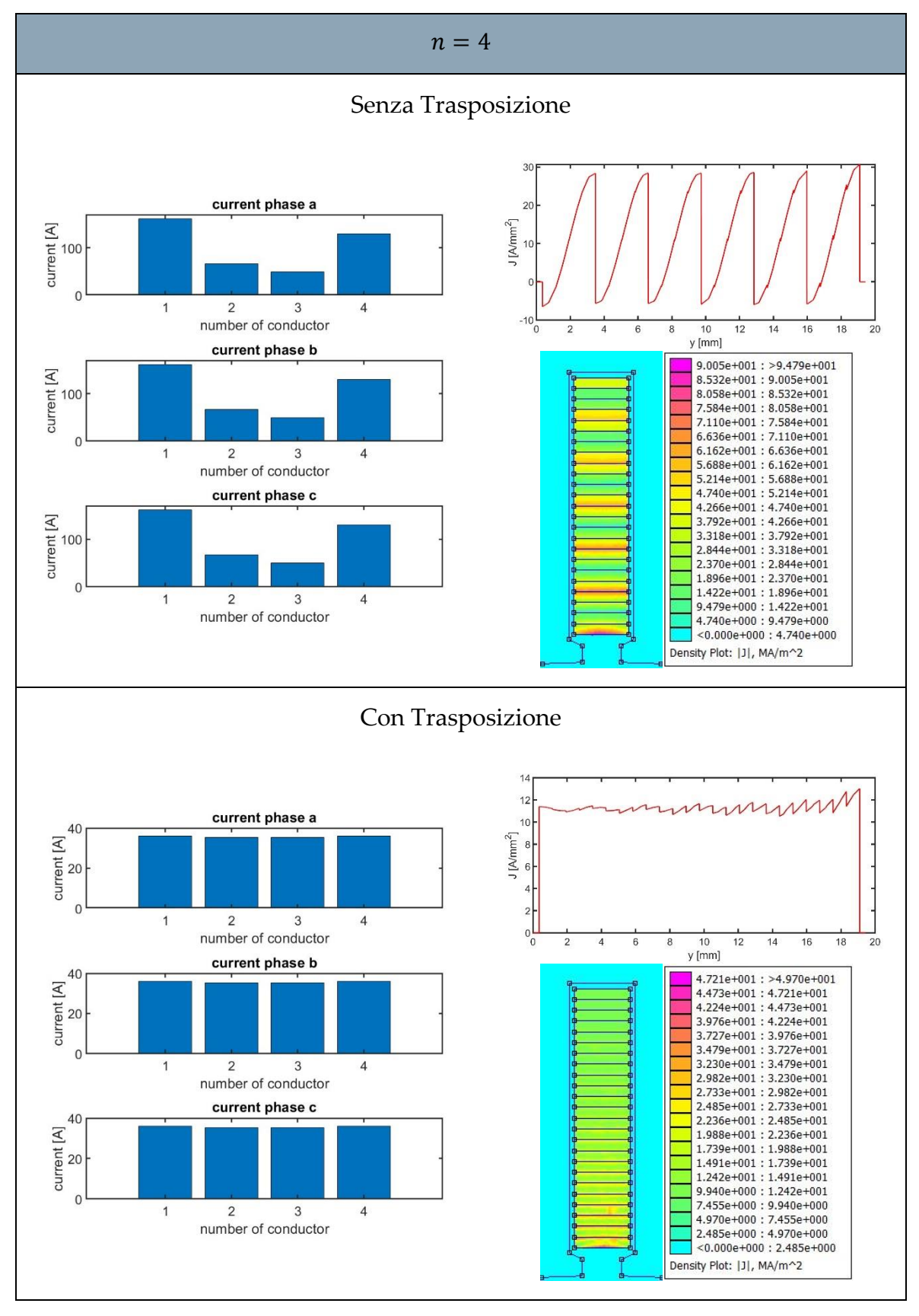

<span id="page-69-0"></span>Figura 3.19: Risultati della simulazione ( $n = 4$ )

Nei risultati si osserva un interessante andamento delle densità di corrente. Aumentando il numero di sub-conduttori e applicando le adeguate trasposizioni per bilanciare le correnti nei sub-conduttori, la densità di corrente si distribuisce in maniera sempre più uniforme.

Un aspetto significativo che emerge da questa osservazione è l'effetto positivo che deriva da una distribuzione uniforme delle correnti. Infatti, tale uniformità comporta una riduzione delle perdite rispetto all'avvolgimento Hairpin di base. In [Tabella 3.6](#page-70-0), si riportano i valori di potenza dissipata dall'avvolgimento Hairpin e Hairpin-composito per ogni analisi.

<span id="page-70-0"></span>

| $\boldsymbol{n}$ | $P_I$ [ $kW$ ] No Trasposizione | $P_I$ [ $kW$ ] Trasposizione |
|------------------|---------------------------------|------------------------------|
|                  |                                 |                              |
|                  | 71                              | 2.8                          |
|                  |                                 | 1.6                          |
|                  |                                 |                              |

Tabella 3.6: Perdite DC + AC in conduttori Hairpin (lati attivi)

Le simulazioni evidenziano come una maggior suddivisione dei conduttori porti ad un notevole miglioramento delle prestazioni dell'avvolgimento.

Si può inoltre osservare che, con le prime suddivisioni, le perdite diminuiscono notevolmente, mentre non diminuiscono più in maniera significativa con l'ulteriore aumento del numero dei sub-conduttori. Ad esempio, la differenza tra due e tre suddivisioni è di 1.6 kW, mentre tra tre e quattro è solamente di 400 W. Quindi è importante suddividere i conduttori per diminuire le perdite, ma bisogna anche considerare che, per ragioni costruttive e di costi, è bene utilizzare il minor numero di suddivisioni possibili. Inoltre, dalla [Tabella 3.5,](#page-63-0) si osserva che con quattro conduttori le dimensioni delle barre diventano molto piccole tanto da non essere presenti nei cataloghi dei maggior produttori di piattine.

Se le dimensioni dei sub-conduttori assumono valori troppo piccoli rispetto a quelli disponibili o si volesse ulteriormente abbassare le perdite negli avvolgimenti ad alte frequenze, si è costretti a considerare l'uso di conduttori Litz.

Le perdite con i conduttori Hairpin, formati da fili Litz, dipendono dalla dimensione dei filamenti che formano il conduttore Litz. La densità di corrente risulta invece costante lungo tutta l'altezza della cava. In [Figura 3.20](#page-71-0) è possibile osservare come le perdite variano al variare della frequenza a seconda dal diametro dei filamenti.

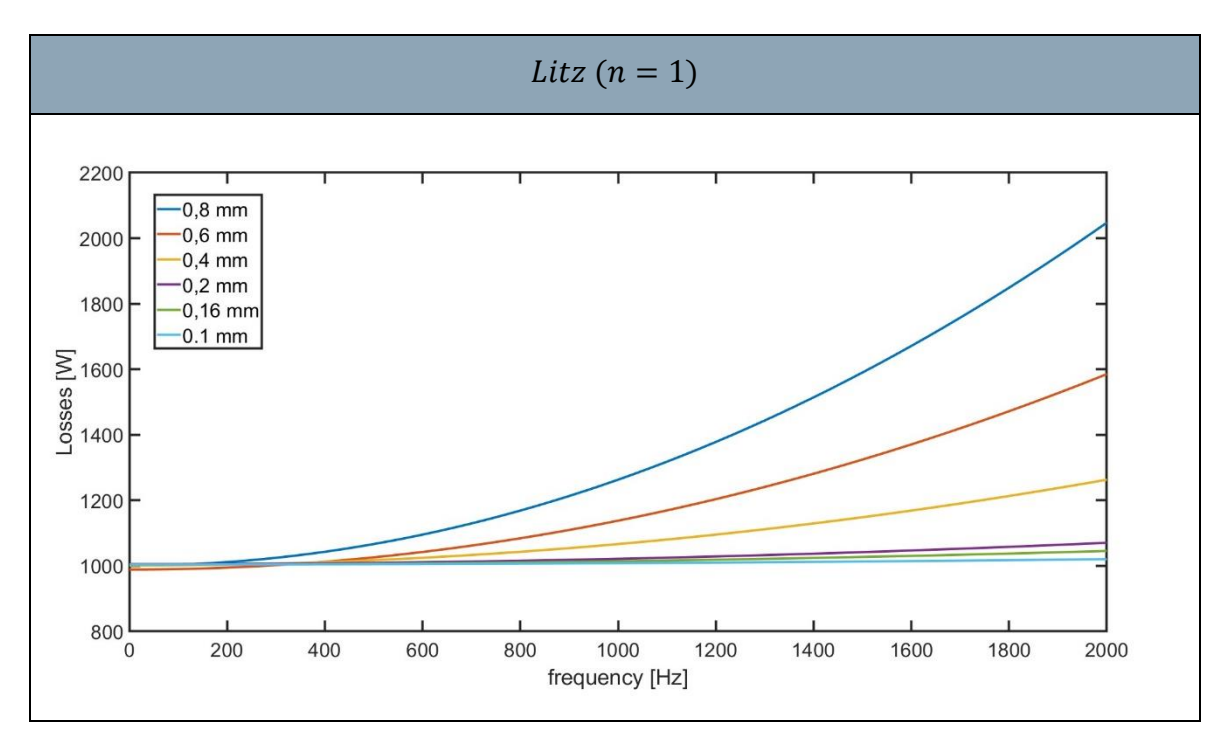

Figura 3.20: Confronto conduttori Litz con diametri diversi

<span id="page-71-0"></span>Il fatto che tutte le caratteristiche non partano dallo stesso punto è il risultato dell'approssimazione per calcolare il numero di filamenti affinché si abbia un predeterminato fattore di riempimento, qui assunto pari al 60%.

Dovendo essere, per il programma, il numero di filamenti un numero intero, il fattore di riempimento risulta essere intorno al 60%, ma non è esattamente uguale per ogni diametro di filamento considerato. In [Tabella 3.7](#page-71-1) si riportano i valori del fattore di riempimento considerato per ogni diametro di filamento e le perdite alla frequenza di 1

<span id="page-71-1"></span>

| <b>Diametro</b><br>filamenti<br>$\lceil$ <i>mm</i> $\rceil$ | Numero di<br>conduttori | $K_{fill}$ | $P_{tot}$ [kW] |
|-------------------------------------------------------------|-------------------------|------------|----------------|
| 0.8                                                         | 15                      | 0.6020     | 1.263          |
| 0.6                                                         | 27                      | 0.6096     | 1.138          |
| 0.4                                                         | 60                      | 0.6020     | 1.067          |
| 0.2                                                         | 239                     | 0.5995     | 1.022          |
| 0.16                                                        | 374                     | 0.6004     | 1.015          |
| 0.1                                                         | 957                     | 0.6002     | 1.008          |

Tabella 3.7: geometrie e perdite conduttori Litz ad 1
Effettuando un'analisi delle diverse tipologie di avolgimenti a frequenze diverse, si possono calcolare le perdite al variare della frequenza come mostrato in [Figura 3.21.](#page-72-0)

È importante considerare, che il modello dell'avvolgimento originale in filo Random è stato usato un modello equivalente a quello del Litz, con un diametro del filamento di 0.8 mm. Questa rappresentazione ideale potrebbe sottostimare le perdite che si avrebbero in un avvolgimento reale in filo, poiché la realizzazione di un'intrecciatura perfetta non è ottenibile nella pratica quando si crea un avvolgimento in filo "random" dove ciascuna spira è formata da più fili in parallelo. I modelli dell'Hairpin composito e dell'Hairpin Litz, invece, risultano essere più fedeli alla realtà. Nel grafico di [Figura 3.21](#page-72-0) si è inserito per un confronto il Litz con un diametro di 0.2 mm.

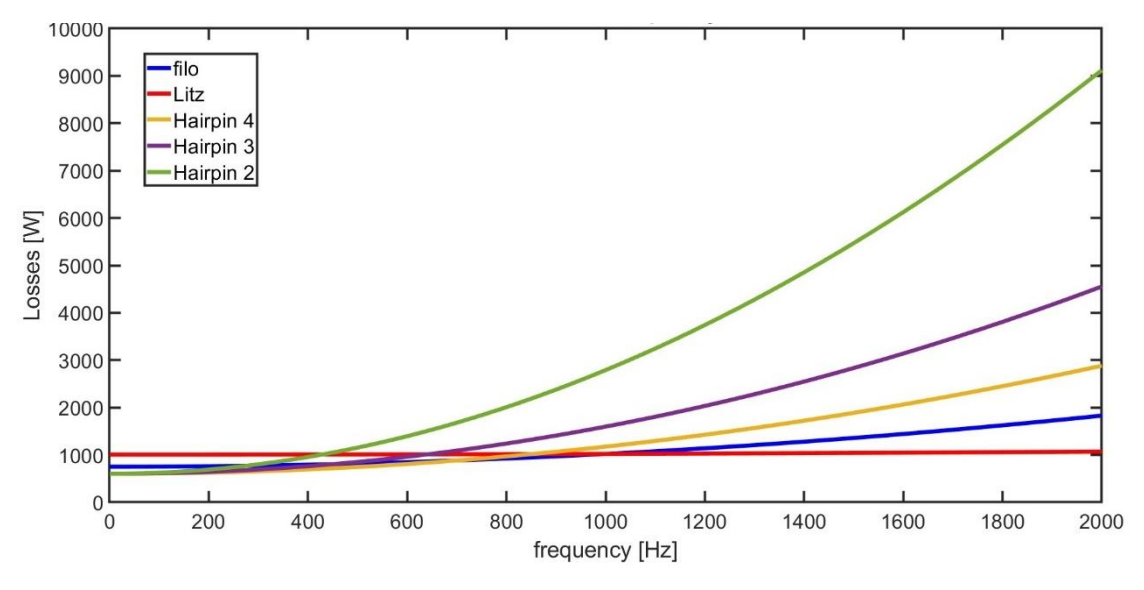

Figura 3.21: Perdite al variare della frequenza

<span id="page-72-0"></span>Si può osservare dal grafico i[n Figura 3.21](#page-72-0) come la scelta dell'avvolgimento dipenda dalla frequenza di funzionamento. L'avvolgimento Hairpin può essere una buona soluzione a basse frequenze, l'uso dei conduttori Litz si rivela vantaggioso ad alte frequenze mentre il conduttore originale in filo rappresenta una soluzione intermedia. Con una buona ottimizzazione dell'avvolgimento Hairpin composito è possibile portare ulteriori miglioramenti nelle prestazioni ad alta frequenza, in particolare si può osservare come a poco meno del kilohertz risulti più conveniente l'avvolgimento Hairpin composito.

I risultati in [Figura 3.20](#page-71-0) e [Figura 3.21](#page-72-0) riguardano la potenza dissipata nei lati attivi in cava. Per un'analisi globale, è opportuno considerare anche le teste di matassa. La geometria è idealizzata delle teste di matassa è mostrata in [Figura 3.22.](#page-73-0)

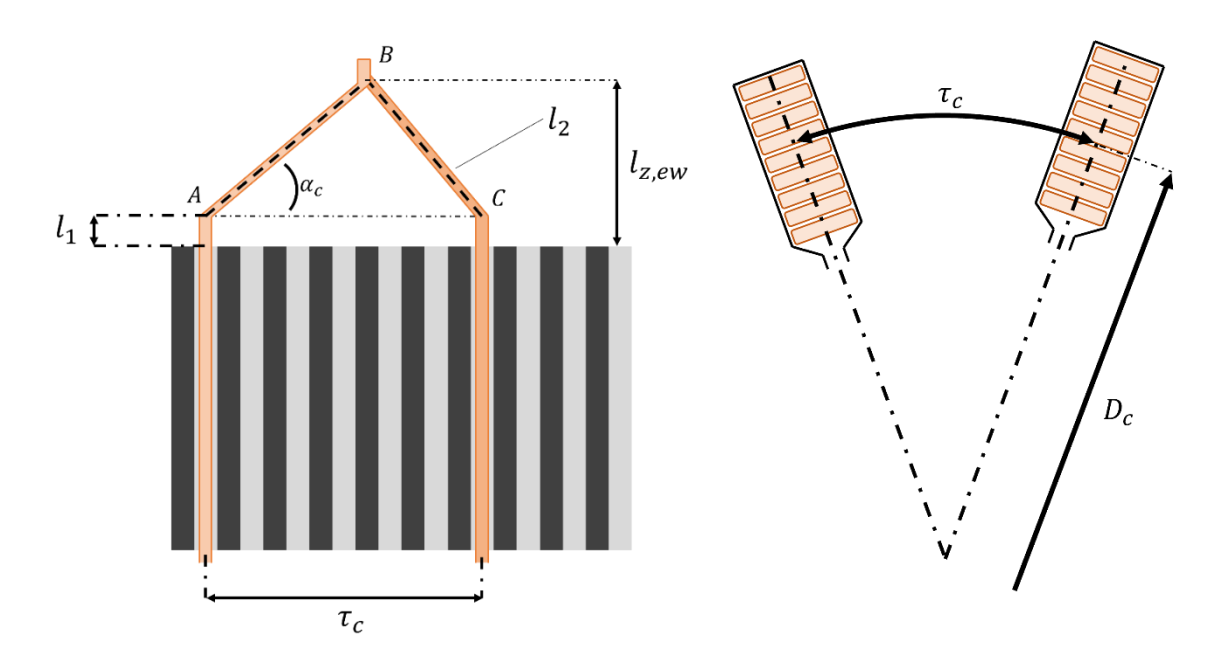

Figura 3.22: geometria teste di matassa

<span id="page-73-0"></span>La distanza angolare tra il centro dei conduttori è calcolabile attraverso l'espressione [\(3.5\):](#page-73-1)

<span id="page-73-1"></span>
$$
\tau_c = \pi \cdot D_c \cdot \frac{y_c + 1}{Q} \tag{3.5}
$$

Dove il diametro  $D_c$  è il diametro calcolato dal centro delle cave della macchina:

$$
D_c = D + 2(h1 + h2 + h3) + h4
$$
\n(3.6)

Il significato dei simboli è spiegato in [Figura 3.6.](#page-59-0)

La lunghezza dei collegamenti tra i conduttori risulta quindi essere pari a:

$$
l_{ew} = 2l_1 + 2l_2 \tag{3.7}
$$

La distanza  $l_1$  si ritiene essere uguale alla larghezza della cava

$$
l_1 = b_4 \tag{3.8}
$$

La lunghezza  $l_2$ , che corrisponde alla distanza tra i punti BC, dipende da  $\tau_c$  e dall'angolo  $\alpha_c$ :

$$
l_2 = \frac{\tau_c}{2 \cos \alpha_c} \tag{3.9}
$$

Attraverso la [Figura 3.14](#page-64-0) è possibile contare 24 collegamenti tra i conduttori, che per tre fasi formano 72 collegamenti totali.

Per ottenere una valutazione accurata delle perdite AC negli end-winding, sarebbe necessario condurre analisi agli elementi finiti 3D. Tuttavia, è possibile stimare le perdite trascurando gli effetti AC e calcolando unicamente le perdite DC.

<span id="page-74-0"></span>Le perdite DC calcolate in funzione dell'angolo  $\alpha_c$  sono rappresentata in [Tabella 3.8.](#page-74-0)

| $\alpha_c$ [°] | $l_{ew}$ [mm] | $P_{ew}$ [W] |
|----------------|---------------|--------------|
| 40             | 88.8          | 528.0        |
| 35             | 83.6          | 497.4        |
| 30             | 79.6          | 473.5        |

Tabella 3.8: Perdite DC end-winding

Considerando il caso peggiore di 40°, si hanno le perdite globali degli avvolgimenti alla frequenza di 1 kHz:

|                     | Senza trasposizione              |                                  |                    |          | Con trasposizione  |                    |                    |          |
|---------------------|----------------------------------|----------------------------------|--------------------|----------|--------------------|--------------------|--------------------|----------|
|                     | $P_{DC}$ 2D<br>$\lceil W \rceil$ | $P_{DC}$ 3D<br>$\lceil W \rceil$ | $P_{AC}$ 2D<br>[W] | $k_R$ 2D | $P_{DC}$ 2D<br>[W] | $P_{DC}$ 3D<br>[W] | $P_{AC}$ 2D<br>[W] | $k_R$ 2D |
| $n=1$               | 603                              | 1131                             | 8219               | 13.63    |                    |                    |                    |          |
| $n=2$               | 603                              | 1131                             | 7114               | 11.8     | 603                | 1131               | 2789               | 4.63     |
| $n=3$               | 603                              | 1131                             | 6699               | 11.11    | 603                | 1131               | 1597               | 2.65     |
| $n=4$               | 603                              | 1131                             | 6548               | 10.86    | 603                | 1131               | 1174               | 1.95     |
| Litz<br>$0.1 \, mm$ | 1004                             | 1885                             | 1022               | 1.02     |                    |                    |                    |          |

Tabella 3.9: Perdite globali

In conclusione, è possibile determinare il livello massimo di frequenza raggiungibile per un aumento delle perdite AC rispettivamente del 1.2, 1.4 e 1.7. Si noti che un aumento delle perdite AC del 1.7 corrisponde a raggiungere il livello di perdite DC dell'avvolgimento in filo con diametro di 0.8 mm della Leaf originale.

Considerando che le perdite 2D in DC del conduttore Hairpin corrispondono a  $P_{DC}$  2D = 603 W, si ottengono i valori di frequenza in [Tabella 3.10](#page-75-0) per un incremento massimo pari a  $k_r = 1.2$  ( $P_{AC}$  2D = 723 W):

<span id="page-75-0"></span>

| $k_r \leq 1.2$ |                        |  |
|----------------|------------------------|--|
|                | frequenza massima [Hz] |  |
| $n=2$          | 234                    |  |
| $n=3$          | 348                    |  |
| $n=4$          | 459                    |  |

Tabella 3.10: frequenze massime per  $k_r \leq 1.2$ 

Per un incremento massimo pari a  $k_r = 1.4$  ( $P_{AC}$  2D = 844 W) si ottengono i valori di frequenze in [Tabella 3.11:](#page-75-1)

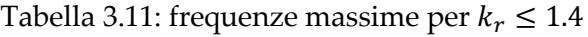

<span id="page-75-1"></span>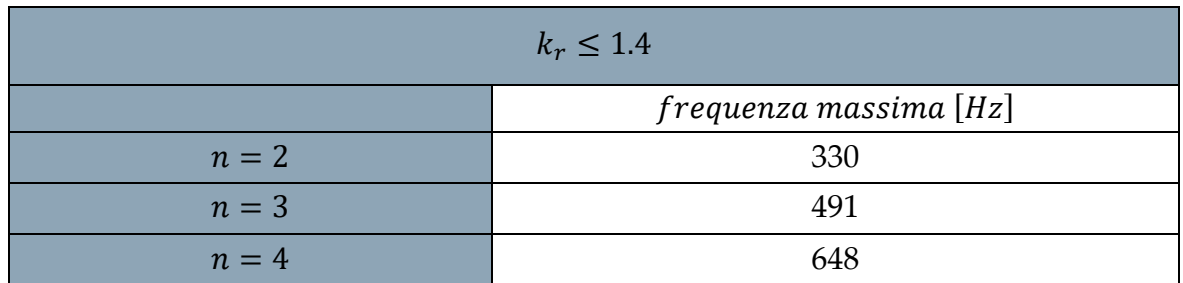

Infine, per un incremento massimo pari a  $k_r = 1.7$  ( $P_{AC}$  2D = 1005 W) si ottengono i valori massimi di frequenze di [Tabella 3.12:](#page-75-2)

Tabella 3.12: frequenze massime per  $k_r \leq 1.7$ 

<span id="page-75-2"></span>

|       | $k_r \leq 1.7$         |
|-------|------------------------|
|       | frequenza massima [Hz] |
| $n=2$ | 427                    |
| $n=3$ | 636                    |
| $n=4$ | 835                    |

### **3|** Applicazione a un caso di studio 75

Da questi risultati è possibile dedurre che a seconda della frequenza considerata, può essere vantaggioso utilizzare un avvolgimento Hairpin anziché un avvolgimento in filo random o Litz. Inoltre, si può determinare il numero di suddivisioni necessarie per soddisfare le condizioni di progetto.

Oltre una determinata frequenza, è necessario adottare molte suddivisioni, cosa che rende più conveniente optare per un avvolgimento in filo o persino in Litz.

# 4 Avvolgimento a bobine concentrate

L'avvolgimento originale del motore della Nissan Leaf, che, come già descritto, era caratterizzato da un avvolgimento a cave intere (ISW), in questo capitolo si è voluto adattare e modificare l'avvolgimento originale al fine di ottenere un modello con avvolgimento a bobine concentrate non sovrapposte, il che richiede un avvolgimento a cave frazionarie (FSW). È importante sottolineare che questa modifica non è stata effettuata per confrontare le prestazioni tra i due tipi di macchina, ma piuttosto per avere un modello di riferimento con avvolgimento a bobine concentrate per condurre analisi comparative tra le diverse possibili connessioni dei sub-conduttori in parallelo.

Gli avvolgimenti a bobine concentrate permettono una maggior semplicità di realizzazione rispetto a quelli distribuiti. Un altro vantaggio è la riduzione della lunghezza dei conduttori sulle teste di matassa con conseguente risparmio di materiale conduttore e quindi minori perdite.

## 4.1. Modifiche Statore

Il numero di cave per fase  $(q)$  è stato modificato per essere pari ad ½. Questo valore permette di avere, con la stessa tipologia di struttura, il maggior numero di cave e il minor livello possibile di componenti armoniche del campo magnetico.

Di conseguenza, considerando di avere lo stesso rotore formato da 8 poli ed un avvolgimento trifase, il numero di cave sarà pari a:

$$
Q = qpm = 12 \tag{4.1}
$$

Attraverso ad alcune analisi ad elementi finiti a vuoto, si è dimensionato la larghezza del dente per fare in modo di avere lo stesso flusso magnetico a vuoto che si aveva nel motore originale.

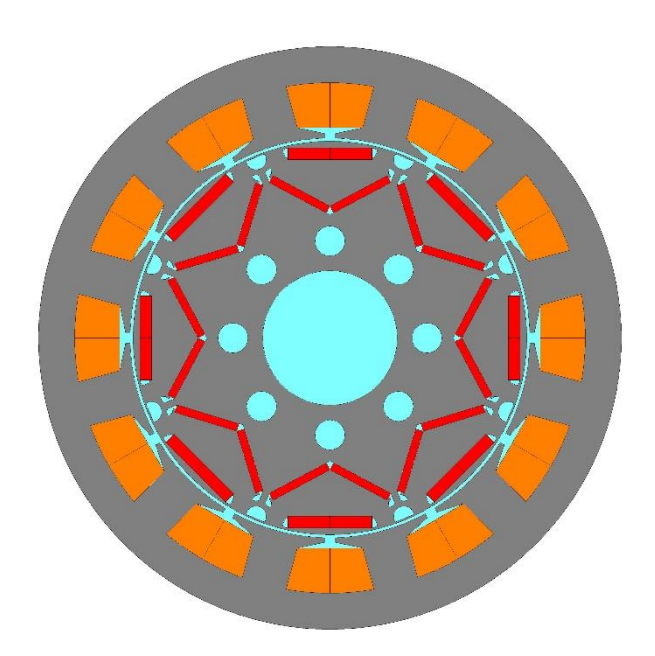

Figura 4.1: motore con statore a bobine concentrate

L'avvolgimento base ha la struttura di [Figura 4.2](#page-78-0)

|--|

Figura 4.2: avvolgimento FSW base

<span id="page-78-0"></span>La periodicità dell'avvolgimento, indicata con  $t$ , è determinata dal massimo comune divisore tra il numero di cave e il numero di coppie polari. Nel caso specifico:

$$
t = MCD \left\{ Q, \frac{p}{2} \right\} = MCD \{12, 4\} = 4 \tag{4.2}
$$

Pertanto, l'avvolgimento base si ripete quattro volte all'interno dello statore, creando l'avvolgimento complessivo formato dalle quattro matasse di [Figura 4.3](#page-78-1) e [Figura 4.4:](#page-79-0)

<span id="page-78-1"></span>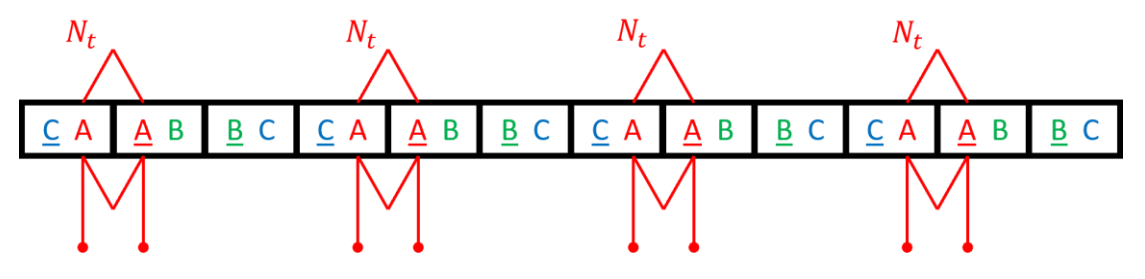

Figura 4.3: Avvolgimento FSW completo

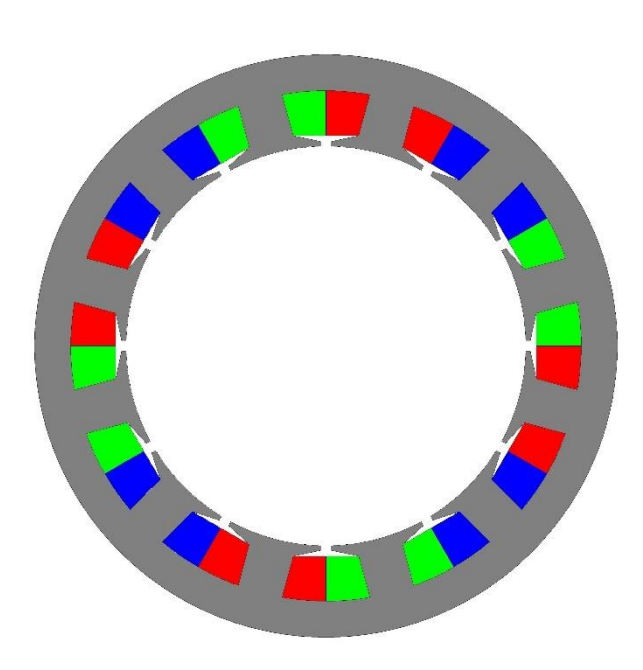

Figura 4.4: statore con fasi

<span id="page-79-0"></span>Le quattro matasse possono essere poi collegate con diverse configurazioni tra serie e parallelo, a seconda della tensione con cui si vuole alimentare la macchina attraverso l'equazione [\(1.1\).](#page-11-0)

Il dimensionamento dello statore è stato fatto cercando di mantenere i livelli di flusso presenti nello statore della macchina ISW. Considerando di mantenere lo stesso rotore e lo stesso traferro, il diametro interno di statore sarà sempre pari a 132 mm e le uniche variabili "libere" sono quelle della geometria di cava e lo spessore del giogo.

La distanza tra il centro di due denti è data da:

$$
\tau_u = \frac{\pi D}{Q} \tag{4.3}
$$

Per l'apertura di cava  $(b_1)$  è ragionevole considerare l'intervallo seguente:

$$
b_1 = \left(\frac{1}{15} \div \frac{1}{5}\right) \tau_u \tag{4.4}
$$

La larghezza del dente  $(b_d)$  è ricavata attraverso l'equazione di conservazione del flusso, ignorando la saturazione del dente:

<span id="page-79-1"></span>
$$
B_d \ b_d \ K_{ST} \ l = \tau_u \ l' B_g \tag{4.5}
$$

Volendo una densità di flusso nelle parti dello statore il più simili possibile a quelle del motore originale, attraverso ad alcune analisi a elementi finiti sono stati ricavati i valori di induzione a vuoto, in [Tabella 4.1,](#page-80-0) da poter forzare all'interno dell'equazione [\(4.5\).](#page-79-1)

Tabella 4.1: Valori di induzione magnetica

<span id="page-80-0"></span>

| $B_g[T]$ | $\boldsymbol{B}_d'$ $[\boldsymbol{T}]$ | $B_{sv}$ $\lceil T \rceil$<br>. . |
|----------|----------------------------------------|-----------------------------------|
|          |                                        | . . <u>. .</u>                    |

La larghezza del dente quindi è calcolata come:

$$
b_d = \frac{\tau_u l' B_g}{B_d' K_{ST} l} \tag{4.6}
$$

Allo stesso modo, attraverso un'equivalenza del flusso magnetico:

$$
B_{sy} h_{sy} K_{ST} l = \frac{\tau_u l' B_g}{2}
$$
 (4.7)

è stato possibile calcolare l'altezza del giogo statorico:

$$
h_{sy} = \frac{\tau_u \, l' B_g}{2 \, B_{sy} \, K_{ST} \, l} \tag{4.8}
$$

L'altezza della cava è dimensionata in modo tale da avere una densità di corrente simile al motore originale, quindi con una corrente totale pari a:

$$
I_T = q \frac{p}{2} N_t m I_{rms} = 15.444 kA \tag{4.9}
$$

Da cui è possibile calcolare la densità di corrente lineare:

$$
A_{rms} = \frac{I_T}{\pi D} = 37.24 \frac{kA}{m}
$$
\n(4.10)

Considerando un fattore di riempimento del 50% è possibile determinare la dimensione della cava tramite l'equivalenza [\(4.11\)](#page-80-1)

<span id="page-80-1"></span>
$$
S_{slot} K_{fill} J_{rms} = A_{rms} \tau_u \tag{4.11}
$$

La densità superficiale di corrente che si considera è anch'essa ricavata dal motore originale:

$$
J_{rms} = \frac{\frac{N_t}{a} I_{rms}}{S_{slot} K_{fill}} = 10,67 \frac{A}{mm^2}
$$
 (4.12)

$$
S_{slot} = \frac{A_{rms} \tau_u}{K_{fill} I_{rms}} = 56.89 \, mm^2 \tag{4.13}
$$

In [Tabella 4.2](#page-81-0) sono rappresentate le dimensioni, con riferimento alla [Figura 4.5,](#page-81-1) calcolate tramite equazioni e quelle aggiustate con analisi a elementi finiti.

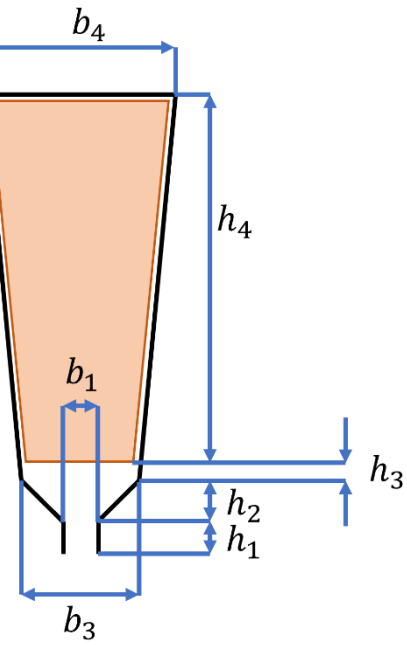

<span id="page-81-1"></span>Figura 4.5: geometria cava

Tabella 4.2: dimensioni cave

<span id="page-81-0"></span>

| calcolate  |            |            |                   |  |  |
|------------|------------|------------|-------------------|--|--|
| $h_1$ [mm] | $h_2$ [mm] | $h_3$ [mm] | $h_4$ [mm]        |  |  |
| 1.5        | 1.97       |            | 12.66             |  |  |
| $b_1$ [mm] | $b_3$ [mm] | $b_4$ [mm] | $h_{\rm sv}$ [mm] |  |  |
| 3.46       | 15.67      | 22.45      | 13.52             |  |  |

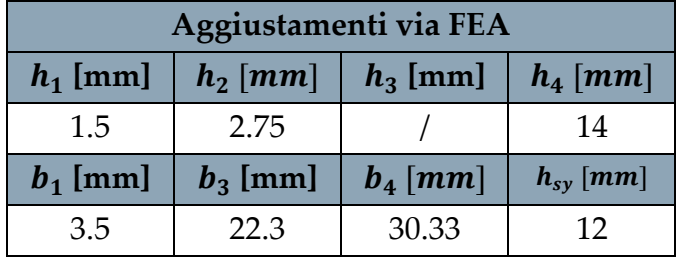

# 4.2. Analisi avvolgimenti:

Le bobine concentrate si assumono realizzate da conduttori formati da piattine composite e hanno un totale di tre spire in serie. Tale valore è stato scelto in modo da mantenere sei conduttori per cava, considerando che l'avvolgimento modificato con bobine concentrate è a doppio strato. Di fatto, nel caso di trasposizioni, le teste di matassa di una bobina assomigliano ad un Hairpin, in [Figura 4.6,](#page-82-0) per come potrebbero essere trasposte sulle teste di matassa.

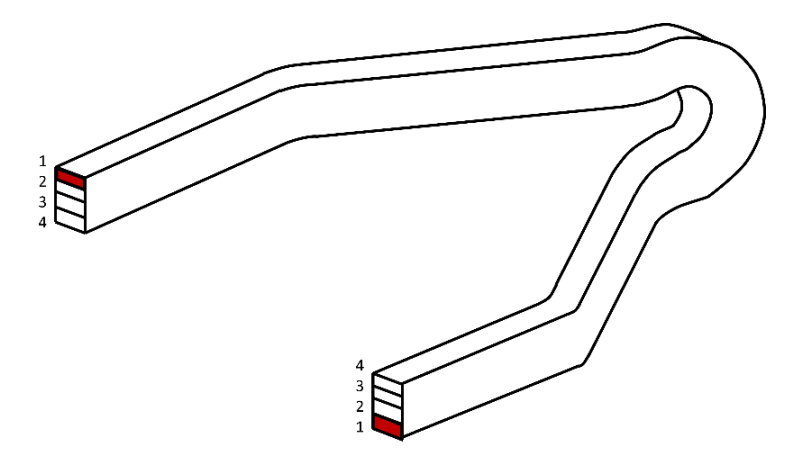

Figura 4.6: esempio della testa di matassa di un Hairpin

<span id="page-82-0"></span>L'obiettivo è creare dei macro-conduttori suddivisi in diversi sub-conduttori al fine di ridurre le perdite AC. Le analisi condotte si concentrano sulla ricerca della migliore disposizione dei conduttori e sulla trasposizione più idonea.

La [Figura 4.6](#page-82-0) mostra come, nel ruotare i macro-conduttori, i sub-conduttori vengono rovesciati. In [Figura 4.7](#page-82-1) e nelle figure seguenti verranno rappresentate in colore verde le giaciture ordinate in un modo, mentre in rosso nell'ordine opposto.

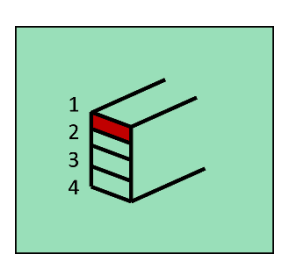

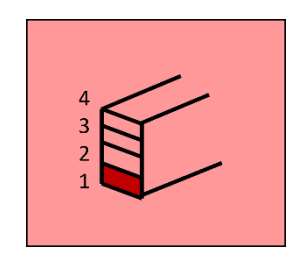

<span id="page-82-1"></span>

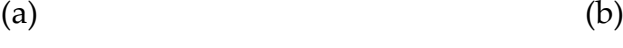

Figura 4.7: giaciture

Nel progetto di queste trasposizioni, nel caso di bobine concentrate, si possono individuare tre possibili configurazioni. In particolare, ruotando opportunamente i macro-conduttori delle diverse spire, è possibile ottenere le tre giaciture di [Figura](#page-83-0)  [4.8.](#page-83-0)

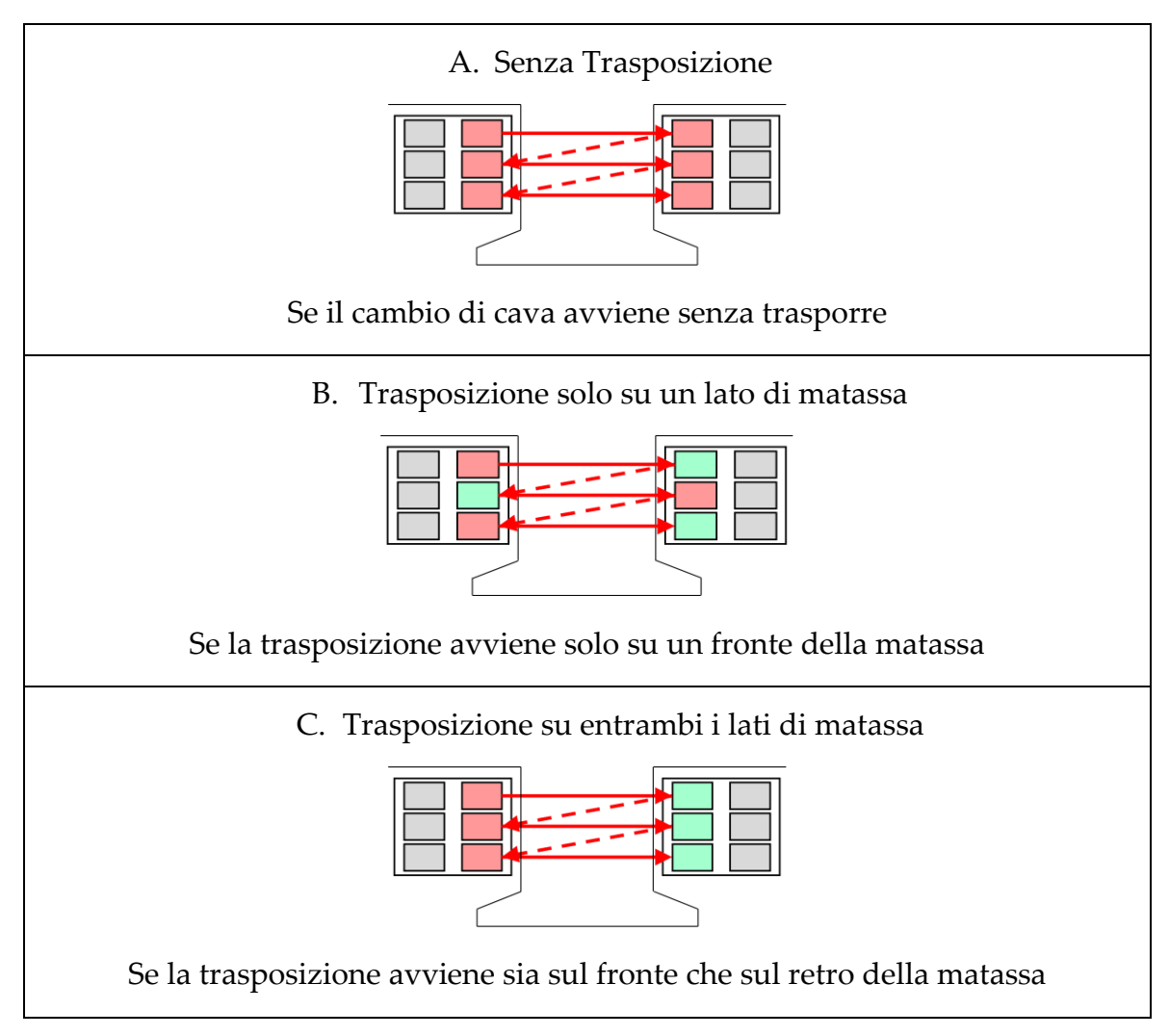

<span id="page-83-0"></span>Figura 4.8: possibili giaciture

Il primo caso preso in considerazione, mostrato in [Figura 4.10,](#page-85-0) prevede l'uso di macro-conduttori costituiti da 4 sub-conduttori disposti trasversalmente rispetto alle cave, come in [Figura 4.9.](#page-84-0)

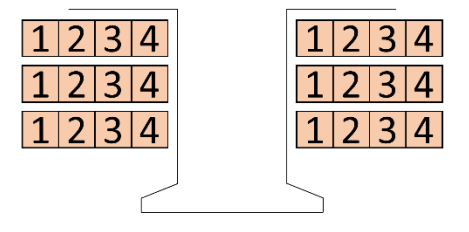

Figura 4.9: Avvolgimento Caso 1

<span id="page-84-0"></span>Questi conduttori vengono avvolti tre volte per formare la bobina. In questo modo, è possibile avvolgere il dente con tutte e tre le giaciture in [Figura 4.8,](#page-83-0) al fine di individuare quella che garantisce le minori perdite possibili.

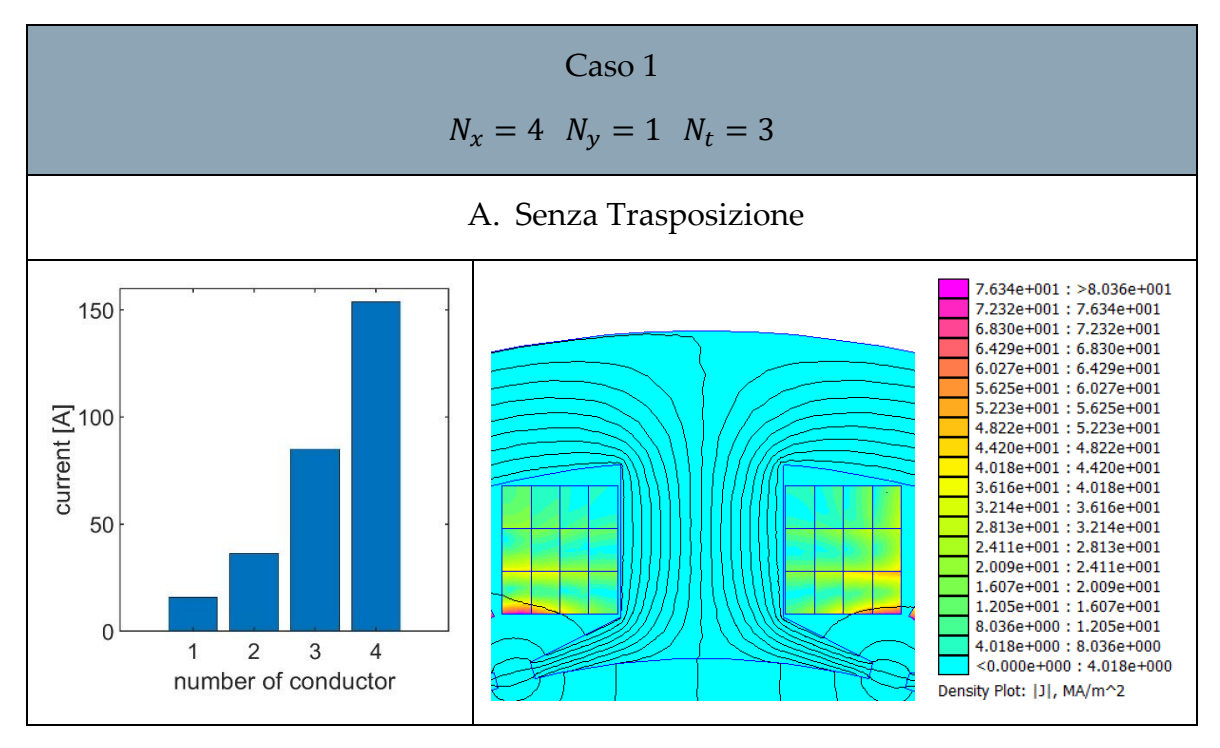

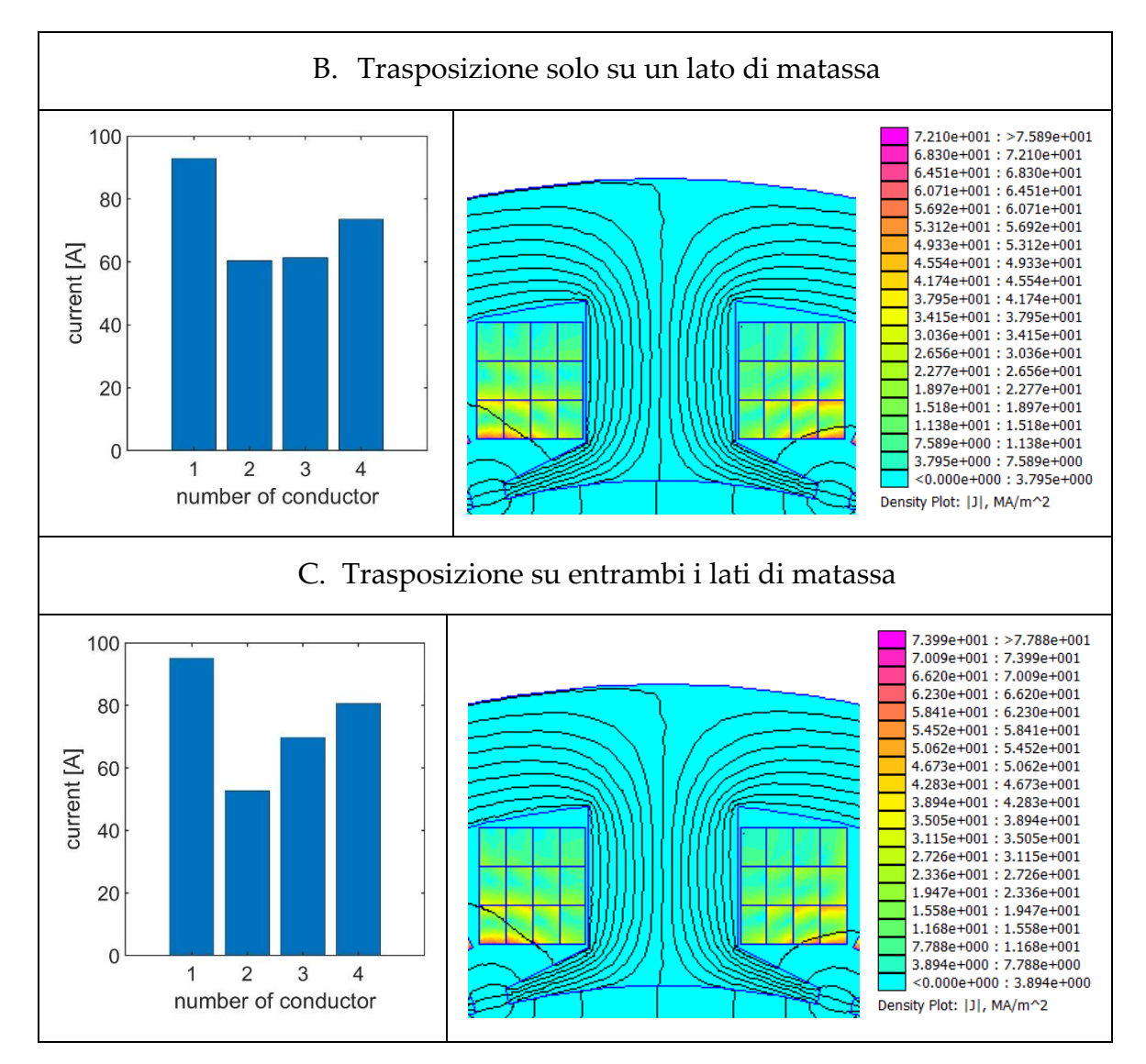

<span id="page-85-0"></span>Figura 4.10: Risultati simulazioni statore a bobine concentrate caso 1

Per il caso 2, si utilizzano macro-conduttori composti sempre da 4 sub-conduttori disposti lungo l'altezza di cava, come in [Figura 4.11.](#page-86-0)

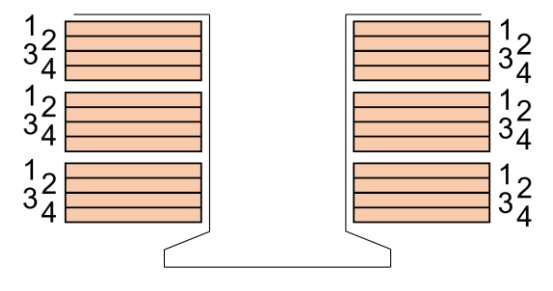

Figura 4.11 Avvolgimento Caso 2

<span id="page-86-0"></span>Questi conduttori vengono avvolti tre volte per formare la bobina. Naturalmente questa disposizione richiede conduttori con elevato rapporto larghezza/spessore e dotati di sufficiente flessibilità per consentire l'avvolgimento soprattutto se non trasposte, il che può risultare difficile da ottenere. Anche in questa configurazione, è possibile avvolgere il dente con tutte e tre le giaciture al fine di identificare quella che riduce al minimo le perdite.

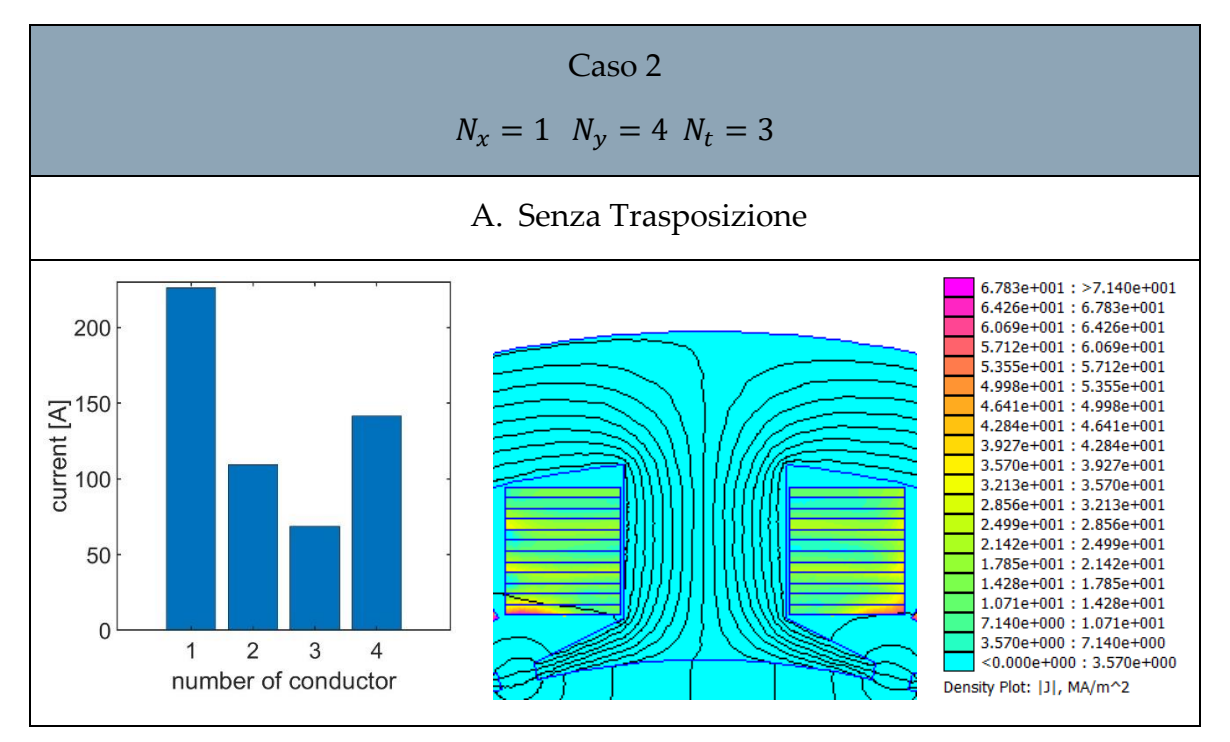

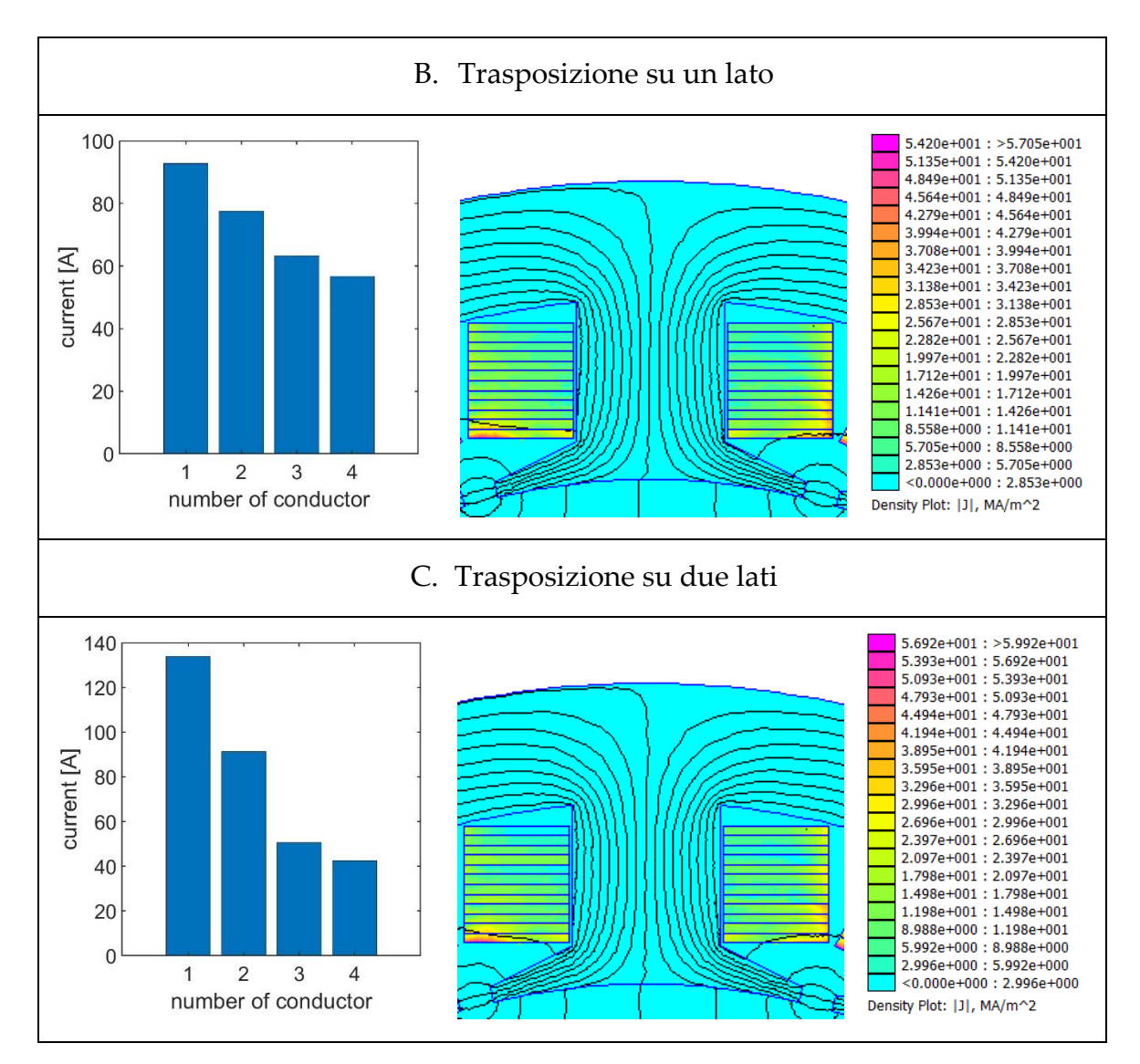

Figura 4.12: Risultati simulazioni statore a bobine concentrate caso 2

Il caso 3 preso in considerazione coinvolge macro-conduttori composti da 4 subconduttori disposti trasversalmente rispetto la cava come nel caso 1, avvolti tre volte per formare la bobina come si osserva dalla [Figura 4.13](#page-88-0)[Figura 4.14.](#page-88-1)

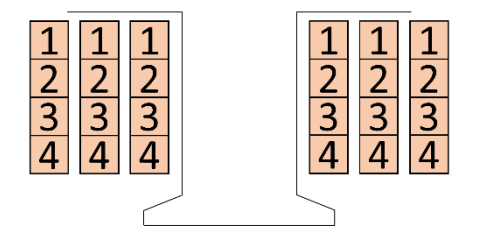

Figura 4.13: Avvolgimento Caso 3

<span id="page-88-0"></span>Questo caso si differenzia dal caso 1 per il modo in cui i macro-conduttori sono avvolti intorno al dente. Nella simulazione, la bobina viene creata avvolgendo il dente con il macro-conduttore che occupa l'intera altezza di cava, sovrapponendo le varie spire.

Tuttavia, in questa configurazione non è possibile avvolgere il dente eseguendo le trasposizioni, quindi essendo le giaciture B e C di [Figura 4.8](#page-83-0) non realizzabili, si riporta solo la simulazione della giacitura A.

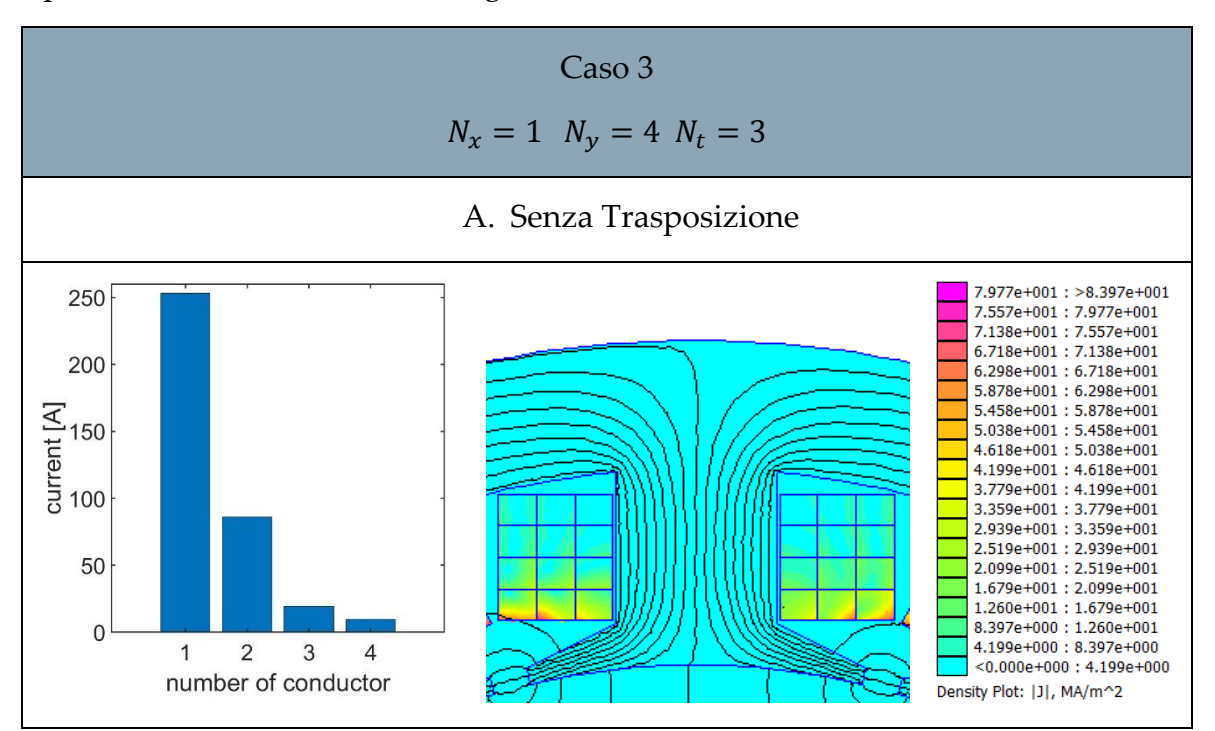

<span id="page-88-1"></span>Figura 4.14: Risultati simulazioni statore a bobine concentrate caso 3

Il caso 4, mostrato in [Figura 4.15](#page-89-0)[Figura 4.16,](#page-89-1) riguarda macro-conduttori costituiti da quattro sub-conduttori disposti lungo l'altezza della cava, avvolti tre volte per formare la bobina. Anche in questa configurazione, si avvolge il dente utilizzando il macro-conduttore che occupa l'intera altezza di cava, sovrapponendo le spire.

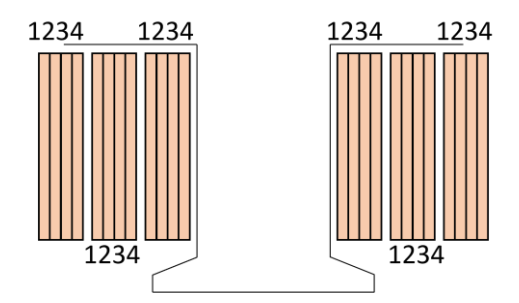

Figura 4.15: Avvolgimento Caso 4

<span id="page-89-0"></span>Anche in questo caso come nel caso 3, viene considerata solo l'unica possibile giacitura in [Figura 4.8](#page-83-0) A.

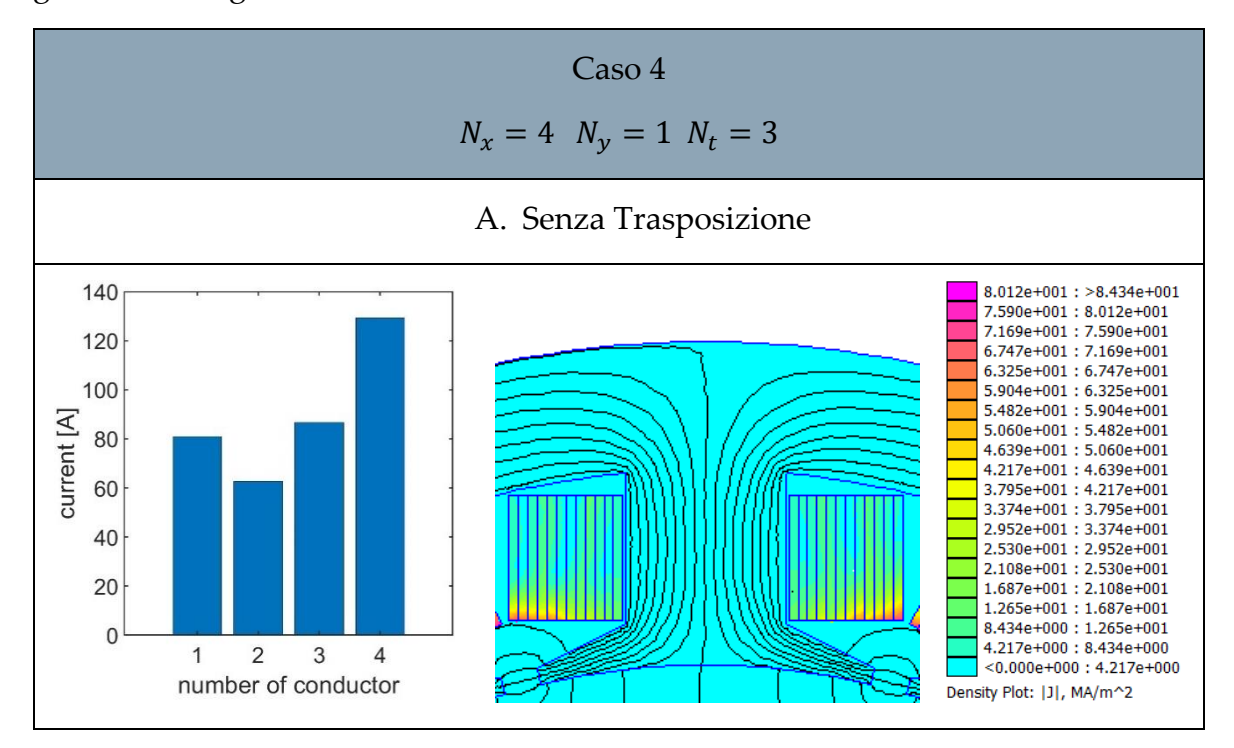

<span id="page-89-1"></span>Figura 4.16: Risultati simulazioni statore a bobine concentrate caso 4

In [Tabella 4.3](#page-90-0) vengono riportati i valori delle perdite dell'avvolgimento per ciascuna analisi effettuata. L'ultima riga della tabella rappresenta il valore di perdita in DC, che costituisce il minimo teorico ottenibile.

<span id="page-90-0"></span>

|                                     | Caso 1 | Caso 2 | Caso 3 | Caso 4  |
|-------------------------------------|--------|--------|--------|---------|
|                                     | P[W]   | P[W]   | P[W]   | $P$ [W] |
| A. Senza trasposizione              | 1404   | 1217   | 1180   | 1108    |
| B. Trasposizione su un lato         | 1363   | 631    |        |         |
| C. Trasposizione su entrambi i lati | 1365   | 710    |        |         |
| Potenza in DC [W]                   |        | 180    |        |         |

Tabella 4.3: Perdite AC nei conduttori in piattina dei lati attivi per ogni caso

Dalla [Tabella 4.3](#page-90-0) emerge che la migliore disposizione "pratica" è quella del caso 2, con la trasposizione eseguita solo su un lato di matassa.

Come mostrato nelle figure precedenti, i macro-conduttori in piattina (massiccia) comportano un addensamento di corrente significativo in alcune zone delle piattine più vicine al traferro. Al fine di eliminare questo effetto si è preso in considerazione anche l'uso di macro-conduttori fatti di Litz, in modo da evitare l'addensamento di corrente.

L'idea di usare macro-conduttori Litz permette anche di fornire ai macro-conduttori una sufficiente flessibilità per consentire di avvolgere il dente.

L'obiettivo è creare dei macro-conduttori suddivisi in diversi sub-conduttori al fine di ottenere un macro-conduttore più flessibile, facilitando così l'inserimento e l'avvolgimento all'interno delle cave dello statore. Le analisi condotte, anche in questo caso, si concentrano sulla ricerca della migliore disposizione dei conduttori e sulla trasposizione più idonea.

Vengono riportate in [Tabella 4.4](#page-91-0) la distribuzione di corrente nei sub-conduttori e le perdite nei vari casi. A causa della omogeneizzazione, la densità di corrente in cava fornita da FEMM in ogni sub-conduttore è in realtà una densità media equivalente uniforme dettata dal valore di corrente di trasporto indicato nelle figure della [Tabella 4.4](#page-91-0) e non la vera densità di corrente. Pertanto essa non verrà mostrata.

<span id="page-91-0"></span>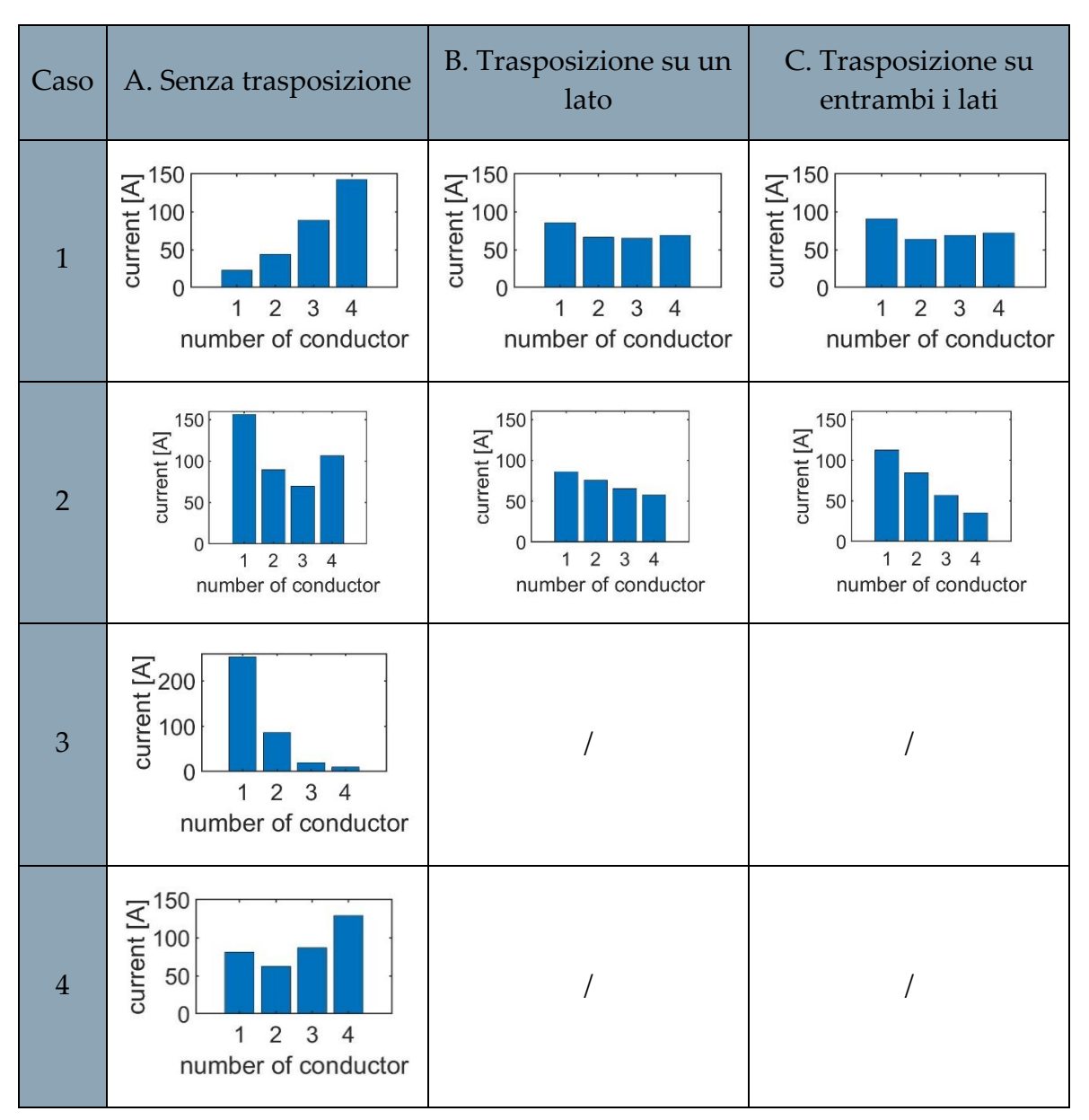

Tabella 4.4: Distribuzione di corrente tra i sub-conduttori in filo Litz

Per ciascuna analisi effettuata vengono raccolte in [Tabella 4.5](#page-92-0) le perdite nei conduttori di tipo Litz dei lati attivi per ogni caso considerato. Nell'ultima riga in tabella si riporta il valore di perdita nel caso puramente ideale, che si verifica nel caso in cui i macro-conduttori non vengano suddivisi oppure nel caso in cui si avesse la stessa corrente di trasporto in tutti i sub-conduttori. Tale caso ideale conduce al valore minimo di perdita teoricamente ottenibile ed è usato come riferimento.

<span id="page-92-0"></span>

|                                     | Caso 1 | Caso 2 | Caso 3 | Caso 4  |
|-------------------------------------|--------|--------|--------|---------|
|                                     | P[W]   | P[W]   | P[W]   | $P$ [W] |
| A. Senza trasposizione              | 469    | 737    | 900    | 398     |
| B. Trasposizione su un lato         | 320    | 364    |        |         |
| C. Trasposizione su entrambi i lati | 342    | 373    |        |         |
| Caso ideale $P[W]$                  |        | 308    |        |         |

Tabella 4.5: Perdite AC nei conduttori Litz dei lati attivi per ogni caso

Dalla [Tabella 4.5](#page-92-0) emerge che la migliore trasposizione "pratica" è rappresentata dal caso 1, con la trasposizione eseguita solo su un lato di matassa.

Considerando le migliori trasposizioni per ciascuna tipologia di conduttore (Piattina e Litz), si è eseguita un'analisi in frequenza per valutare le perdite al variare della frequenza rappresentata in [Figura 4.17.](#page-92-1)

Si sono evidenziati per i conduttori in piattina il caso 2 con trasposizione solo su un lato di matassa e in particolare con la suddivisione in 2, 3 e 4 sub-conduttori.

Per i conduttori in Litz si è evidenziato il caso 1 con trasposizione solo su un lato di matassa e il caso ideale.

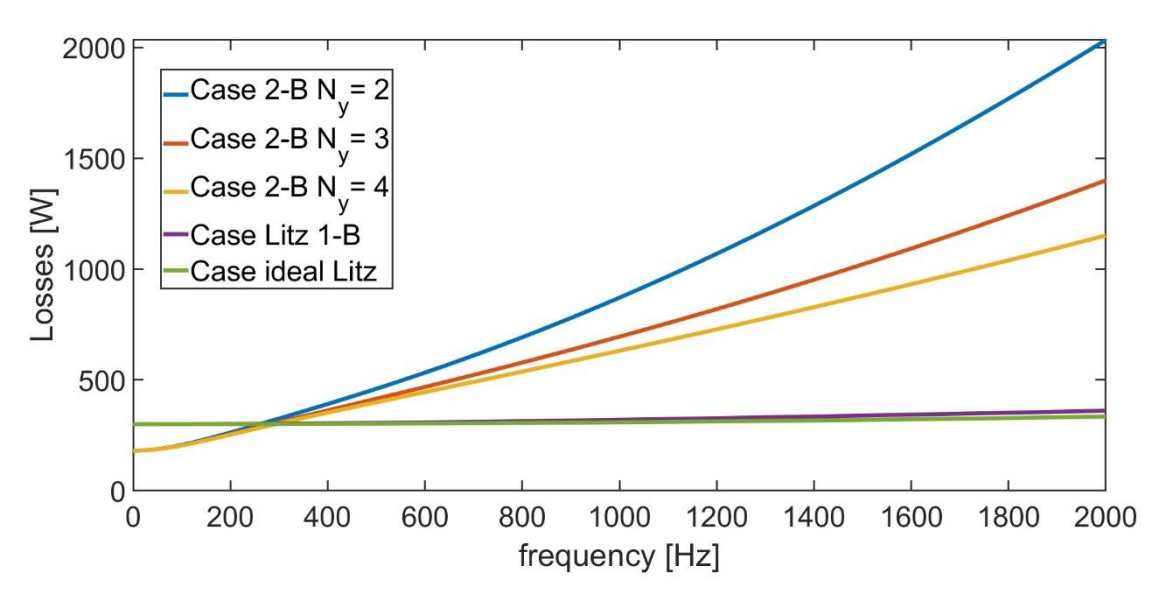

<span id="page-92-1"></span>Figura 4.17: perdite al variare della frequenza nei diversi avvolgimenti a bobina concentrata

Dal grafico di [Figura 4.17](#page-92-1) si evince che una suddivisione dei conduttori permette di diminuire le perdite AC e la suddivisione dei conduttori Litz, invece, non contribuisce ad aumentare in maniera significativa le perdite.

Nell'ambito della suddivisione dei conduttori in piattina, l'avvolgimento dei denti dello statore utilizzando la configurazione descritta nel caso 2 e con la trasposizione su un solo lato di matassa si è rivelato il più efficace. Allo stesso modo, per la suddivisione dei conduttori in Litz, l'avvolgimento dei denti dello statore utilizzando la configurazione descritta nel caso 1 e con la trasposizione su un solo lato di matassa è risultato il migliore.

È evidente che con un avvolgimento a bobine concentrate, la suddivisione dei conduttori in piattina risulta meno efficace rispetto a un avvolgimento distribuito. Tuttavia, è importante sottolineare che lo statore non è stato progettato per un confronto diretto e non è stato ottimizzato in modo adeguato a trarre conclusioni definitive in tal senso.

Ciò che emerge da questa analisi è che, anche per un avvolgimento a bobine concentrate, se la frequenza non è troppo elevata, è possibile suddividere gli avvolgimenti al fine di prevenire l'aumento delle perdite in corrente alternata. Tuttavia, per frequenze molto elevate, risulta più appropriato utilizzare un avvolgimento in filo o in Litz.

Queste analisi sono state fatte stimando la potenza dissipata lungo solo i lati attivi in cava. È opportuno per un'analisi globale, considerare anche le teste di matassa. In [Figura 4.18](#page-93-0) è schematizzata la struttura e la geometria delle teste di matassa, mentre la geometria della cava è stata mostrata in [Figura 4.5.](#page-81-1)

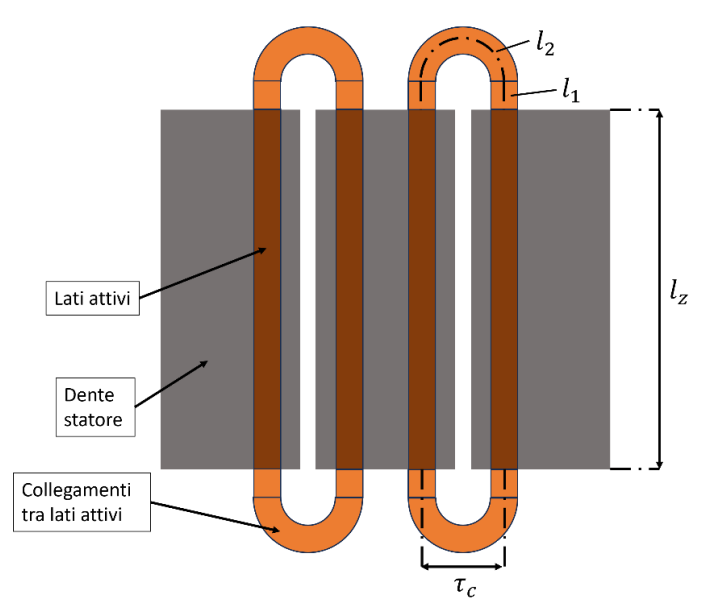

Figura 4.18: lunghezze dei conduttori

<span id="page-93-0"></span>La distanza angolare tra il centro dei conduttori è calcolabile tramite [\(4.14\):](#page-94-0)

$$
\tau_c = \frac{\pi}{Q}(D + 2(h1 + h2 + h3) + h4) - \frac{b_3}{2}
$$
\n(4.14)

La lunghezza delle teste di matassa è quindi data da:

<span id="page-94-0"></span>
$$
l_{ew} = l_1 + l_2 = \frac{b_3}{2} + \frac{\pi}{2} \cdot \tau_c \tag{4.15}
$$

Considerando che nella macchina ci sono due collegamenti per matassa e il numero di matasse è pari al numero di cave, la lunghezza totale delle teste di matassa risulta essere:

$$
l_{ew,tot} = 2Q \cdot l_{ew} \tag{4.16}
$$

<span id="page-94-1"></span>La perdita DC dovuta alla somma delle teste di matassa è riportata in [Tabella 4.6:](#page-94-1)

Tabella 4.6: Lunghezza e potenza totale nelle teste di matassa

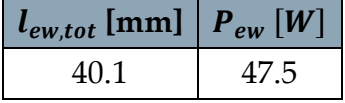

Dalla [Tabella 4.6](#page-94-1) è evidente come gli avvolgimenti a bobine concentrate permettono una riduzione della lunghezza dei conduttori sulle teste di matassa con conseguenti minori perdite rispetto all'avvolgimento distribuito.

# 5 Caratterizzazione delle perdite

Il presente capitolo si concentra sulla caratterizzazione delle perdite AC negli avvolgimenti di una macchina. In particolare, si esamina il concetto di separazione delle perdite AC e si propone un apparato di prova (test-rig) "ridotto" per la validazione preliminare del metodo di calcolo delle perdite AC illustrato nei precedenti capitoli.

Per la caratterizzazione delle perdite occorre preliminarmente capire quali sono i contributi principali di perdita di una macchina elettrica. Le principali perdite che si riscontrano si possono suddividere i quattro componenti:

- Perdite per effetto Joule negli avvolgimenti  $(P_J)$
- Perdite nei materiali ferromagnetici  $(P_{Fe})$
- Perdite meccaniche  $(P_m)$
- Perdite per ventilazione  $(P_v)$

$$
P_{tot} = P_{joule} + P_{Fe} + P_m + P_v \tag{5.1}
$$

Le perdite oggetto di questa tesi sono quelle che si sviluppano negli avvolgimenti. È necessario quindi distinguerle e separarle da quelle nel ferro.

L'idea è quella di costruire due macchine identiche salvo per la realizzazione degli avvolgimenti, anch'essi identici in termini di dati di avvolgimento ma con differenti tipologie di conduttori. Il primo avvolgimento è quello effettivo della macchina con i conduttori prescelti, mentre il secondo avvolgimento è formato da conduttori Litz di diametro sufficientemente piccolo da avere perdite AC trascurabili.

In entrambe le configurazioni, quando si alimenta la macchina, si misura la potenza totale entrante nel sistema formata principalmente da due contributi.

$$
P_{tot} = P_J + P_{Fe}
$$
\n<sup>(5.2)</sup>

Alimentando prima lo statore con l'avvolgimento fatto interamente di Litz, il cui diametro scelto è sufficientemente sottile da mantenere costante le perdite per effetto Joule al variare della frequenza di lavoro, è possibile separare le perdite nel ferro dalle misure di potenza ai morsetti, considerando che:

#### **5|** Caratterizzazione delle perdite 95

$$
P_{tot} = P_{Litz} + P_{Fe}
$$
\n
$$
(5.3)
$$

la componente  $P_{\text{Litz}}$  è stimabile come:

$$
P_{\text{Litz}} = 3R_{\text{Litz}} \cdot I^2 \tag{5.4}
$$

Dove  $R_{\text{Litz}}$  può essere misurata con una prova in DC.

Di conseguenza le perdite nel ferro si ricavano da:

$$
P_{Fe} = P_{tot} - P_{Litz} \tag{5.5}
$$

Una volta stimante le perdite nel ferro è poi possibile alimentare la macchina con l'avvolgimento da testare e, misurando la potenza ai morsetti, si ricava la perdita totale compresa della perdita nel ferro che sarà all'incirca la stessa stimata con l'avvolgimento costituito con Litz se questi hanno le stesse disposizioni in cava.

A questo punto le perdite nell'avvolgimento effettivo risultano essere:

$$
P_J = P_{tot} - P_{Fe}
$$
\n<sup>(5.6)</sup>

Infine, le perdite AC si ricavano per differenza con le perdite Joule DC ( $P_{I,DC}$ )

$$
P_{J,DC} = 3 R_{DC} I^2
$$
 (5.7)

Quest'ultima basata sulla resistenza  $R_{nc}$  misurata.

## 5.1. Test-rig ridotto

Invece di costruire un intero motore per validare il calcolo proposto si è deciso di progettare un banco prova ridotto, finalizzato a riprodurre condizioni operative simili a quelle del sistema reale, in modo da ottenere risultati rappresentativi. Se le misure in tale banco-prova ridotto dovessero essere in accordo con i calcoli basati sui modelli proposti, si potrebbe ragionevolmente concludere che le tecniche di modellazione semplificata proposte sono adeguate e possono essere usate anche sul motore reale. Resterebbe poi naturalmente possibile effettuare anche misure su un vero statore, che tuttavia andrebbe costruito in due esemplari identici per geometria a con due avvolgimenti diversi (quello reale e uno con filo Litz).

Si è considerato pertanto un apparato "lineare" comprendente una singola bobina, con geometria tale da riprodurre condizioni in cava simili a quelle nel motore Nissan Leaf, come in [Figura 5.1,](#page-97-0) e in grado di realizzare alcune trasposizioni sulle teste di matassa.

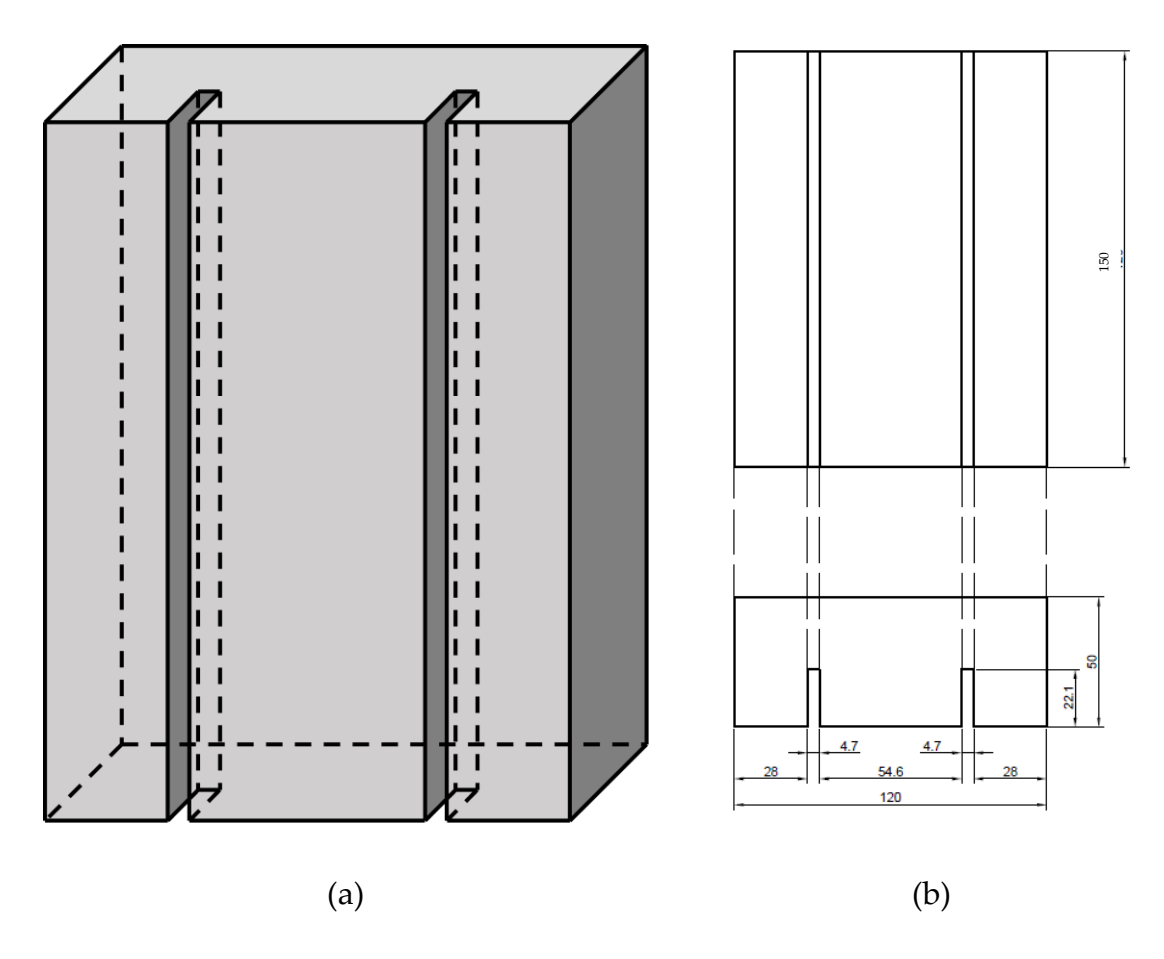

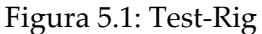

<span id="page-97-0"></span>La bobina che si intende ricreare è simile a quella della Nissan Leaf, cioè con sei conduttori in serie in cava. Ciascun conduttore poi viene suddiviso in tre, per ottenere sei macro-conduttori composti da tre sub-conduttori.

Per validare il modello, in questo caso, è opportuno scegliere in che modo trasporre i conduttori.

Le scelte possono essere le stesse che si sono considerate con il motore a bobine concentrate, quindi:

- Senza trasposizione
- Trasposizione solo su una testa di matassa
- Trasposizione su entrambe le teste di matassa

Un esempio è rappresentato in [Figura 5.2,](#page-98-0) dove si mostra la diversa tipologia di testa di matassa rispettivamente senza trasposizione e con trasposizione (inversione delle giaciture).

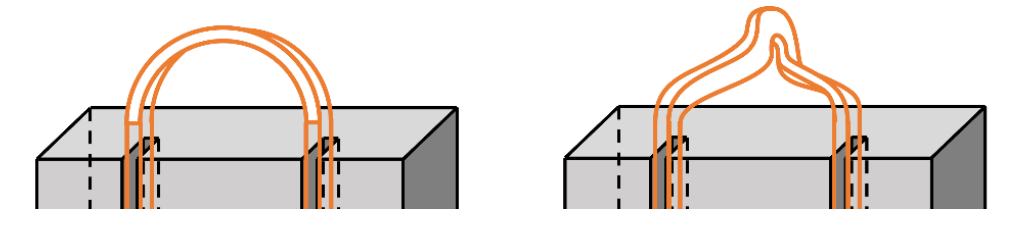

Figura 5.2: esempio senza trasposizione e con trasposizione

<span id="page-98-1"></span><span id="page-98-0"></span>La dimensione dei conduttori, in [Tabella 5.1,](#page-98-1) è stata scelta in base a quella disponibile presso un'azienda specializzata nell'assemblaggio di prototipi di macchine elettriche (SITEM).

Tabella 5.1: dimensione sub-conduttori

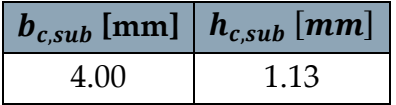

Le dimensioni delle cave sono state aggiustate per ospitare queste dimensioni.

In [Figura 5.1](#page-97-0) si trovano le dimensioni finali che si sono considerate.

# 5.2. Perdite avvolgimenti

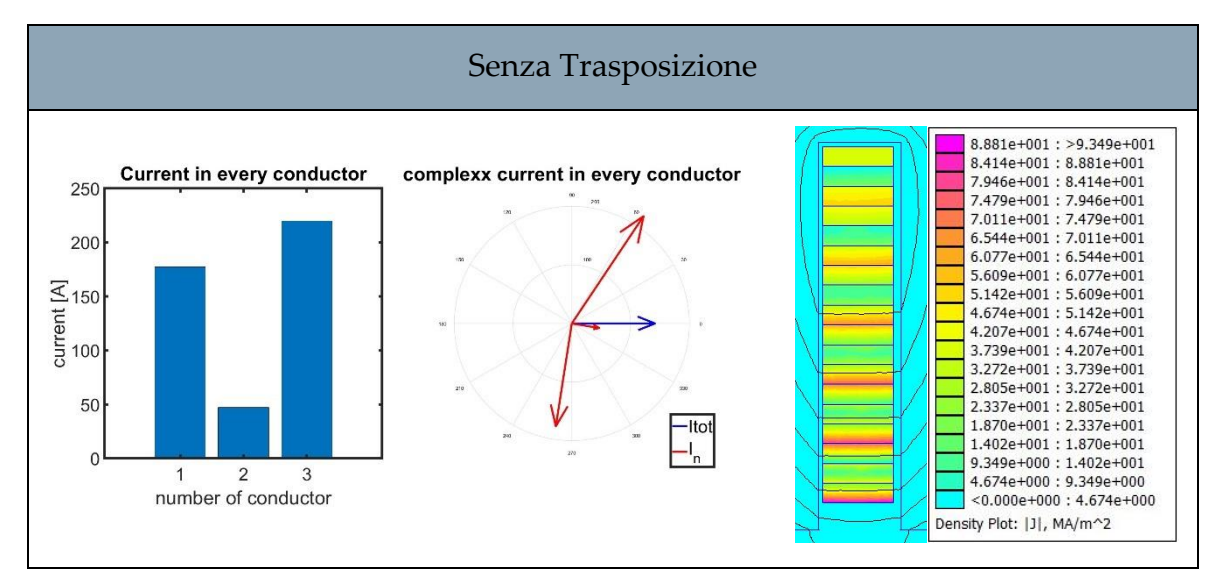

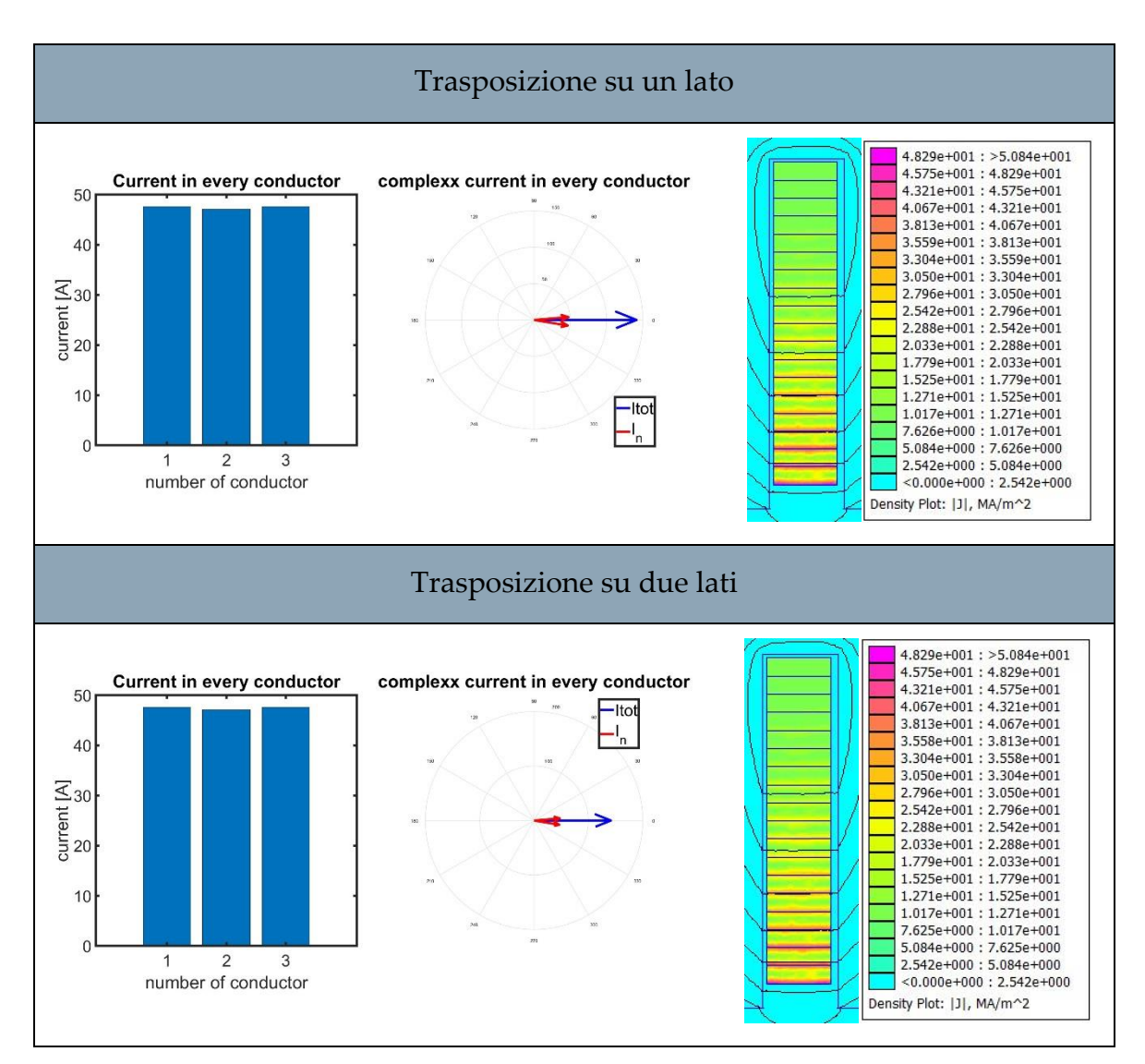

Figura 5.3: risultati simulazioni

In [Tabella 5.2](#page-99-0) sono raccolte le perdite calcolate nelle tre simulazioni.

Tabella 5.2 Perdite calcolate

<span id="page-99-0"></span>

| $P_I[W]$ Senza       | $P_I[W]$ Trasposizione su $\mid P_I[W]$ Trasposizione su |          |
|----------------------|----------------------------------------------------------|----------|
| <b>Trasposizione</b> | un lato                                                  | due lati |
| 328                  | 74                                                       |          |

Poiché la potenza dissipata con le trasposizioni su due lati o solo su un lato è la stessa, si è optato per considerare solo la trasposizione su un lato solo. In questo modo risulta più semplice avvolgere le spire e si riducono le lunghezze delle teste di matassa.

# 5.3. Perdite nel ferro

Nel progetto dell'apparato di prova è stato necessario stimare anche le perdite nel ferro per poter quantificare il peso che hanno sulle perdite totali, poiché ciò influenza l'accuratezza dell'apparato specie per quanto riguarda la successiva separazione delle perdite AC, ancorché questa sarà comunque effettuata sulla base di misure sperimentali e non di calcoli. Le perdite nel ferro sono state stimate considerando due tipologie di lamierini non orientati della Cogent:

- N027 da 0.27 mm
- M270 da 0.35 mm

In [Tabella 5.3](#page-100-0) e in [Figura 5.4](#page-100-1) sono raccolte tutte le voci di perdita del test-rig.

<span id="page-100-0"></span>

|                   | M270(0.35 mm) |               |               | N027(0.27 mm) |
|-------------------|---------------|---------------|---------------|---------------|
|                   | Senza         | Con           | Senza         | Con           |
|                   | trasposizione | trasposizione | trasposizione | trasposizione |
| PDC2D[W]          | 23            | 23            | 23            | 23            |
| PDC 3D [W]        | 37            | 37            | 37            | 37            |
| P core [W]        | 14            | 15            | 9             | 10            |
| PAC <sub>2D</sub> | 328           | 74            | 328           | 74            |
| P DC end-         | 14            | 14            | 14            | 14            |
| winding $[W]$     |               |               |               |               |
| $P$ tot [W]       | 356           | 103           | 351           | 98            |

Tabella 5.3: Breakdown perdite

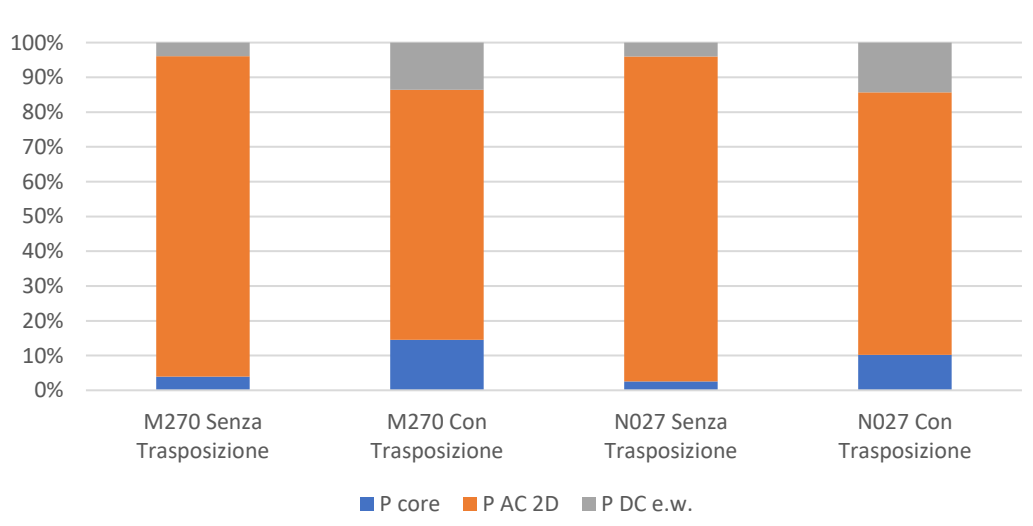

<span id="page-100-1"></span>Figura 5.4: Perdite percentuali Test-Rig

## 5.4. Verifica termica dell'inverter

Per alimentare il banco prova si è considerato un inverter disponibile nel Laboratorio di Macchine e Azionamenti Elettrici del Dipartimento di Energia, formato da tre moduli SK 300MB075 d[i Figura 5.5,](#page-101-0) ciascuno composto da due mosfet in serie costituenti un ramo di inverter.

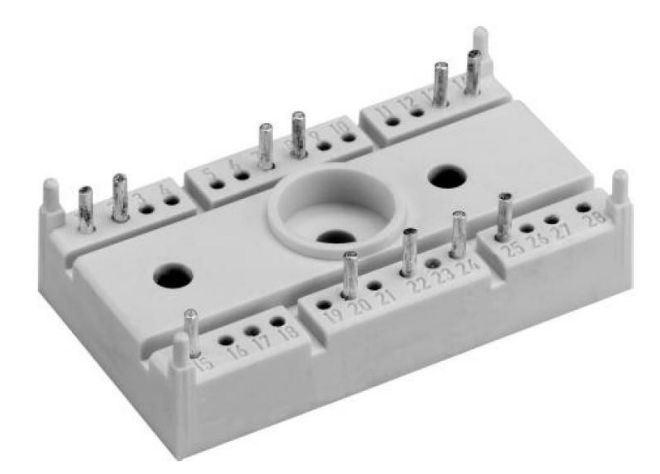

Figura 5.5: modulo mosfet SK 300MB075

<span id="page-101-0"></span>Per comprendere se l'inverter disponibile fosse in grado di alimentare il banco prova ridotto e individuare anche eventuali problemi legati alle armoniche, è stato predisposto un modello termico a parametri concentrati dell'inverter con cui eseguire alcuni studi di simulazione.

Le simulazioni eseguite sono state fatte considerando una modulante sinusoidale alle frequenze di prova. Alimentando con un inverter, in una prova reale, si introducono inevitabilmente delle armoniche di corrente che portano ad un aumento delle perdite. Per poter avere una prova che sia il più vicina possibile alle condizioni "monocromatiche" di simulazione è necessario avere una frequenza di switching il più alta possibile, ma ciò può creare problemi di riscaldamento dell'inverter per via delle perdite di commutazione. È stata pertanto svolta una analisi preliminare delle perdite dell'inverter e una stima della temperatura di giunzione sulla base di u modello termico a parametri concentrati.

Il banco prova visto dai morsetti esterni è rappresentabile con una impedenza RL equivalente, calcolata con analisi a elementi finiti. Tale impedenza vale:

$$
Z_{eq} = (0.0023 + j0.24) \,\Omega \tag{5.8}
$$

Considerando di voler alimentare il carico con una corrente  $I_{rms}$  di 100 A ad una frequenza di 1  $kHz$ , la tensione che si avrebbe ai morsetti è pari a:

$$
V_{rms} = (0.23 + j24) V
$$
 (5.9)

Il cui circuito equivalente dell'inverter con carico è mostrato in [Figura 5.6.](#page-102-0)

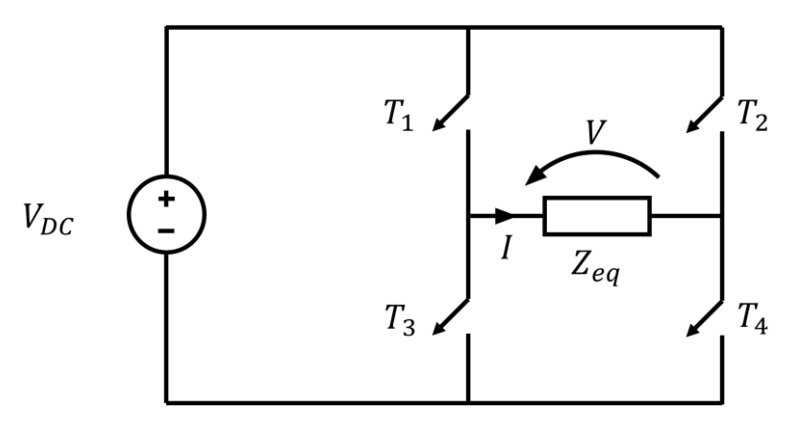

Figura 5.6: circuito elettrico inverter

<span id="page-102-1"></span><span id="page-102-0"></span>Sulla base della tensione ai morsetti richiesta, si sono utilizzati per la simulazione del comportamento termico dell'inverter i valori elencati in [Tabella 5.4.](#page-102-1)

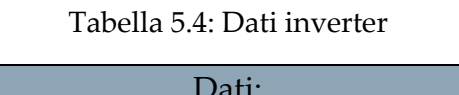

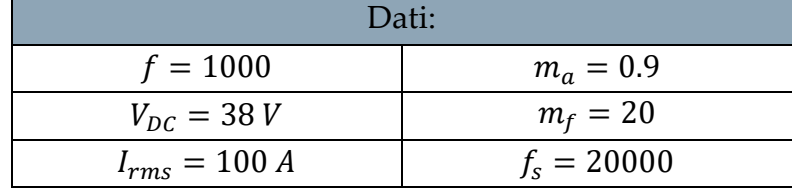

Le forme d'onda di tensione e corrente a regime simulate considerando le valvole ideali sono rappresentate in [Figura 5.7.](#page-103-0)

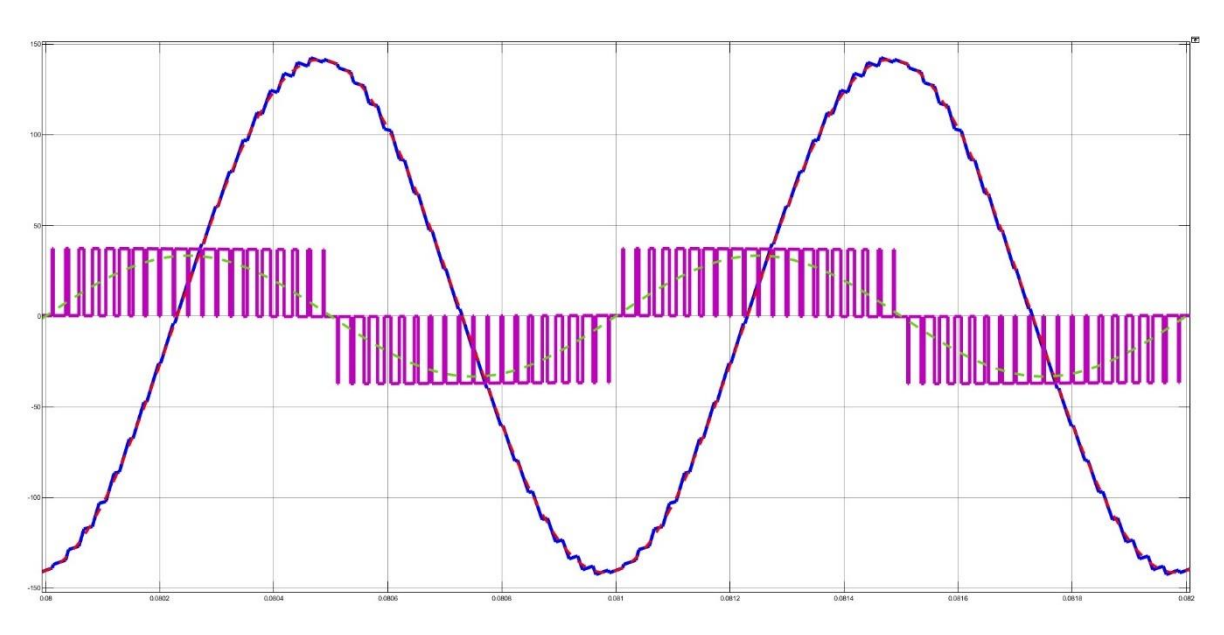

Figura 5.7: tensione e corrente sul carico

<span id="page-103-0"></span>Il THD di corrente risultante è pari all'1%, che lascia sperare in un aumento delle perdite trascurabile, cioè notevolmente inferiore alle perdite AC "sinusoidali" oggetto della misura.

Per essere sicuri di poter utilizzare frequenze così alte, si è eseguita un'analisi termica dell'inverter.

I dati necessari per eseguire l'analisi termica sono elencati in [Tabella 5.5.](#page-103-1)

<span id="page-103-1"></span>

|                               | Dati:                                    |                               |
|-------------------------------|------------------------------------------|-------------------------------|
| $f_{sw} = 20$ kHz             | $R_{DS}(on) = 1.6 m\Omega$               | $R_{th} = 0.45 K/W$           |
| $V_{DC} = 38 V$               | $t_{ri} = t_{rv} = t_r = 620$ ns         | $T_{amb} = 25 °C$             |
| $I_{rms} = 100 A$             | $t_{fi} = t_{fv} = t_f = 400 \text{ ns}$ | $R_{diss\ passive} = 0.3 K/W$ |
| $R_{diss\,forzata} = 0.1 K/W$ |                                          |                               |

Tabella 5.5: Dati per analisi termica

Il circuito termico equivalente è rappresentato in [Figura 5.8,](#page-104-0) da cui è possibile calcolare la temperatura della giunzione nei due casi considerati.

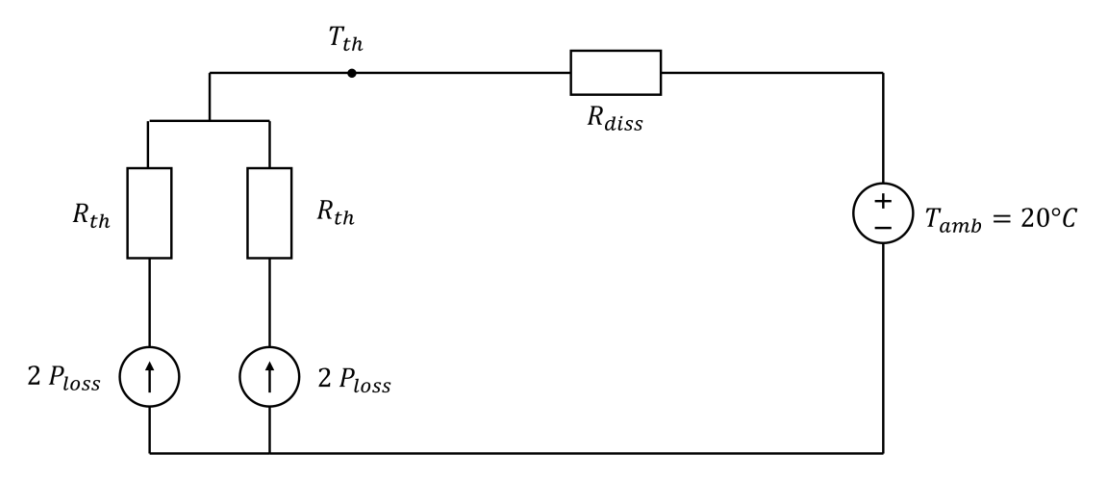

Figura 5.8: rete termica inverter

<span id="page-104-0"></span>Le perdite sono state calcolate assumendo le curve di tensione e corrente come in [Figura 5.9.](#page-104-1) il calcolo presenta alcune semplificazioni ma permette di stimare la temperatura di giunzione e verificare che essa rimanga, con adeguato margine, al di sotto del valore massimo tollerabile di 150 °C.

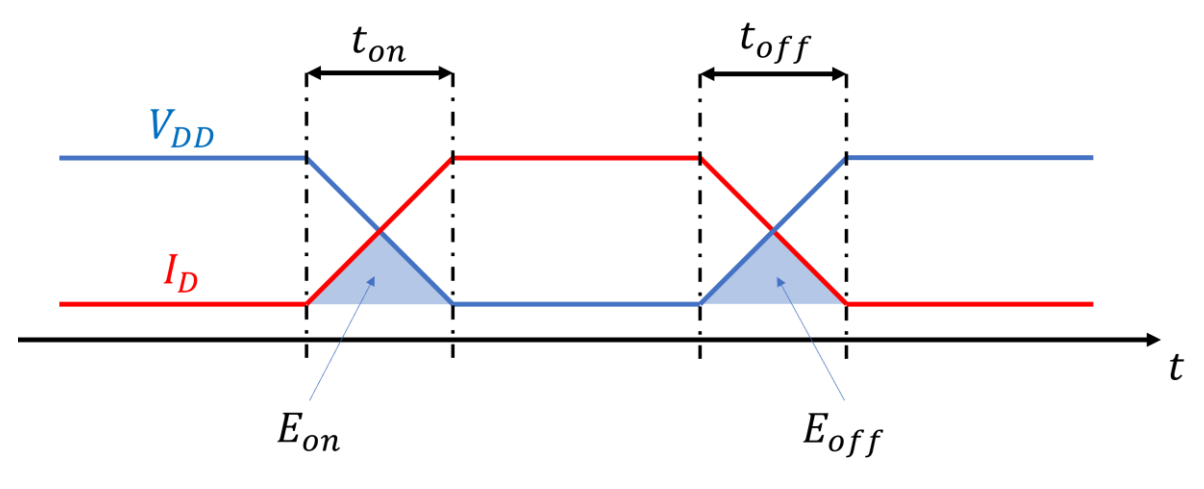

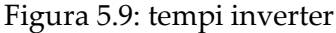

<span id="page-104-1"></span>Durante il funzionamento, l'inverter produce tre principali perdite:

- Perdite in accensione: quando i mosfet cambiano stato passando da spenti a accesi;
- Perdite in conduzione: quando i mosfet conducono
- Perdite in spegnimento: quando i mosfet cambiano stato passando da accesi a spenti.

### Perdite in accensione:

Per le perdite in accensione si considera prima il tempo impiegato dal mosfet a cambiare stato e questo è dato da:

$$
t_{on} = t_{ri} + t_{fv} \tag{5.10}
$$

Dopo di che è possibile calcolare l'energia che dissipa in quel periodo di tempo che si considera essere l'area sottesa evidenziata nel grafico di [Figura 5.9:](#page-104-1)

$$
E_{on} = \frac{1}{2} I_{D(ON)} V_{DD} t_{on}
$$
\n(5.11)

Per poi calcolare le perdite complessive:

$$
P_{on} = E_{on} f_{sw} \tag{5.12}
$$

### Perdite in conduzione:

Le perdite in conduzione si possono calcolare facilmente considerando la resistenza serie del mosfet e la corrente durante la conduzione:

$$
P_{cond} = R_{DS(ON)} I_{rms}^2 \tag{5.13}
$$

### Perdite in spegnimento:

Le perdite in spegnimento si possono calcolare come le perdite in accensione:

$$
t_{on} = t_{ri} + t_{fv} \tag{5.14}
$$

$$
E_{off} = \frac{1}{2} I_{D(ON)} V_{DD} t_{off}
$$
 (5.15)

$$
P_{off} = E_{off} f_{sw}
$$
 (5.16)

### Perdite totali:

Sommando le singole componenti si calcolano le perdite totali:

$$
P_{mosfet} = P_{cond} + P_{on} + P_{off}
$$
\n(5.17)

I valori di perdita calcolati con le equazioni sopra riportate sono stati introdotti nella rete in [Figura 5.8](#page-104-0) per determinare la temperatura di giunzione e verificare che essa non superi il massimo ammissibile.

In particolare, sono stati considerati due casi di raffreddamento:

- Raffreddamento con convezione naturale, attraverso il dissipatore in aria ferma
- Raffreddamento con convezione forzata, attraverso lo stesso dissipatore ed una ventola.

Il dissipatore di riferimento per l'analisi è un dissipatore di dimensioni  $250 \times 300 \times 40$  mm le cui resistenze di convezione sono elencate in [Tabella 5.5,](#page-103-1) in particolare:

- $R_{diss\,passivo}$  rappresenta la resistenza per convezione naturale.
- $R_{diss\,frozato}$  rappresenta la resistenza per convezione forzata con una portata di aria di  $2 m/s$ .

Temperatura giunzione (convezione naturale):

$$
T_{J,passivo} = T_{amb} + 4 P_{mosfet} R_{diss \, passivo}
$$
\n(5.18)

Temperatura giunzione (convezione forzata):

$$
T_{J,forzata} = T_{amb} + 4 P_{mosfet} R_{diss forzato}
$$
 (5.19)

I risultati sono stati raggruppati in Tabella 5.6:

Tabella 5.6: Calcoli e risultati perdite inverter

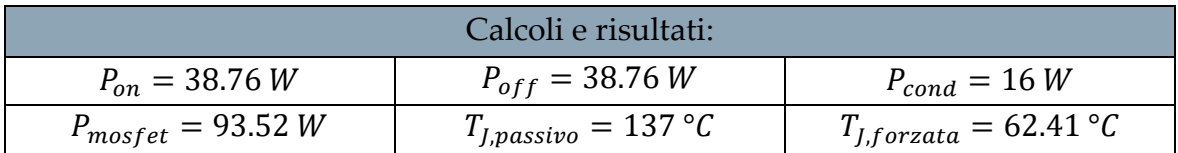

Purtroppo, nonostante gli sforzi e la pianificazione dedicata alla realizzazione della prova sperimentale, non è stato possibile assemblare il banco prova e condurre le misure pianificate, a causa dei lunghi tempi di consegna de materiale occorrente da parte dell'azienda. In particolare, il taglio laser a disegno dei lamierini per il nucleo magnetico richiedeva due mesi dall'ordine con pagamento anticipato e questo non era compatibile con la durata della tesi. Pur non potendo trarre conclusioni definitive dai risultati della prova sperimentale, è possibile fare affidamento sul solido quadro teorico e sulla metodologia adottata per analizzare i dati disponibili. La prova sperimentale rappresenta senz'altro un'opportunità per future ricerche che desiderano approfondire ulteriormente l'argomento.
# 6 Conclusioni

Questa tesi si concentra sulla riduzione delle perdite AC negli avvolgimenti di motori elettrici operanti ad alte frequenze (500 Hz – 2.0 kHz). A frequenze di qualche centinaio di Hz, solitamente si suddividono i conduttori in filamenti di piccola dimensione per cercare di limitare le perdite AC. Tuttavia, questa pratica comporta lo svantaggio di incorporare molto isolante con una conseguente riduzione del riempimento della cava. Al contrario, gli avvolgimenti Hairpin si caratterizzano per sfruttare in modo molto più efficiente tutto lo spazio disponibile in cava non riuscendo però a limitare le perdite dovute all'aumento della frequenza.

La presente ricerca si è concentrata sulla suddivisione dei conduttori Hairpin, con l'obiettivo di comprendere l'ottimale disposizione al fine di garantire una distribuzione più uniforme della corrente in tutti i sub-conduttori allo scopo di limitare le perdite AC. Attraverso le analisi condotte, è stato evidenziato che la trasposizione naturale che si verifica in questi specifici conduttori, sia essa su un fronte di matassa o su entrambi, apporta benefici significativi in termini di perdite. In particolare, dalle analisi effettuate sul motore della Nissan Leaf emerge che, a frequenze inferiori a 800 Hz, i conduttori Hairpin suddivisi risultano più efficienti rispetto all'avvolgimento originale "random" in filo da 0.8 mm.

Tuttavia, sopra una determinata frequenza, diventa necessario adottare un approccio più avanzato, optando per un avvolgimento in filo o addirittura in Litz.

In questa tesi è stato considerato anche l'impiego di barre formate da fili Litz per condurre analisi comparative con quelle sui conduttori Hairpin. Inoltre, è stata esplorata la possibile suddivisione dei conduttori in una macchina a bobine concentrate al fine di determinare la disposizione ottimale per garantire una distribuzione uniforme della corrente in tutti i sub-conduttori e ridurre le perdite AC.

L'analisi condotta finora si è concentrata principalmente sul calcolo delle perdite AC nei lati attivi di matassa in cava. Le perdite AC nelle teste di matassa sono state trascurate poiché si sono effettuate solo analisi 2D. Pertanto, un possibile sviluppo futuro potrebbe riguardare l'analisi delle teste di matassa con il conseguente calcolo delle perdite AC considerando l'effettiva geometria e le componenti tridimensionali dei campi variabili. Questo permetterebbe di valutare in modo più accurato l'influenza delle teste di matassa sulle perdite e ottimizzare ulteriormente il progetto dell'avvolgimento.

L'analisi condotta in questa tesi si è focalizzata esclusivamente sullo statore della macchina elettrica, assumendo che il campo di dispersione in cava non sia influenzato dalla presenza del campo principale dovuto ai magneti. Questa ipotesi è ragionevole in macchine non troppo spinte.

Nella tesi si è anche discusso un metodo di misura, separazione e verifica sperimentale delle perdite AC e si è progettato un apparato di prova "ridotto" per validare il principio di misura. Purtroppo, per ritardi nella fornitura dei componenti progettati su disegno e richiesti per il banco prova, non è stato possibile condurre le misure sperimentali. Questa attività dovrebbe costituire senz'altro il primo di sviluppi futuri sull'argomento.

Un altro possibile sviluppo futuro potrebbe riguardare un'analisi completa che includa anche gli effetti del campo di rotore sulle perdite AC degli avvolgimenti. Questo consentirebbe una più accurata valutazione delle perdite e permetterebbe di ottimizzare l'intero sistema avvolgimento-magneti per migliorare l'efficienza complessiva della macchina. Tuttavia, l'inclusione del rotore può comportare la necessità di analisi time-step con un notevole onere computazionale a meno di non sviluppare tecniche semplificate di modellazione del rispettivo campo rotante visto dallo statore.

Un'altra imprescindibile direzione di sviluppo futuro è l'analisi del comportamento termico degli avvolgimenti. Considerare le caratteristiche termiche dell'avvolgimento consentirebbe di valutare come le perdite AC influenzino l'aumento di temperatura e, di conseguenza, l'efficienza e l'affidabilità della macchina. L'analisi termica potrebbe contribuire a identificare eventuali punti critici di surriscaldamento e a sviluppare soluzioni di raffreddamento più efficaci per mantenere le condizioni operative ottimali dell'avvolgimento.

Questi sviluppi futuri potenziali permetterebbero di approfondire ulteriormente la comprensione delle perdite AC negli avvolgimenti ad alte frequenze delle macchine elettriche e di sviluppare soluzioni più avanzate per migliorare l'efficienza energetica e le prestazioni complessive del sistema.

### Bibliografia

- [1] T. Guillod, J. Huber, F. Krismer and J. W. Kolar, "Litz wire losses: Effects of twisting imperfections", *Proc. IEEE 18th Workshop Control Model. Power Electron.*, pp. 1-8, 2017.
- [2] J. Gyselinck and P. Dular, "Frequency-domain homogenization of bundles of wires in 2-D magnetodynamic FE calculations", *IEEE Trans. Magn*, vol. 41, no. 5, pp. 1416-1419, May 2005.
- [3] D. Meeker, "Continuum Representation of Wound Coils via an Equivalent Foil Approach"
- [4] Advanced propulsion centre UK, "Electric Machines Roadmap".
- [5] N. Bianchi, G. Berardi, "Analytical Approach to Design Hairpin Windings in High Performance Electric Vehicle Motors"

# A Appendice A – Equazioni di Maxwell

#### CAMPO DI CONDUZIONE

Le principali grandezze che descrivono la conduzione di un materiale, necessarie per il calcolo delle perdite, sono la densità di corrente  $J\left[A/m^2\right]$  e il campo elettrico  $E[V/m]$ . Il legame tra queste due grandezze è espresso dall'equazione costitutiva [\(A.1\).](#page-112-0)

<span id="page-112-0"></span>
$$
J = \sigma E \tag{A.1}
$$

Dove il coefficiente di proporzionalità  $\sigma$  rappresenta la conduttività del materiale conduttore e si misura in  $S/m$ .

Al fine di semplificare i calcoli è utile suddividere il campo elettrico in due componenti principali:

$$
E = E_0 + E_i \tag{A.2}
$$

 $E_0$  rappresenta il campo elettrico imposto dall'esterno (forzante),  $E_i$  rappresenta il campo elettrico indotto.

Il campo di conduzione è descritto da due leggi locali: una di rotore e una di divergenza. Nella presente tesi, si dà particolare importanza alla legge del rotore, conosciuta come equazione di Faraday, la quale descrive la variazione nel tempo del campo magnetico  $\bm{B}$  e la sua interazione con il campo elettrico indotto  $\bm{E}_{\bm{i}}$ :

$$
\nabla \times \boldsymbol{E}_i = -\frac{\partial}{\partial t} \boldsymbol{B}
$$
 (A.3)

La legge della divergenza coinvolge la densità di carica volumetrica  $\rho_v$  ma non è rilevante per gli studi in questa tesi.

$$
\nabla \cdot \mathbf{J} = -\frac{\partial}{\partial t} \rho_v \tag{A.4}
$$

#### CAMPO MAGNETICO

Le principali grandezze che descrivono il campo magnetico di un materiale sono la densità di flusso  $\bm{B}$  [T] e il campo magnetico  $\bm{H}$  [A/m]. Il legame tra queste due grandezze è espresso dall'equazione costitutiva [\(A.5\).](#page-113-0)

<span id="page-113-0"></span>
$$
B = \mu H \tag{A.5}
$$

Dove il coefficiente di proporzionalità  $\mu$  rappresenta la permeabilità del materiale e si misura in  $H/m$ . Nei materiali ferromagnetici  $\mu$  non è costante ma varia in modo non lineare. Anche il campo magnetico è descritto da due leggi locali: una di rotore e una di divergenza. Le prima definisce che le sorgenti del campo magnetico possono essere i conduttori percorsi da corrente, i magneti permanenti e i campi elettrici variabili. In particolare, i campi elettrici variabili sono magneticamente equivalenti ad una densità di corrente e contribuisce alla generazione del campo magnetico secondo la seguente equazione di Maxwell:

$$
\nabla \times \mathbf{H} = \mathbf{J} + \varepsilon \frac{\partial}{\partial t} \mathbf{E}
$$
 (A.6)

La seconda legge fondamentale, stabilisce che il campo magnetico, diversamente da quello elettrico, ha la caratteristica di essere un campo a divergenza nulla:

$$
\nabla \cdot \boldsymbol{B} = 0 \tag{A.7}
$$

Di conseguenza,  $\bm{B}$  può essere sempre espresso in funzione di un potenziale magnetico vettore  $A$ :

$$
\mathbf{B} = \nabla \times \mathbf{A} \tag{A.8}
$$

Nel contesto delle macchine elettriche, dove i campi sono lentamente variabili, si trascura il contributo della sorgente del campo magnetico dovuto alla variazione temporale del campo elettrico. L'equazione, utilizzata in questa tesi, dipende quindi solamente dalla densità di corrente *J* come nel caso magnetostatico. Questa legge è conosciuta come equazione di Ampere:

$$
\nabla \times \mathbf{H} = \mathbf{J} \tag{A.9}
$$

#### FORMULAZIONE MAGNETO-STATICA

Quando tutte le grandezze si possono considerare costanti nel tempo, le derivate temporali si annullano.

Perciò il campo elettrico **E**, si assume irrotazionale:

$$
\nabla \times \mathbf{E} = \mathbf{0} \tag{A.10}
$$

e può essere espresso come gradiente del potenziale elettrico  $V$ .

$$
\nabla V = -\mathbf{E} \tag{A.11}
$$

la densità di corrente, invece, ha divergenza nulla:

$$
\nabla \cdot \bm{J} = 0 \tag{A.12}
$$

Questo dimostra come, ad esempio, in un conduttore cilindrico attraversato da corrente continua, la corrente si distribuisce in ugual modo lungo tutta la sua sezione, creando un campo magnetico statico che non interferisce con la conduzione.

#### FORMULAZIONE MAGNETO-DINAMICA (quasi-statica):

Nel caso di campi tempo-varianti il comportamento è più complicato.

È sempre possibile definire il vettore potenziale magnetico, grazie al fatto che la divergenza del campo magnetico rimane nulla, ma il campo  $E$  non è più dotato di potenziale, poiché non è più irrotazionale.

$$
\nabla \times \boldsymbol{E}_i = -\frac{\partial}{\partial t} \boldsymbol{B} = -\frac{\partial}{\partial t} (\nabla \times \mathbf{A}) \to \nabla \times \left( \boldsymbol{E}_i + \frac{\partial}{\partial t} \mathbf{A} \right) = 0 \tag{A.13}
$$

Si può invece introdurre un potenziale scalare  $V$  tale che:

$$
E_i + \frac{\partial}{\partial t} A = -\nabla V \tag{A.14}
$$

Nelle applicazioni alle macchine elettriche si ha poi a che fare con numerosi effetti che si vogliono mettere in evidenza, ad esempio il movimento del rotore che crea un campo magnetico variabile per lo statore:

<span id="page-115-0"></span>
$$
E_m = \omega_m \times B = \omega_m \times (\nabla \times A) \tag{A.15}
$$

L'equazione si può quindi scrivere ne seguente modo:

$$
\nabla \left( \frac{1}{\mu} \nabla A \right) = -\sigma \frac{\partial}{\partial t} A - \sigma \nabla V + \sigma \omega_m \times (\nabla \times A) + \sigma E_0 \tag{A.16}
$$

L'equazione complessiva [\(A.16\)](#page-115-0) è quella più generale possibile nella quale si tiene conto di tutti gli effetti che possono entrare in gioco nell'ambito della modellistica delle macchie elettriche rotanti.

In questa tesi il problema viene semplificato a bidimensionale (2D). In 2D le grandezze assumono le seguenti forme:

$$
\mathbf{B} = \begin{bmatrix} B_x \\ B_y \\ 0 \end{bmatrix} \; ; \; \mathbf{A} = \begin{bmatrix} 0 \\ 0 \\ A_z \end{bmatrix} \; ; \; \mathbf{J} = \begin{bmatrix} 0 \\ 0 \\ J_z \end{bmatrix} \tag{A.17}
$$

$$
B_x = \frac{\partial}{\partial y} A_z \quad ; \quad B_y = -\frac{\partial}{\partial x} A_z \tag{A.18}
$$

Di conseguenza l'equazione A.14 si semplifica notevolmente, in particolare il potenziale magnetico vettore, il campo elettrico e la densità di corrente hanno solo una componente diversa da zero.

# Lista delle Figure

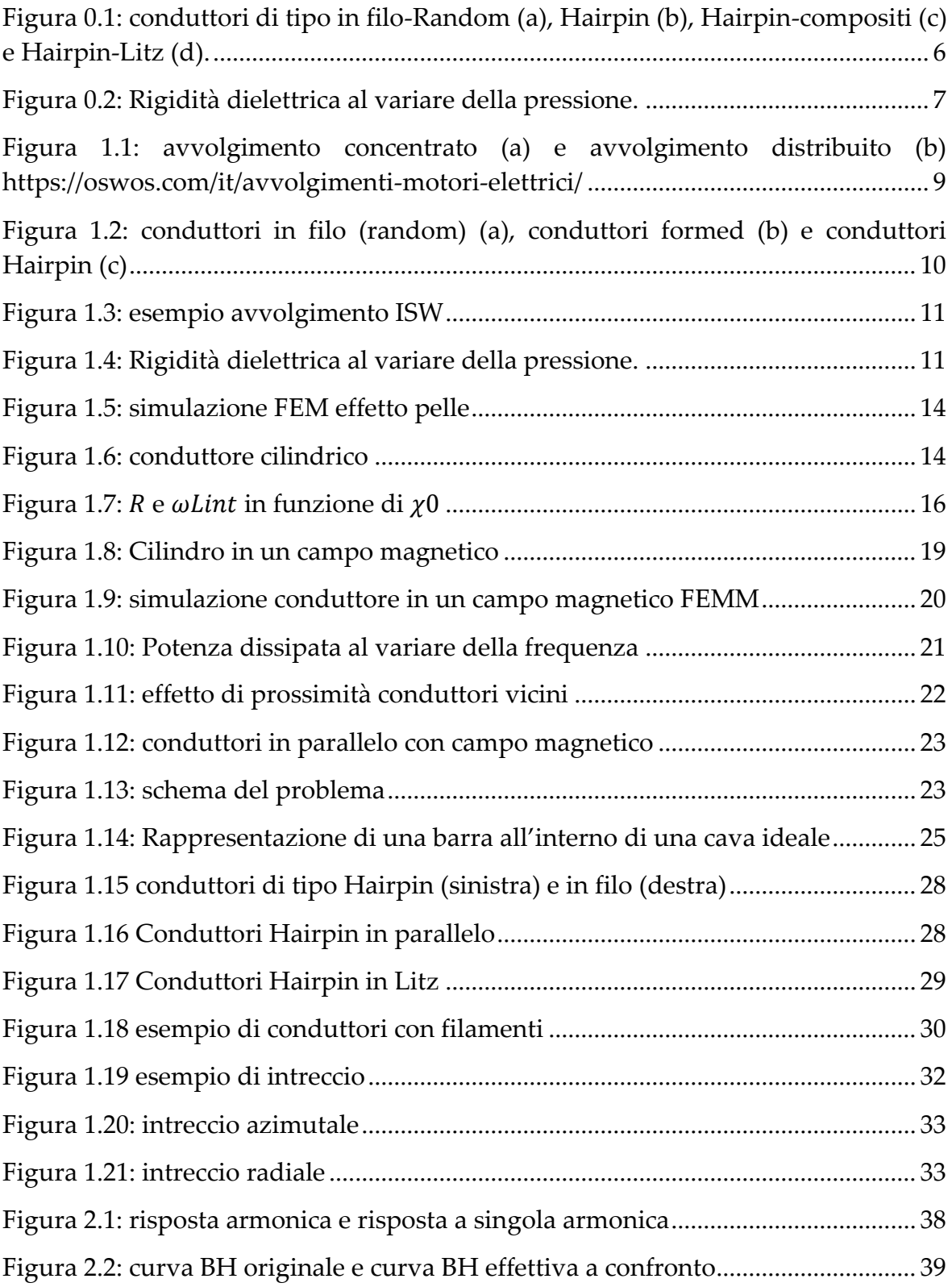

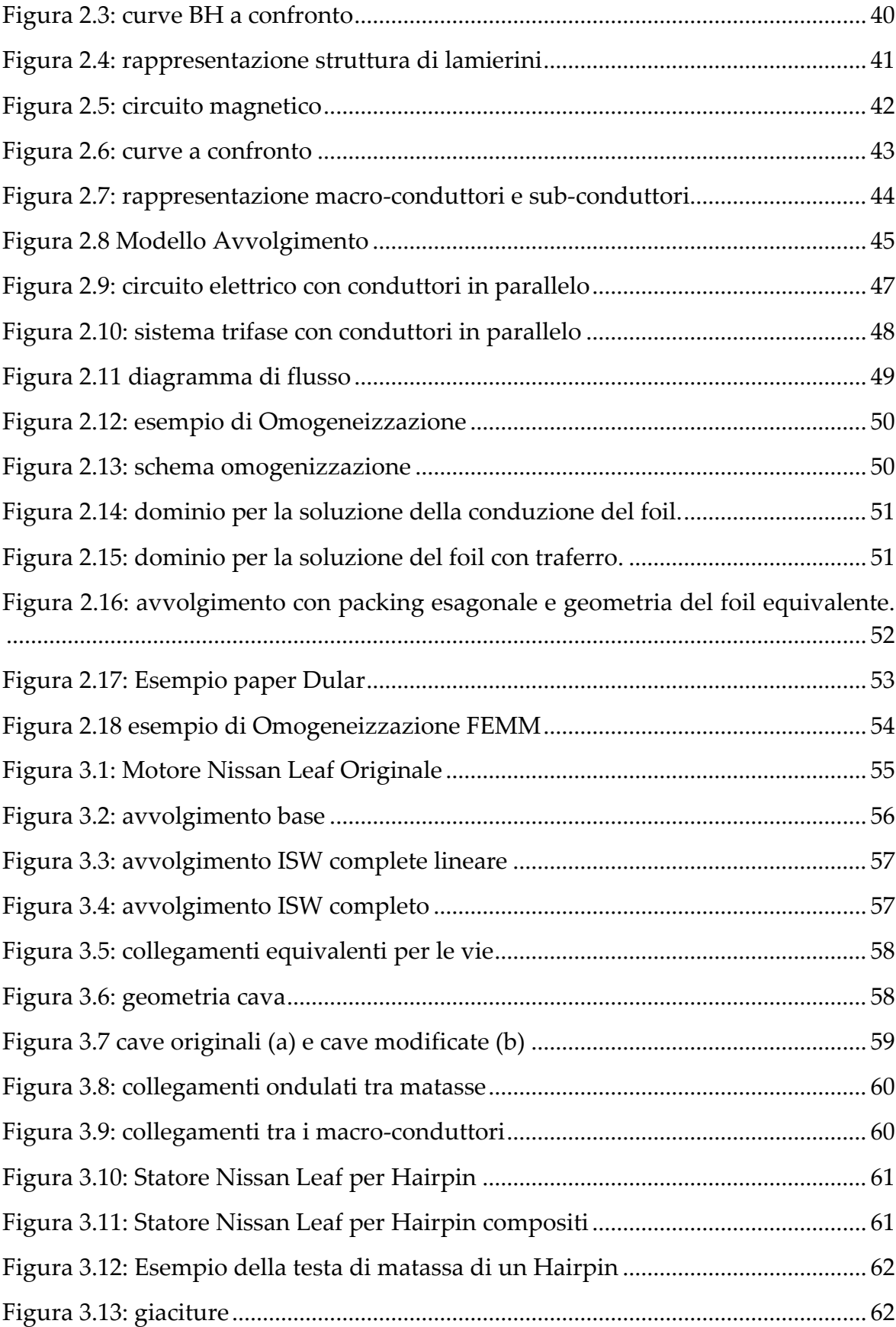

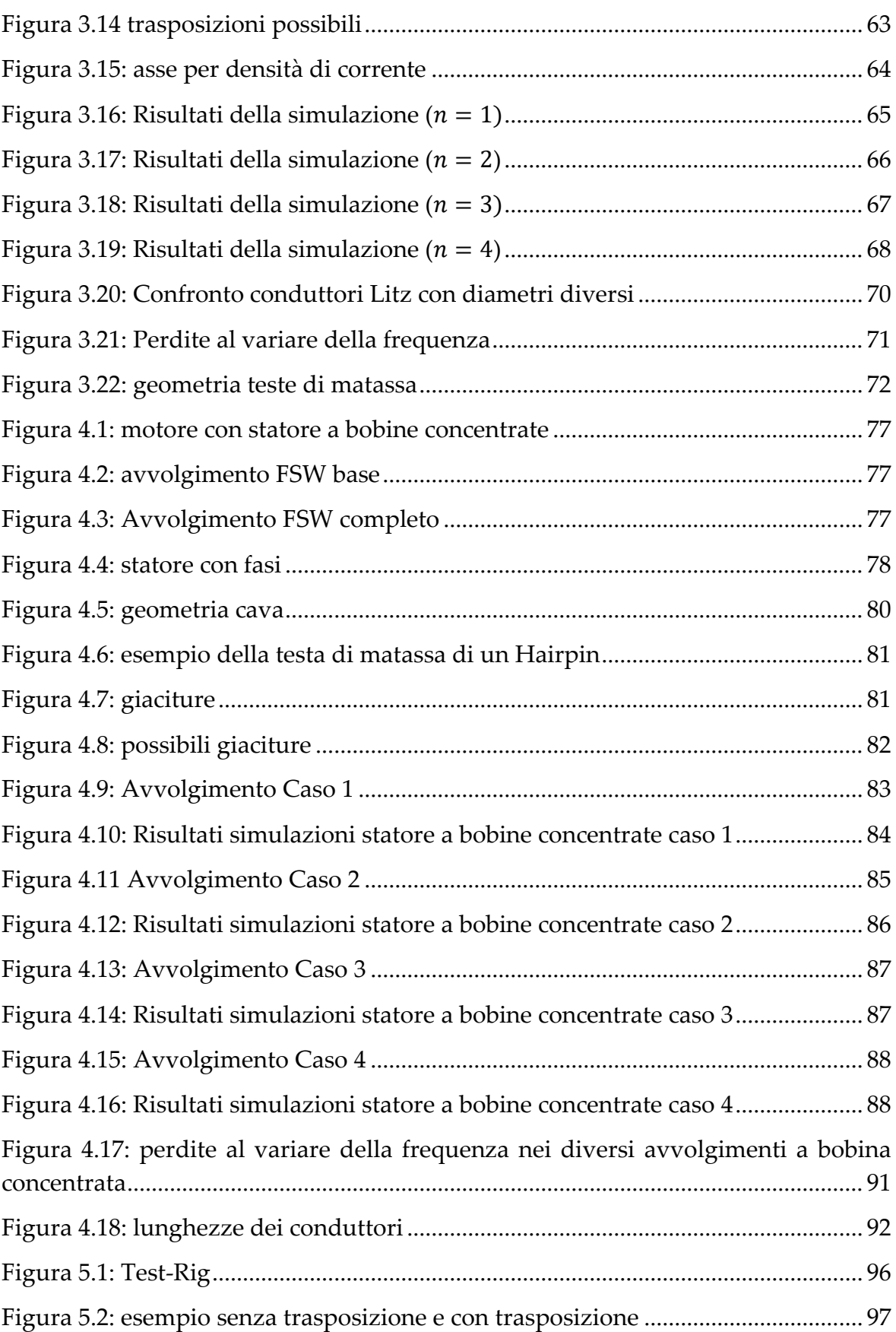

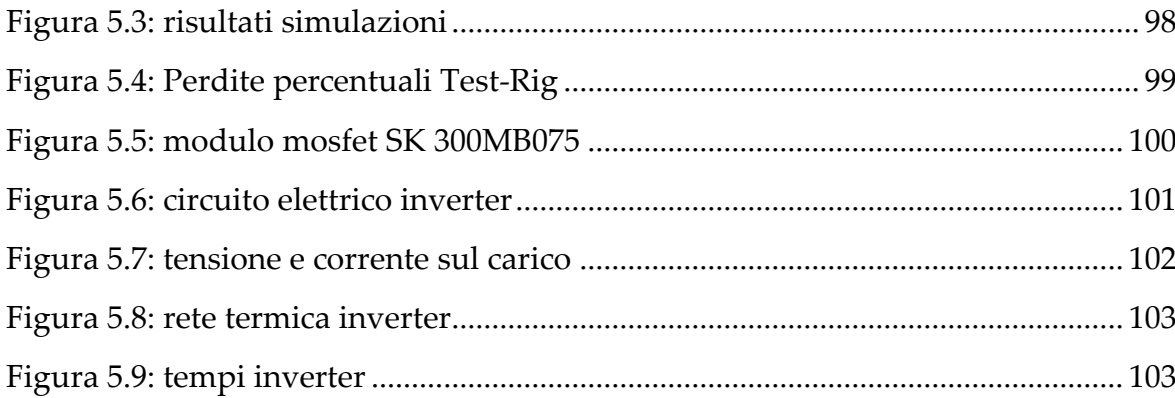

## Lista delle Tabelle

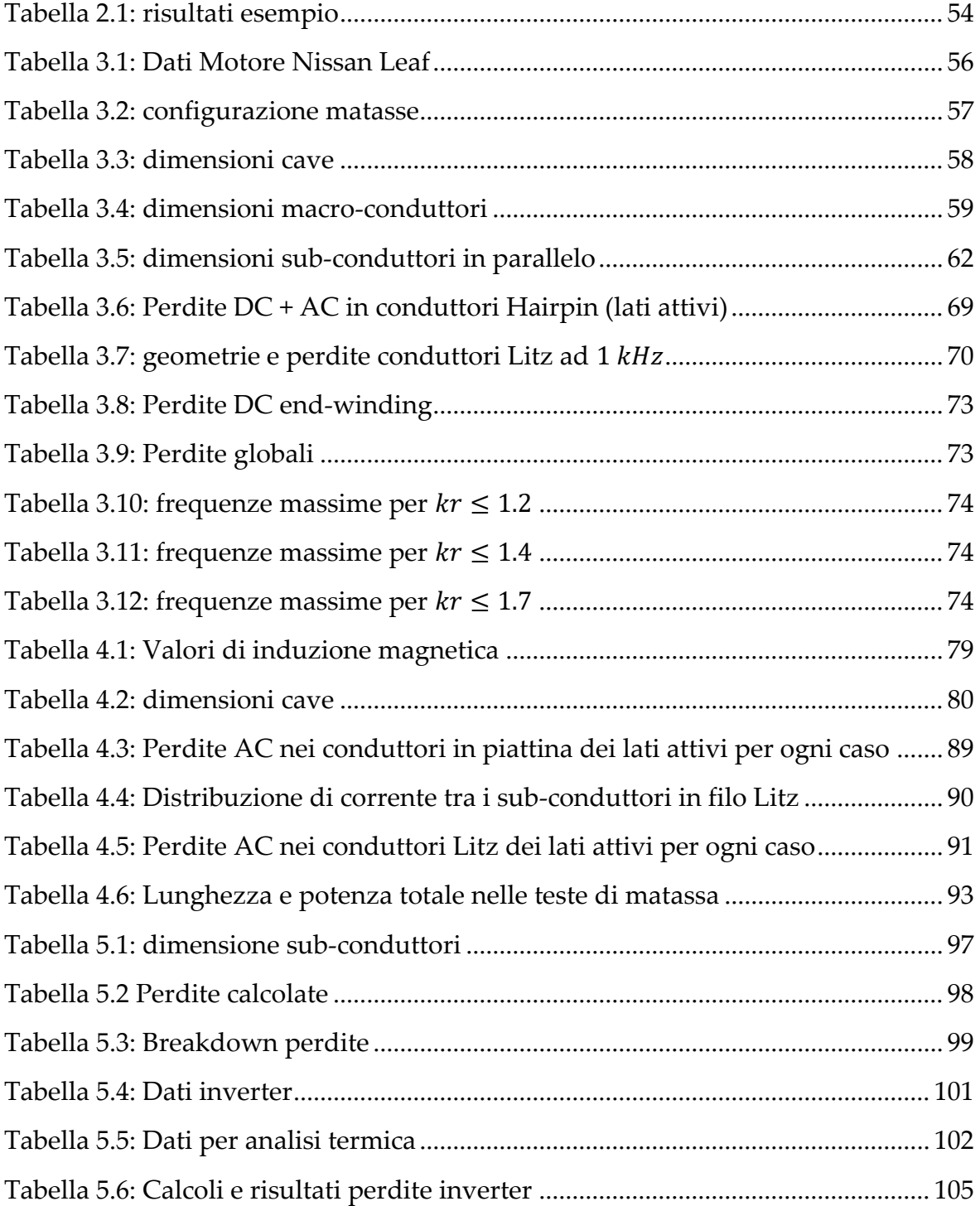

## Ringraziamenti

Desidero esprimere la mia profonda gratitudine a tutte le persone che mi hanno sostenuto e aiutato lungo il percorso di realizzazione di questa tesi di laurea.

Innanzitutto, vorrei ringraziare il mio relatore, il Prof. Iacchetti, per la sua guida preziosa, la sua competenza e la sua disponibilità nel fornirmi un supporto costante durante lo svolgimento di questa ricerca. I suoi consigli e suggerimenti sono stati fondamentali per il successo di questo lavoro.

Un ringraziamento speciale va a tutti i miei colleghi e amici che mi hanno sostenuto durante tutto il percorso di studi. Le nostre discussioni e il nostro scambio di idee sono stati fondamentali per il mio apprendimento e per il raggiungimento dei miei obiettivi accademici.

Non posso dimenticare i miei genitori e i miei familiari, che mi hanno sostenuto in ogni fase della mia vita accademica.

Il completamento di questa tesi di laurea è un traguardo importante nella mia vita accademica e non sarebbe stato possibile senza l'aiuto e il supporto di tutte queste persone. Ancora una volta, desidero ringraziarvi di cuore per aver contribuito al mio percorso di studio e per aver reso questa esperienza significativa e gratificante.

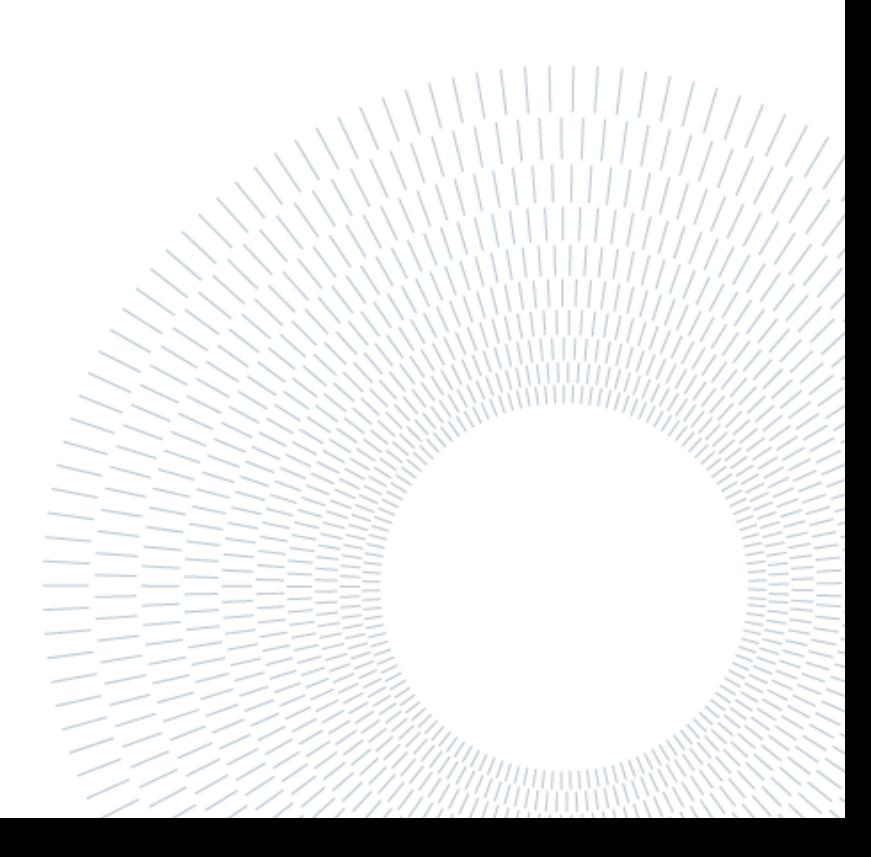